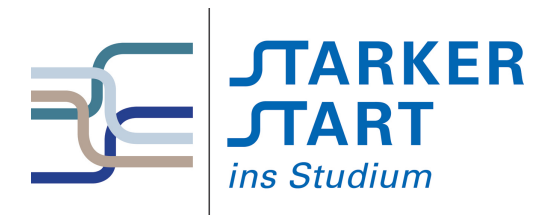

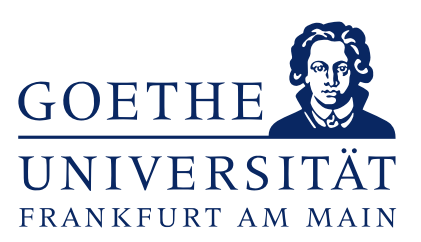

# Skript Vorkurs Informatik Sommersemester 2017

Dr. David Sabel Ronja Düffel Mario Holldack Stand: 17. März 2017

## Inhaltsverzeichnis

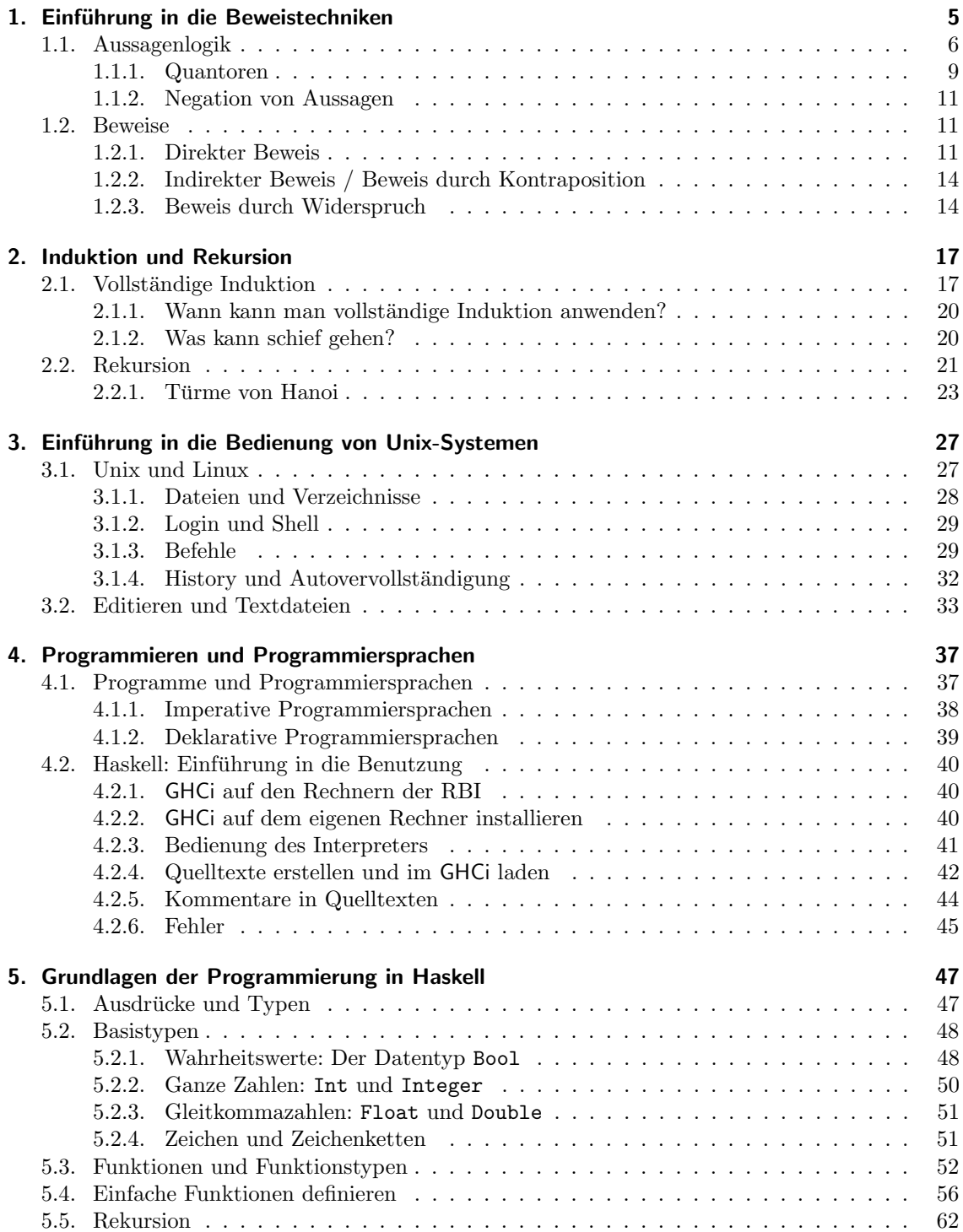

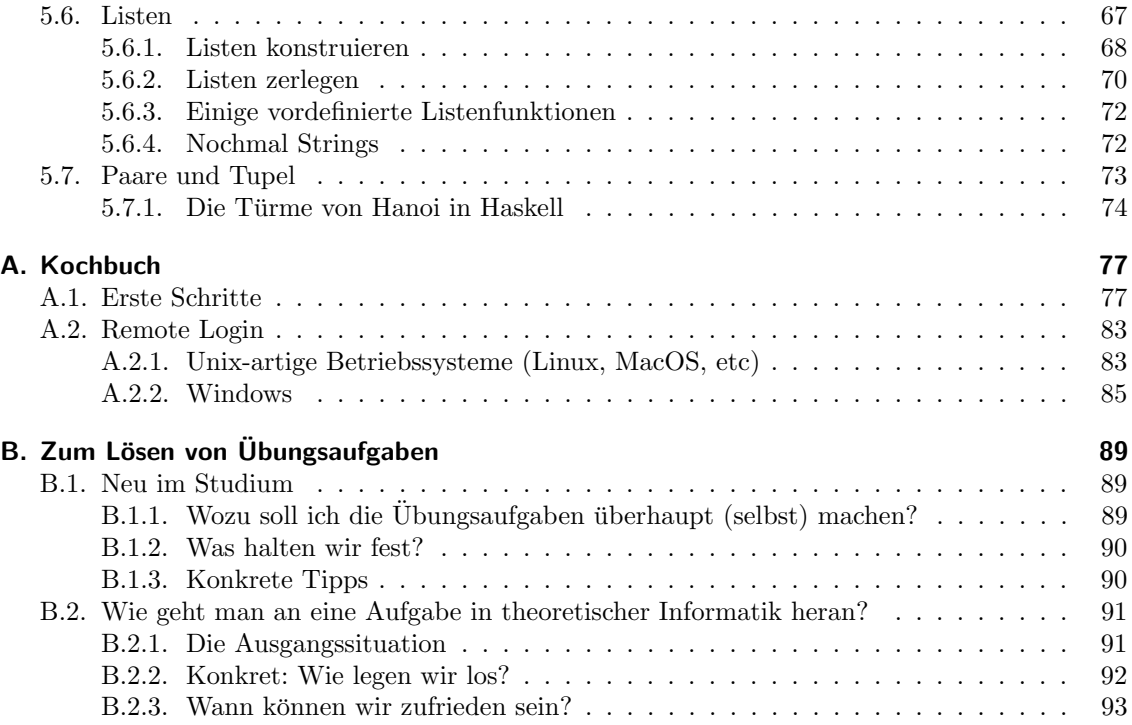

## <span id="page-4-0"></span>1. Einführung in die Beweistechniken

"In der Informatik geht es genau so wenig um Computer wie in der Astronomie um Teleskope´´ Edsger W. Dijkstra (1930-2002), Niederländischer Informatiker

Vielmehr ist der Computer lediglich ein Hilfsmittel dessen sich die Informatik bedient. Anstatt selbst zu rechnen, lässt man die Rechenmaschine (Computer) rechnen. Daher befasst sich die Informatik auch nicht mit der Bedienung von Software, sondern u.a. mit dem Entwurf derselbigen.

"Informatik ist die Wissenschaft von der systematischen Verarbeitung von Informationen, besonders der automatischen Verarbeitung mithilfe von Computern´´. (Duden Informatik).

Da wir es in der Informatik mit Computern zu tun haben, die Anweisungen nicht interpretieren können, sondern lediglich ausführen, ist es notwendig präzise zu Arbeiten und zu Formulieren und ganz sicher zu sein, dass eine entworfene Lösung in jeder auftretenden Situation funktioniert. Fehler in Software und Hardware haben in der Vergangenheit immer wieder zu großem wirtschaftlichen Schaden aber auch zu Todesfällen geführt.

Hier einige Beispiele:

## Der Pentium Prozessor Divisions-Fehler 1994

Für  $x = 4195835.0$  und  $y = 3145727.0$  und  $z = x - \frac{x}{y} \times y$  liefert ein fehlerfreier Prozessor bei exakter Rechnung  $z = 0$ . Der Pentium Prozessor lieferte als Ergebnis  $z = 256$ .

Erklärung: INTEL verwendete einen speziellen Divisions-Algorithmus, der den Vorteil hatte, dass pro Takt 2 Bits des Quotienten bestimmt werden konnten und den Chip somit schneller machte. Allerdings sollte die Schätzung für die nächste Stelle aus einer Tabelle gelesen werden, die 1066 Einträge haben sollte. Durch eine fehlerhafte for-Schleife wurden nur 1061 Einträge auf den Chip aufgenommen, dadurch kam es zu falschen Ergebnissen bei der Gleitkomma-Division.

Laut INTEL trete der Fehler lediglich alle 27 000 Jahre einmal auf, IBM, die einen eigenen Chip herstellten, verkundete der Fehler trete ca alle 24 Tage auf. Da der Fehler erst nach ¨ einem Jahr entdeckt wurde, obwohl der Chip in vielen Geräten verbaut war, ist IBMs Behauptung schwer zu glauben. Letztendlich kostete dieser Fehler INTEL über 400 Millionen Dollar.

## Therac-25 Bestrahlungsunfälle

Zwischen 1985 und 1987 kam es zu mehreren Unfällen mit dem medizinischen Bestrahlungsgerät Therac-25. Infolge einer Überdosis mussten mehreren Patienten Organe entfernt werden und drei Patienten starben sogar. Mehrere Fehler im Kontrollprogramm des Geräts führten zu den Unfällen.

## Ariane 5

Die Ariane 5 Rakete der ESA musste am 4.Juni 1996 eine Minute nach dem Start gesprengt werden, da sie vom Kurs abgekommen war und sich nicht mehr steuern ließ.

Erklärung: Für die Steuerung der Ariane 5 hatte man die Steuerungssoftware der Ariane 4 übernommen. Die Ariane 5 war aber größer und erreichte eine höhere Geschwindigkeit als die Ariane 4. Dadurch kam es in der Kursberechnung zu Zahlen, die nicht vorgesehen waren und es kam zu einem Speicheruberlauf, die Zahlen konnten von der Software nicht mehr korrekt ¨ interpretiert werden. Die Steuerungssoftware korrigierte die vermeintlich falsche Flugbahn. Der Schaden betrug etwa 370 Millionen Dollar.

1. Einführung in die Beweistechniken

#### Flughafen Denver, Koffertransportsystem

Im Oktober 1993 sollte der neue Flughafen, ausgestattet mit einem vollautomatischen Koffertransportsystem, eröffnet werden. Wegen Schwierigkeiten mit dem vollautomatischen Gepäcktransportsystem verzögerte sich die Eröffnung um 16 Monate. Statt einer großen Gesamtlösung hatte jeder Flugsteig sein eignes, unterschiedlich stark automatisiertes Gepäcktransportsystem. Lediglich die größte Airline am Flughafen, United, benutzte das automatisierte Gepäcksystem für Abflüge und zahlte ca 1 Mio Dollar Instandhaltungskosten pro Monat. 2005 entschied United das automatisierte System aufzugeben.

Im Nachhinein stellte sich heraus, dass u.a. das Gesamtproblem zu komplex war und zu viele Nachrichten uber das Netz verschickt werden mussten, sodass viele Sortier-Anweisungen ¨ nicht rechtzeitig ankamen.

Der Schaden wird auf 3,2 Milliarden Dollar geschätzt.

Kritische Programme sollten also nach Möglichkeit "bewiesen" werden, um sicher zu gehen, dass das Programm tatsächlich das tut, was es soll. Das ist noch keine Garantie dafür, dass nichts mehr schief geht, denn der Fehler könnte auch im Design des Programms stecken. Die intensive Auseinandersetzung mit Beweisen während des Studiums hat allerdings auch den nützlichen Nebeneffekt, dass die Fähigkeit die Korrektheit eigener Gedanken zu beurteilen ideal geschult wird.

Das Schwierige am Beweisen ist, dass wir unsere Arumente in Worten unserer naturlichen Sprache ¨ formulieren. Diese ist häufig mehrdeutig und im Alltag sind wir ständig von logischen Fehlschlüssen umgeben. Das Erlernen der mathematischen Fachsprache, die zwar unsere naturliche Sprache ¨ benutzt, in der die Bedeutung der Worte aber eindeutig ist, sowie Grundlagen der Logik und Kenntnisse typischer Beweismuster ist für ein erfolgreiches Studium der Informatik unerlässlich.

## <span id="page-5-0"></span>1.1. Aussagenlogik

Bevor wir uns nun mit unterschiedlichen Beweistechniken befassen können, müssen wir uns kurz der Aussagenlogik widmen, denn sie ist das Werkzeug das wir für Beweise benötigen. Logik ist die Lehre des vernünftigen Schlussfolgerns, das Teilgebiet der Aussagenlogik befasst sich mit logischen Aussagen und deren Verknüpfung.

Eine logische Aussage ist ein Satz, der entweder wahr oder falsch (also nie beides(!)) sein kann. Die Zuordnung des Wahrheitswerts bei elementaren Aussagen wie z.B. "3 ist eine ungerade Zahl", "Die Nidda ist der längste Fluss Europas" oder "gleiche Ladungen ziehen sich an", ist nicht Gegenstand der Logik, sondern der entsprechenden Fachwissenschaften. Durch Verknüpfungen wie und, oder, nicht, wenn... dann... können elementare Aussagen zu sehr komplexen Aussagen zusammengesetzt werden. Die Aussagenlogik legt fest, wie sich der Wahrheitswert einer zusammengesetzten Aussage ohne zusätzliche Information aus den Wahrheitwerten der Teilaussagen bestimmen läßt.

## Definition 1.1 (Logische Aussage).

Aussage Eine logische Aussage ist ein Satz, der entweder wahr oder falsch sein kann. *Notation:* Für den Wahrheitswert *wahr* wird häufig auch das Symbol 1 oder **T** (*True*) verwendet, für *falsch* das Symbol 0 oder **F** (*False*).

## Beispiel 1.2.

- 1. Der Satz "3 ist eine ungerade Zahl.", der Satz "Das Auto ist rot." und der Satz "Die Sonne scheint." sind alles Aussagen, denn sie sind entweder wahr oder falsch, aber nie beides gleichzeitig.
- 2. Auch mathematische Gleichungen  $3 + 5 = 7$  bzw. Ungleichungen  $3 \leq 5$  sind logische Aussagen. Die erste ist falsch, die zweite wahr.

1.1. Aussagenlogik

- 3. Achtung: Mathematische Terme wie z.B. 3 + 5 sind jedoch keine Aussagen, ebenso wenig wie der Satz "2 ist eine kleine Zahl", es sei denn, wir hätten "klein" zuvor für Zahlen definiert. Auch Aufforderungen ("Räum dein Zimmer auf!") und Fragen ("Schläfst du schon?") sind keine Aussagen.
- 4. Der Satz "Jede gerade natürliche Zahl  $> 2$  ist die Summe zweier Primzahlen" ist eine Aussage, denn entweder gibt es eine gerade Zahl die sich nicht als Summe zweier Primzahlen darstellen lässt, dann ist die Aussage *falsch*, oder es gibt sie nicht, dann ist die Aussage wahr. Man vermutet zwar, dass die Aussage wahr ist (Goldbach-Vermutung), bisher konnte das aber noch nicht bewiesen werden. Der Wahrheitswert der Aussage ist also noch ungewiss. Fur die Klassifizierung des Satzes als Aussage ist die Kenntnis des Wahrheitswertes ¨ unerheblich. Lediglich die Tatsache, dass es möglich ist einen Wahrheitswert zuzuweisen, ist ausschlaggebend.
- 5. Der Satz "Dieser Satz ist falsch." ist keine Aussage, da er durch den Bezug auf sich selbst weder wahr noch falsch sein kann.

Atomare oder auch elementare Aussagen, sind Aussagen, die nicht weiter zerlegt werden können. atomare Der Satz "Die Sonne scheint" und der Satz "Die Erde ist eine Scheibe" sind atomare Aussagen, Aussage die zweite ist falsch, ob die erste wahr ist oder nicht lässt sich durch einen Blick aus dem Fenster klären. Aus diesen lassen sich verschiedene zusammengesetze Aussagen bilden, z.B.

- 1. "Die Sonne scheint und die Erde ist eine Scheibe."
- 2. "Die Sonne scheint oder die Erde ist eine Scheibe."
- 3. "Wenn die Sonne scheint, dann ist die Erde eine Scheibe."
- 4. "Genau dann, wenn die Sonne scheint, ist die Erde eine Scheibe."

Die erste ist falsch, da die Erde keine Scheibe ist. Die zweite ist wahr, wenn die Sonne scheint, die dritte ist wahr wenn die Sonne nicht scheint und die vierte ist *falsch*, es sei denn die Sonne würde nie scheinen.

Die Aussagenlogik legt nun allgemeingültige Regeln fest, nach denen der Wahrheitswert einer zusammengesetzen Aussage allein aus den Wahrheitswerten der Teilaussagen bestimmt wird. Der konkrete Inhalt der einzelnen Aussage ist somit irrelevant, lediglich der Wahrheitswert der Teilaussage wird betrachtet. Der Klarheit und Ubersichtlichkeit halber stellen wir Aussagen als Großbuch- ¨ staben  $A, \ldots, Z, A_1, \ldots$  dar. Die Verknüpfungen nicht, und, oder, wenn. . dann, genau dann. . . Junktoren wenn stellen wir mit den Symbolen ¬,  $\wedge$ ,  $\vee$ ,  $\rightarrow$  und  $\leftrightarrow$  dar. Sie werden *Junktoren* genannt.

Die Semantik der Aussagenlogik beschreibt die Bedeutung der Junktoren und bestimmt den Wahr- Semantik heitswert der Aussage abhängig vom Wahrheitswert der Teilaussagen. Wir werden die Semantik zunächst in einer Wahrheitstabelle darstellen und dann auf jeden Junktor nocheinmal einzeln und Wahrheitstabell mit einem Beispiel eingehen. Wahrheitstabellen haben eine Spalte für jede Variable, sowie eine Spalte für jede Formel die betrachtet werden soll. Jede Zeile der Wahrheitstabelle repräsentiert eine mögliche Belegung der Variablen. Bei zwei Variablen hat die Wahrheitstabelle also vier Zeilen, da es vier unterschiedliche Belegungsmöglichkeiten gibt, bei 3 Variablen 8 Zeilen, bei 4 Variablen 16, bei 5 32 Zeilen, usw. Wahrheitstabellen sind also nur eingeschränkt verwendbar, aber für unsere Zwecke gerade bestens geeignet.

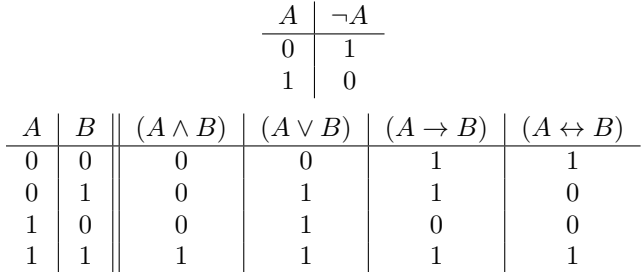

1. Einführung in die Beweistechniken

Definition 1.3 (Semantik der Aussagenlogik). Seien A und B aussagenlogische Variabeln.

- $\neg$  ("nicht") :  $\neg A$  ist genau dann wahr, wenn A falsch ist. Hierbei handelt es sich also um die Negation oder Verneinung der Aussage. Beispiel: Die Aussage "Das Auto ist nicht rot" ist genau dann wahr, wenn das Auto eine andere Farbe als rot hat. Wenn also die Aussage "Das Auto ist rot" falsch ist.
- $\wedge$  ("und") :  $A \wedge B$  ist genau dann wahr, wenn sowohl A als auch B wahr ist. Damit die Gesamtaussage wahr ist, müssen also beide Teilaussagen wahr sein. Beispiel: Die Aussage "Die Sonne scheint und ich gehe schwimmen" ist also nur wahr, wenn ich schwimmen gehe und gleichzeitig die Sonne scheint.
- $\vee$  ("oder") :  $A \vee B$  ist genau dann wahr, wenn A oder B oder beide (A und B) wahr sind. In der Alltagssprache wird "oder" häufig für die Aufzählung von Alternativen verwendet ("Tee oder Kaffee", "rot, blau oder grün", "mit oder ohne...") was dazu führt, dass es häufig zunächst verwirrend ist, dass die Aussage auch wahr ist, wenn beide Teilaussagen wahr sind. Denn im Alltag beinhaltet die Verwendung von "oder" meist die Auswahl einer Alternative. Implizit interpretiert der Empfänger das "oder" als ein "entweder...oder". In der Logik fordert das "oder", dass mindestens eine der Teilaussagen erfüllt ist.

Beispiel: Die Aussage "An der Goethe Uni darf studieren, wer ein Abitur oder ein Fachabitur oder eine Ausbildung hat" bedeutet also, dass jeder, der mindestens eine der genannten Qualifikationen besitzt, an der Goethe Universität studieren darf.

 $\rightarrow$  ("wenn...,dann...") :  $A \rightarrow B$  ist genau dann wahr, wenn A falsch ist, oder A und B wahr sind. Diese Verbindung zweiter Aussagen nennt man auch Implikation. Man sagt, "Wenn A, dann Prämisse B", oder "Aus A, folgt B". A bezeichnet man auch als Prämisse und B nennt man Konklusion Konklusion . Diese Aussage ist wie oben erwähnt nur falsch, wenn A wahr und B falsch ist. Sonst ist sie immer wahr. Insbesondere ist sie immer dann wahr, wenn A falsch ist. Warum das sinnvoll ist, zeigt folgendes Beispiel.

## Beispiel 1.4.

Wir betrachten die Aussage

"Für alle natürlichen Zahlen  $\neq 2$  gilt: Wenn n eine Primzahl ist, dann ist n ungerade."

Diese Aussage ist wahr, denn wir wissen, dass alle Primzahlen  $\neq 2$  ungerade sind.<sup>[1](#page-7-0)</sup> Somit müssen insbesondere die Aussagen:

.

. . Wenn 7 eine Primzahl ist, dann ist 7 ungerade. Wenn 8 eine Primzahl ist, dann ist 8 ungerade. Wenn 9 eine Primzahl ist, dann ist 9 ungerade. usw.

wahr sein. In der ersten sind Prämisse  $($ "...*ist eine Primzahl*") und Konklusion  $($ "...*ist un-* $\alpha erade"$ ) wahr. In der zweiten sind Prämisse und Konklusion flasch und in der dritten ist die Prämisse falsch<sup>[2](#page-7-1)</sup>, aber die Konklusion ist wahr. Das entspricht genau den Kombinationen von Wahrheitswerten bei denen die Aussage  $A \rightarrow B$  wahr ist. Lediglich wenn sich eine Primzahl  $\neq 2$  finden ließe, die gerade ist, wäre die Aussage falsch. Die gibt es aber nicht, wie wir oben bereits überlegt haben. Wir können also auch sagen: "Wenn  $n \neq 2$  gerade ist,  $üquivalente$  dann ist n keine Primzahl". Diese Aussage ist  $üquivalent$  zur ursprünglichen Aussage.

Aussage

Formal bedeutet das für die Aussagen  $A$  und  $B$ :

 $A \rightarrow B$  ist gleichwertig mit  $\neg B \rightarrow \neg A$ .

<span id="page-7-1"></span><span id="page-7-0"></span><sup>&</sup>lt;sup>1</sup>Im Augenblick nehmen wir diese Behauptung mal so hin. Wir werden sie später beweisen.

<sup>2</sup>9 ist nicht nur durch 1 und sich selbst, sondern auch durch 3 teilbar

**Achtung:**  $A \rightarrow B$  ist nicht gleichwertig mit  $\neg A \rightarrow \neg B$ . Denn nur weil 9 keine Primzahl ist, ist sie dennoch ungerade. Alle Primzahlen  $\neq 2$  sind zwar ungerade, aber nicht alle ungeraden Zahlen sind auch Primzahlen!

Man sagt für Aussagen der Form  $A \to B$  auch: "A ist hinreichend für B und B ist notwendig für A". Für  $n \in \mathbb{N}, n \neq 2$  ist die Bedingung dass n eine Primzahl ist hinreichend dafür, dass notwendig und hinreichend n ungerade ist. Dass n ungerade ist, ist allerdings nur eine notwendige Bedingung dafür, dass  $n \neq 2$  eine Primzahl sein kann. Während jede Primzahl  $\neq 2$  ungerade ist, ist nicht zwangsläufig jede ungerade Zahl eine Primzahl.

Zum besseren Verständnis noch ein Beispiel ohne mathematische Ausdrücke:

## Beispiel 1.5.

Die Aussage "Wenn ein Tier ein Hund ist, dann ist es ein Säugetier" besteht aus den beiden Teilaussagen  $A$  "Das Tier ist ein Hund" und  $B$  "Das Tier ist ein Säugetier", wobei Aussage A Aussage B impliziert. Man sagt auch, dass aus der Tatsache, dass das Tier ein Hund ist, folgt, dass das Tier ein Säugetier ist. Die Bedingung, dass das Tier ein Hund ist, ist also *hinreichend* dafür, dass das Tier ein Säugetier ist, denn alle Hunde sind Säugetiere. Allerdings sind nicht alle Säugetiere Hunde. Um ein Hund zu ein, muss das Tier ein Säugetier sein, aber noch weitere Kriterien erfüllen, z.B. ein Fell haben, bellen, etc. Ein Säugetier zu sein, ist also lediglich ein *notwendiges* Kriterium das erfüllt sein muss, damit das Tier ein Hund ist, aber kein hinreichendes.

 $\leftrightarrow$  ("genau dann..., wenn...") :  $A \leftrightarrow B$  ist genau dann wahr, wenn  $A \to B$  und  $B \to A$  gilt.

Das ist genau dann der Fall, wenn A und B den gleichen Wahrheitswert haben, wenn also entweder beide wahr oder beide falsch sind.

 $A \leftrightarrow B$  drückt aus, dass die beiden Aussagen A und B äquivalent sind <sup>[3](#page-8-1)</sup>. Wenn A gilt, dann gilt auch B und wenn A nicht gilt, dann gilt auch B nicht.

Die Aussage "Die Klausur ist genau dann bestanden, wenn mindestens 50% der Punkte erreicht wurden" bedeutet also, dass das Erreichen von mindesten 50% der Punkte eine notwendige und hinreichende Bedingung ist, um die Klausur zu bestehen. Alle Studierenden die in der Klausur mindestens 50% der Punkte erreichen, haben die Klausur bestanden und alle die die Klausur bestanden haben, haben mindestens 50% der Punkte erreicht.

## <span id="page-8-0"></span>1.1.1. Quantoren

Viele mathematische Aussagen, beginnen mit "Für alle natürlichen Zahlen gilt ..." oder "Für alle Vierecke gilt ..." oder "Es gibt eine Zahl, sodass ...". Allgemein: Sei  $A(n)$  eine Aussageform und  $M$  eine Menge von Werten, die n annehmen kann. Dann betrachten wir die folgenden Aussagen:

- Für alle  $n \in \mathcal{M}$  gilt  $A(n)$  (in Zeichen:  $\forall n \in \mathcal{M} : A(n)$ )
- Es gibt ein  $n \in \mathcal{M}$  für das  $A(n)$  gilt. (in Zeichen:  $\exists n \in \mathcal{M} : A(n)$ )

Die Ausdrücke "Für alle" und "Es gibt" (bzw. die Zeichen ∀ und ∃) nennt man Quantoren Quantoren

Beispiel 1.6.

1. Betrachten wir die Aussage: "Für alle Zahlen  $n \in \mathbb{N}$  gilt  $n + 1 \in \mathbb{N}$ ". Die Menge M von Werten, die n in diesem Fall annehmen kann ist N. Das sind alle natürlichen Zahlen, also alle positiven ganzen Zahlen  $\{1, 2, 3, \ldots\}$ . Die Aussage ist wahr, denn die Menge der natürlichen

<span id="page-8-1"></span><sup>&</sup>lt;sup>3</sup>in obigem Beispiel könnte man also schreiben:  $(A \to B) \leftrightarrow (\neg B \to \neg A)$ .

1. Einführung in die Beweistechniken

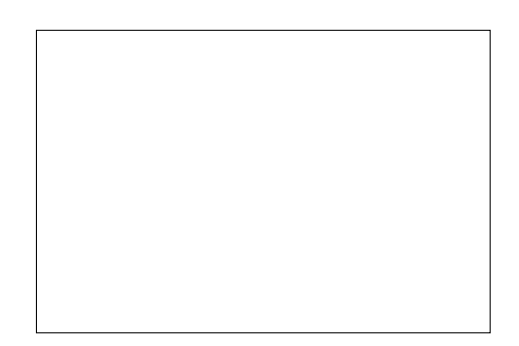

Abbildung 1.1.: Ein Viereck mit 4 gleichen Winkeln.

<span id="page-9-1"></span>Zahlen ist unendlich groß. Es gibt also für jede natürliche Zahl eine um 1 größere Zahl, die ebenfalls in den natürlichen Zahlen ist. Man kann nicht nach oben aus den natürlichen Zahlen herauszählen, da es keine obere Grenze der natürlichen Zahlen gibt.

- 2. Die Aussage: "Für alle Zahlen  $n \in \mathbb{N}$  gilt  $n-1 \in \mathbb{N}$ " ist falsch, denn für  $n=1$  resultiert die Aussage  $1-1\in\mathbb{N}$ und das ist falsch, da $0$ keine natürliche Zahl ist. $^4$  $^4$
- 3. Die Aussage: "Es gibt ein Viereck das vier gleiche Winkel hat" ist wahr. Insbesondere hat z.B. das Viereck in Abb. [1.1](#page-9-1) vier gleiche Winkel. Tatsächlich haben alle Rechtecke vier gleiche Winkel [5](#page-9-2) Damit die Aussage wahr ist, reicht aber schon eins, denn von mehr ist nicht die Rede.[6](#page-9-3) "Es gibt ein ... " bedeutet also immer "Es gibt mindestens ein ...".
- 4. Die Aussage: "Es gibt ein Viereck dessen Winkelsumme 400° beträgt" ist falsch, denn für alle Vierecke gilt, dass sie die Winkelsumme 360◦ haben. Demnach kann es kein Viereck mit Winkelsumme 400◦ geben.

Wir stellen fest: Eine "Fur alle"-Aussage kann durch ein einziges Gegenbeispiel widerlegt werden. ¨ Eine "Es gibt"-Aussage wird durch eine "Fur alle"-Aussage widerlegt. Beachte, dass bei der Argu- ¨ mentation für eine "Es gibt ein"-Aussage die Angabe eines einzigen Beispiels, welches die Aussage erfüllt, ausreichend ist. Bei einer "Für alle"-Aussage dagegen muss die Argumentation über alle Elemente der Menge über die die Aussage gemacht wird geführt werden. Hier reicht es nicht Beispiele anzuführen für die die Aussage gilt. Denn nur, weil die Aussage für alle genannten Beispiele gilt, heißt das noch lange nicht, dass sie für alle Elemente der Menge über die die Aussage gemacht ist gilt.[7](#page-9-4)

über leere Mengen

**Achtung:** In der Mathematik gilt eine Aussage der Form "Für alle  $n \in \mathcal{M}$  gilt ..." immer als Aussagen wahr, wenn die Menge M leer ist. Das ist sinnvoll, da sich in der Menge ja auch kein Gegenbeispiel befindet, mit dem die Aussage widerlegt werden könnte. Im Alltag ist das in der Regel nicht der Fall. Wenn man sagt "Alle meine Autos sind rot" werden die meisten Leute davon ausgehen, dass man mindestens ein Auto besitzt.

## Beispiel 1.7.

Die Aussage "Für alle eckigen Kreise gilt, dass sie gern Kaffee trinken" ist wahr, denn da es keine eckigen Kreise gibt, kann es auch keinen eckigen Kreis geben, der nicht gerne Kaffee trinkt.

Häufig werden in Aussagen auch mehrere Quantoren kombiniert. Hier ist die Reihenfolge in der die Quantoren verwendet werden wichtig. Die Aussage "Für jeden Topf gibt es einen Deckel, der

<span id="page-9-0"></span><sup>4</sup>Je nach Autor kann N die Zahl 0 enthalten oder auch nicht. Hier definieren wir N als 1, 2, 3, . . ., so wie es auch in der Veranstaltung Mathe 2 definiert ist. Für den Fall, dass 0 in der Menge N enthalten ist, wird die Aussage durch  $n = 0$  widerlegt.

<span id="page-9-3"></span><span id="page-9-2"></span><sup>5</sup>Beachte, dass die Menge aller Rechtecke alle Quadrate mit einschließt, denn jedes Quadrat ist auch ein Rechteck.  $6$ Wenn man ausdrücken möchte, dass es nur ein einziges Viereck mit dieser Eigenschaft gibt, dann sagt man "Es gibt genau ein ...".

<span id="page-9-4"></span> ${\rm ^7E s}$ sei denn, es kann gezeigt werden, dass es in der Menge keine anderen Elemente als die im Beispiel aufgezählten gibt.

zu dem Topf passt" bedeutet etwas ganz anderes als die Aussage "Es gibt einen Deckel, der zu jedem Topf passt".

## <span id="page-10-0"></span>1.1.2. Negation von Aussagen

Die Negation einer Aussage ist genau dann wahr, wenn die Aussage selbst falsch ist.

- Beispiel 1.8. 1. Die Aussage "Der Ball ist rund und ein Spiel dauert 90 Minuten" ist genau dann falsch, wenn der Ball nicht rund ist oder ein Spiel nicht 90 Minuten dauert.
	- 2. Die Aussage "Heute gibt es in der Mensa Fisch oder Fleisch" ist genau dann falsch, wenn es heute in der Mensa keinen Fisch und auch kein Fleisch gibt.
	- 3. Die Aussage "Alle Kinder spielen gern" ist genau dann falsch, wenn es (mindestens) ein Kind gibt, das nicht gern spielt. Die Negation der Aussage lautet also "Es gibt (mindestens) ein Kind das nicht gern spielt".
	- 4. Die Aussage "Diese Woche gibt es einen Tag an dem es keine Nudeln gibt" ist genau dann falsch, wenn es diese Woche jeden Tag Nudeln gibt. Die Negation der Aussage lautet also "Diese Woche gibt es an allen Tagen Nudeln".

Wir sehen, dass die Negation "und" mit "oder" und "Für alle" mit "Es gibt" vertauscht.

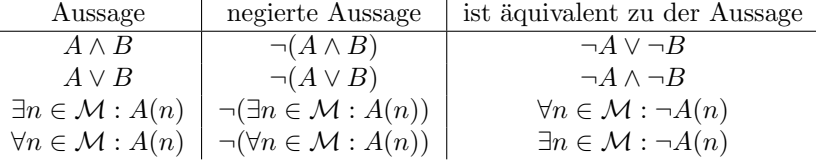

## <span id="page-10-1"></span>1.2. Beweise

Ein Beweis ist eine logisch vollständige Begründung einer Aussage. Solange eine Aussage nicht bewiesen ist, kann es sein, dass sie falsch ist, auch wenn zahlreiche Beispiele die Aussage zu bestätigen scheinen.

Beispiel 1.9 (FERMAT-Zahlen).

Benannt nach dem französischen Mathematiker Pierre de Fermat, brechnen sich die Zahlen aus  $F_n = 2^{2^n} + 1.$ 

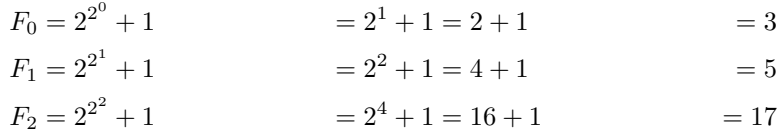

FERMAT vermutete 1637, dass alle  $F_n$  Primzahlen sind. Erst im Jahr 1732 konnte EULER beweisen, dass diese Vermutung nicht stimmt. Er zeigte, dass  $F_5 = 4294967297$  durch 641 teilbar und somit keine Primzahl ist.

Jeder Beweis ist aus einzelnen, leicht nachvollziehbaren Schritten aufgebaut.

## <span id="page-10-2"></span>1.2.1. Direkter Beweis

Um die Aussage  $A \rightarrow B$  zu beweisen, beginnt man mit der Prämisse A und argumentiert dann unter Verwendung von Definitionen und bereits bewiesenen Aussagen schrittweise, bis man bei

## 1. Einführung in die Beweistechniken

der Konklusion B angelangt ist. Um  $A \to B$  zu beweisen, argumentieren wir also  $A \to A_1$  und  $A_1 \rightarrow A_2$  usw. bis wir bei  $A_i \rightarrow B$  angelangt sind.

#### Beispiel 1.10.

Wir wollen nun die Korrektheit des folgenden Satz mit einem direkten Beweis zeigen.

## Satz 1.11.

Die Summe zweier gerader Zahlen ist wiederum eine gerade Zahl

Bevor wir mit dem Beweis loslegen können müssen wir erstmal klären, wie eine gerade Zahl definiert ist.

## <span id="page-11-1"></span>Definition 1.12.

Eine Zahl ist genau dann gerade, wenn sie durch 2 teilbar ist.

Jetzt müssen wir noch klarstellen, was wir mit "*teilbar sein*" meinen.

### <span id="page-11-2"></span>Definition 1.13.

Eine Zahl  $a \in \mathbb{Z}$  ist genau durch eine andere Zahl  $b \neq 0$  teilbar, wenn es eine Zahl  $k \in \mathbb{Z}$  gibt, sodass  $a = b \cdot k$ .<sup>[8](#page-11-0)</sup>(Beispiel: Für  $a = 24$ ,  $b = 6$  und  $k = 4$  gilt:  $24 = 6 \cdot 4$ . 24 ist also durch 6 teilbar.)

Umgangssprachlich sagen wir also, dass eine Zahl a gerade ist, wenn sie ohne Rest durch 2 teilbar ist.

Nachdem wir also geklärt haben, was eine gerade Zahl ist, schauen wir nach Prämisse  $A$  und Konklusion B. Damit die zwei Teilaussagen der Aussage deutlicher werden, formulieren wir die Aussage um, ohne den Sinn der Aussage zu verändern.

Wenn zwei gerade Zahlen addiert werden , dann ist das Ergebnis wieder eine gerade Zahl

| {z }

A  $\rightarrow$  B

Kommen wir jetzt zum Beweis.

| {z }

### Beweis

Zu zeigen ist also, dass bei der Addition zweier gerader Zahlen, wieder eine gerade Zahl entsteht; und zwar bei der Addition egal welcher beider geraden Zahlen und nicht nur bei der Addition zweier bestimmter gerader Zahlen. Es handelt sich hier also auch um eine "Für alle" Aussage, nicht um eine "Es gibt" Aussage. Es ist also nicht damit getan zwei gerade Zahlen anzugeben, deren Ergebniss wieder eine gerade Zahl ist. Wir werden für alle geraden Zahlen argumentieren müssen.

Seien also a und b zwei beliebige gerade Zahlen. Laut Definition [1.12](#page-11-1) sind a und b also durch 2 teilbar. Das bedeutet also laut Definition [1.13,](#page-11-2) dass  $a = 2 \cdot k$  und  $b = 2 \cdot l$  für zwei Zahlen  $k, l \in \mathbb{Z}$ . Wenn wir also jetzt  $a$  und  $b$  addieren, dann können wir schreiben:

$$
a + b = 2 \cdot k + 2 \cdot l
$$
  
= 2 \cdot (k + l)  
= 2 \cdot m  
für  $m = k + l$ 

<span id="page-11-0"></span><sup>&</sup>lt;sup>8</sup> $\mathbb Z$  bezeichnet die Menge der ganzen Zahlen, also  $\mathbb Z = \{0, -1, 1, -2, 2, -3, 3, \dots\}$ .

Wenn wir nun argumentieren können, dass  $m \in \mathbb{Z}$  ist, haben wir's geschafft, denn dann ist  $a + b$ nach Definition [1.13](#page-11-2) durch zwei teilbar und nach Definition [1.12](#page-11-1) somit gerade.

m ist eine ganze Zahl, da die ganzen Zahlen unter + abgeschlossen sind. Das bedeutet, dass bei der Addition zweier ganzer Zahlen das Ergebnis auch immer eine ganze Zahl ist. Strenggenommen müssten wir diese Abgeschlossenheit jetzt noch beweisen, das ginge aber hier zu weit. Daher nehmen wir es als bereits bewiesene Aussage an.

## Zusammenfassung

Ausgehend von der Prämisse, dass  $a$  und  $b$  gerade Zahlen sind, haben wir unter Verwendung der Definitionen für gerade Zahlen und Teilbarkeit, sowie die als bewiesen angenommene Aussage, dass die Summer zweier ganzer Zahlen wieder eine ganze Zahl ist, schrittweise argumentiert, dass dann die Summe a + b ebenfalls eine gerade Zahl ist.

Betrachten wir anhand einer oben bereits verwendeten Aussage, einen weiteren direkten Beweis.

## Beispiel 1.14.

## Satz 1.15.

Alle Primzahlen bis auf die 2 sind ungerade.

Umformuliert ergibt sich der Satz:

Wenn  $x \neq 2$  eine Primzahl ist, dann ist x ungerade.

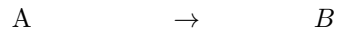

 $\overline{\phantom{a}}$ 

#### Beweis

Zu zeigen ist, dass für jede Primzahl  $\neq 2$  gilt, dass sie ungerade ist.

 $\overline{\phantom{a}}$ 

Sei  $x$  also eine Primzahl. Laut Definition der Primzahlen, ist  $x$  somit durch 1 und sich selbst teilbar und sonst durch keine andere Zahl. Insbesondere ist  $x$  dann auch nicht durch 2 teilbar, denn das würde nur für  $x = 2$  gelten und das ist ja ausgeschlossen. Laut Definition der Teilbarkeit (Def [1.13\)](#page-11-2) ist x also nicht durch  $2 \cdot k, k \in \mathbb{Z}$  darstellbar und somit laut Definition der geraden Zahlen (Def [1.12\)](#page-11-1) nicht gerade. Damit muss x also ungerade sein.  $\square$ 

## Abgeschlossenheit einer Zahlenmenge bezüglich einer Verknüpfung

Zahlen kann man auf verschiedene Weise miteinander "verknüpfen". Z. B. kann man sie addieren, subtrahieren, multiplizieren und dividieren. Als Verallgemeinerung schreiben wir hier für eine solche Verknüpfung das Zeichen  $\circ$ <sup>[9](#page-12-0)</sup>.

## Definition 1.16 (Abgeschlossenheit).

Eine Zahlenmenge heißt abgeschlossen bezüglich einer Verknüpfung, wenn für alle Zahlen  $a, b$  aus der Menge gilt, dass das Ergebnis der Verknüpfung  $a \circ b$  auch wieder in der Zahlenmenge ist.

Im Vorkurs durfen Sie folgende Abgeschlossenheiten als bereits bewiesen annehmen: ¨

- Die natürlichen Zahlen  $\mathbb N$  sind abgeschlossen bezüglich der Verknüpfungen + und  $\cdot$ .
- Die ganzen Zahlen  $\mathbb Z$  sind abgeschlossen bezüglich der Verknüpfungen +, und  $\cdot$ .

<span id="page-12-0"></span><sup>&</sup>lt;sup>9</sup>Beispiel:  $5 \circ 2$  kann also für  $5 + 2$ ,  $5 - 2$ ,  $5 \cdot 2$  oder  $5 : 2$  stehen.

#### 1. Einführung in die Beweistechniken

## <span id="page-13-0"></span>1.2.2. Indirekter Beweis / Beweis durch Kontraposition

Manchmal ist es schwierig von der Prämisse auf die Konklusion zu schließen. Wie wir oben gesehen haben, ist die Aussage  $A \to B$  aber äquivalent zu der Aussage  $\neg B \to \neg A$ . Wir können also auch versuchen zu zeigen, dass wenn die Konklusion (Aussage  $B$ ) nicht gilt, dann auch die Prämisse (Aussage A) nicht gelten kann und damit die Aussage  $\neg B \rightarrow \neg A$  zeigen. Da die beiden Aussagen äquivalent sind, hätten wir damit indirekt gezeigt, dass auch  $A \rightarrow B$  gilt.

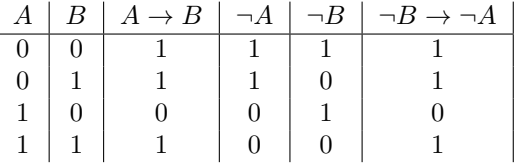

Beispiel 1.17.

Satz 1.18.

Wenn a 2 gerade ist, dann ist auch a gerade.

Wenn wir diese Aussage direkt beweisen wollen, wird es schwierig, denn wie sollen wir aus  $a^2 =$ 2 · k, k ∈ Z argumentieren, dass daraus folgt, dass  $a = \sqrt{2 \cdot k}, k \in \mathbb{Z}$  ebenfalls gerade ist?

Also versuchen wir statt  $A \to B$ ,  $\neg B \to \neg A$  zu beweisen.

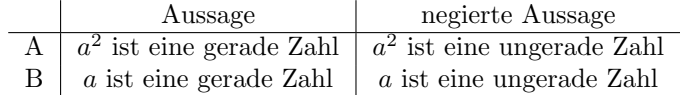

Statt "Wenn a<sup>2</sup> eine gerade Zahl ist, dann ist auch a eine gerade Zahl." beweisen wir also "Wenn  $a$  eine ungerade Zahl ist, dann ist auch  $a^2$  eine ungerade Zahl.".

#### Beweis

Sei a also eine beliebige ungerade Zahl. In Anlehnung an die Definition gerader Zahlen (Def [1.12\)](#page-11-1) lässt sich a dann als  $a = 2 \cdot k + 1$  mit  $k \in \mathbb{Z}$  darstellen. Wenn wir a nun quadrieren, passiert folgendes:

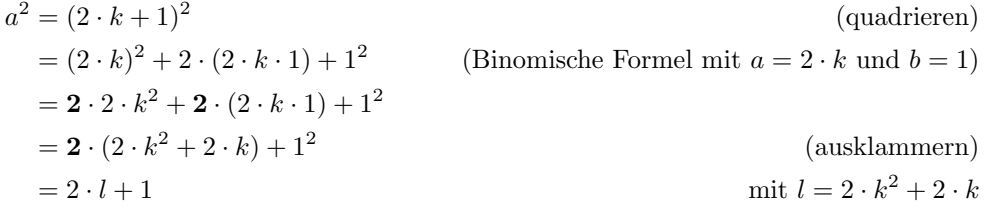

Bleibt also zu argumentieren, dass  $l \in \mathbb{Z}$  ist. Das ist aber der Fall, denn 2 und k sind ganze Zahlen, also  $2, k \in \mathbb{Z}$  und die ganzen Zahlen sind abgeschlossen unter + und · (siehe oben). Somit ist  $l = 2 \cdot k^2 + 2 \cdot k$  ebenfalls eine ganze Zahl und  $a^2 = 2 \cdot l + 1$  ungerade.

Damit haben wir indirekt unsere ursprüngliche Aussage "Wenn a<sup>2</sup> gerade ist, dann ist a ebenfalls gerade" bewiesen.

## <span id="page-13-1"></span>1.2.3. Beweis durch Widerspruch

Das Vorgehen beim Beweis durch Widerspruch ist ähnlich wie beim indirekten Beweis. Statt  $A \to B$  zeigen wir, dass  $A \wedge \neg B$  zu einem Widerspruch führt und somit falsch ist. Das heißt wir zeigen indirekt, dass  $\neg(A \land \neg B)$  wahr ist. Diese Aussage ist äquivalent zur Aussage  $A \rightarrow B$  (siehe Wahrheitstabelle) und somit haben wir indirekt auch  $A \rightarrow B$  gezeigt.

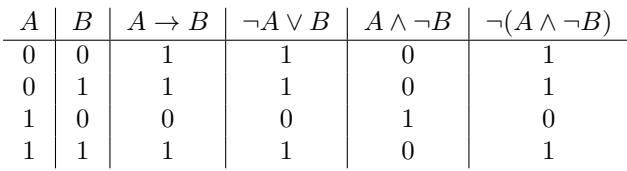

Manchmal gibt es auch keine Prämisse. Man möchte einfach nur eine Aussage  $C$  beweisen. Das Vorgehen ist in diesem Fall, anzunehmen, dass die Aussage nicht gilt (also ¬C anzunehmen) und zu zeigen, dass das zu einem Widerspruch führt. Damit hat man gezeigt, dass  $\neg C \rightarrow \mathbf{F}$  wahr ist und somit  $\neg C$  falsch ist. Im Umkehrschluss muss C aber dann wahr sein, denn wenn  $\neg C$  falsch ist, muss  $\neg(\neg C)$  wahr sein.  $\neg(\neg C)$  ist aber nichts anderes als die ursprüngliche Aussage C.

## Beispiel 1.19.

## Satz 1.20. √

## $\sqrt{2}$  ist eine irrationale Zahl.

In diesem Beispiel gibt es keine Prämisse. Wir wollen einen Beweis durch Widerspruch führen und nehmen an, dass die negierte Aussage gilt. Dann hoffen wir durch schrittweises Argumentieren auf einen Widerspruch zu unserer Annahme zu stoßen und damit zu zeigen, dass die negierte Aussage falsch ist. Somit muss die ursprüngliche Aussage wahr sein.

## Beweis

Nehmen wir also an,  $\sqrt{2}$  sei rational. D. h.  $\sqrt{2} \in \mathbb{Q}^{10}$  $\sqrt{2} \in \mathbb{Q}^{10}$  $\sqrt{2} \in \mathbb{Q}^{10}$  Also können wir  $\sqrt{2} = \frac{p}{q}$  schreiben, mit  $p, q \in \mathbb{Z}$  und  $p, q$  teilerfremd, also ggT $(p, q) = 1$ . Wenn wir jetzt quadrieren, erhalten wir  $2 = \frac{p^2}{q^2}$  $q^2$ und durch Umformung  $2 \cdot q^2 = p^2$ . Da  $q^2 \in \mathbb{Z}$ , ist  $p^2$  laut Definition der Teilbarkeit (Def [1.13\)](#page-11-2) durch 2 teilbar. Wie soeben bewiesen, ist dann aber auch p durch 2 teilbar und als  $p = 2 \cdot k$  mit  $k \in \mathbb{Z}$  darstellbar. Also lässt sich die Gleichung 2 ·  $q^2 = p^2$  auch als 2 ·  $q^2 = (2 \cdot k)^2 = 2 \cdot 2 \cdot k^2$ schreiben. Wenn man jetzt auf beiden Seiten durch 2 teilt, erhält man  $q^2 = 2 \cdot k^2$ . Damit ist  $q^2$ durch 2 teilbar, denn  $k^2 \in \mathbb{Z}$  und somit auch q durch 2 teilbar. Das heißt sowohl p als auch q sind durch 2 teilbar. Das allerdings ist eine Widerspruch zu der Annahme, dass p und q teilerfremd √ sind, denn sie haben 2 als gemeinsamen Teiler. Somit ist die Aussage " $\sqrt{2}$  *ist eine rationale Zahl*" widerlegt und entsprechend ist die Aussage  $\sqrt{2}$  ist eine irrationale Zahl" bewiesen.

<span id="page-14-0"></span><sup>10</sup>Rationale Zahlen sind dadurch gekennzeichnet, dass sie als Bruch zweier ganzer Zahlen darstellbar sind

## <span id="page-16-0"></span>2. Induktion und Rekursion

Strenggenommen sollte dieses Kapitel ein Unterkapitel des vorherigen Kapitels sein, denn die vollständige Induktion ist eine mathematische Beweistechnik. Allerdings ist diese Technik komplexer als die bisher behandelten Beweistechniken daher widmen wir ihr hier ein eigenes Kapitel.

## <span id="page-16-1"></span>2.1. Vollständige Induktion

Ziel der vollständigen Induktion ist es zu beweisen, dass eine Aussage  $A(n)$  für alle  $n \in \mathbb{N}$  gilt. Dabei verwendet man das Induktionsprinzip, d.h. man schließt vom Besonderen auf das Allgemeine. Induktions- (Im Gegensatz zur Deduktion, wo man vom Allgemeinen auf das Besondere schließt.) Das Vorgehen prinzip ist folgendermaßen:

- 1. Für eine gegebene Aussage A zeigt man zunächst, dass die Aussage für ein (meist  $n = 0$ , oder  $n = 1$ ) oder einige kleine n wahr ist. Diesen Schritt nennt man **Induktionsanfang**. Induktions-(Häufig findet sich in der Literatur auch *Induktionsbasis* oder *Induktionsverankerung*.) anfang
- 2. Dann zeigt man im **Induktionsschritt**, dass für jede beliebige Zahl  $n \in \mathbb{N}$  gilt: Induktions-Falls die Aussage  $A(n)$  wahr ist, so ist auch die Aussage  $A(n + 1)$  wahr. schritt (Induktionsbehauptung) and the settlement of the settlement of the settlement of the settlement of the settlement of the settlement of the settlement of the settlement of the settlement of the settlement of the settlement

Wenn man also gezeigt hat, dass  $A(n+1)$  aus  $A(n)$  folgt, dann gilt insbesondere  $A(1)$ , falls  $A(0)$  behauptung wahr ist. Damit gilt dann aber auch  $A(2)$ , da  $A(1)$  gilt,  $A(3)$  da  $A(2)$  gilt, usw...

Für das erste Beispiel zur vollständigen Induktion werden abkürzende Schreibweisen für Summen und Produkte eingeführt.

<span id="page-16-2"></span>Definition 2.1.

Sei  $n \in \mathbb{N}$ , und seien  $a_1, \ldots, a_n$  beliebige Zahlen. Dann ist:

- $\sum_{i=1}^{n} a_i := a_1 + a_2 + \dots + a_n$  Summe insbesondere ist die leere Summe  $\sum_{i=1}^{0} a_i = 0$ .
- $\prod_{i=1}^n a_i := a_1 \cdot a_2 \cdot \cdots \cdot a_n$  Produkt insbesondere ist das leere Produkt  $\prod_{i=1}^{0} a_i = 1$ .

Beispiel 2.2.

Satz 2.3 (kleiner Gauß).  $A(n)$ : Für alle  $n \in \mathbb{N}$  gilt:

$$
\sum_{i=1}^{n} i = \frac{n(n+1)}{2}
$$

Induktionsanfang:  $n = 1$ Behauptung:  $A(1)$ : Der Satz gilt für  $n = 1$ .

Beweis:

$$
\sum_{i=1}^{1} i = 1 = \frac{2}{2} = \frac{1(1+1)}{2} = \frac{n(n+1)}{2}
$$

## 2. Induktion und Rekursion

## Induktionsschritt:  $A(n) \rightarrow A(n+1)$

Induktionsvoraussetzung: Es gilt  $A(n)$ , also  $\sum_{i=1}^{n} i = \frac{n(n+1)}{2}$  $\frac{i+1j}{2}$ .

Unter dieser Voraussetzung muss nun gezeigt werden, dass der Satz auch für  $n + 1$  gilt. Induktionsbehauptung: Es gilt  $A(n + 1)$ :

$$
\sum_{i=1}^{n+1} i = \frac{(n+1)((n+1)+1)}{2}
$$

Beweis:

$$
\sum_{i=1}^{n+1} i = 1 + 2 + \dots + n + (n+1)
$$
  
=  $(\sum_{i=1}^{n} i) + (n+1)$  Induktionsvoraussetzung anvenden  
=  $\frac{n(n+1)}{2} + (n+1)$  mit 2 erweitern  
=  $\frac{n(n+1) + 2(n+1)}{2}$   
=  $\frac{(n+1)(n+2)}{2}$   
=  $\frac{(n+1)((n+1)+1)}{2}$ 

Im Folgenden wird der besseren Lesbarkeit wegen, statt  $A(n) \rightarrow A(n+1)$  lediglich  $n \rightarrow n+1$ geschrieben und vorausgesetzt, dass dem Leser klar ist, dass im Fall  $n = 0$  die Aussage  $A(0)$  bzw. im Fall  $n = 1$  die Aussage  $A(1)$  gemeint ist.

 $\Box$ 

## Beispiel 2.4.

## Satz 2.5. Für alle  $n \in \mathbb{N}$  und  $q \neq 1$  gilt:

$$
\sum_{i=0}^{n} q^i = \frac{1 - q^{n+1}}{1 - q}
$$

Induktionsanfang:  $n = 0$ *Behauptung:* Es gilt:  $\sum_{i=0}^{0} q^{i} = \frac{1-q^{0+1}}{1-q}$  $1-q$ Beweis:

$$
\sum_{i=0}^{0} q^{i} = q^{0} = 1 = \frac{1-q}{1-q} = \frac{1-q^{1}}{1-q} = \frac{1-q^{0+1}}{1-q}
$$

Induktionsschritt:  $n \to n+1$ Induktionsvoraussetzung: Es gilt  $\sum_{i=0}^{n} q^{i} = \frac{1-q^{n+1}}{1-q}$  $\frac{-q}{1-q}$ . Induktionsbehauptung: Es gilt:

$$
\sum_{i=0}^{n+1} q^i = \frac{1 - q^{(n+1)+1}}{1 - q}
$$

#### 2.1. Vollständige Induktion

Beweis:

$$
\sum_{i=0}^{n+1} q^{i} = q^{1} + q^{2} + \dots + q^{n} + q^{n+1}
$$
\n
$$
= \sum_{i=0}^{n} q^{i} + q^{n+1}
$$
\n
$$
= \frac{1 - q^{n+1}}{1 - q} + q^{n+1}
$$
\n
$$
= \frac{1 - q^{n+1}}{1 - q} + \frac{q^{n+1} \cdot (1 - q)}{1 - q}
$$
\n
$$
= \frac{1 - q^{n+1} + q^{n+1} - q^{n+1} \cdot q}{1 - q}
$$
\n
$$
= \frac{1 - q \cdot q^{n+1}}{1 - q}
$$
\n
$$
= \frac{1 - q^{(n+1)+1}}{1 - q}
$$

duktionsvoraussetzung

erweitern mit  $(1 - q)$ 

 $\Box$ 

Man kann mit der Beweistechnik der vollständigen Induktion jedoch nicht nur Gleichungen beweisen.

## Beispiel 2.6.

Satz 2.7. Sei  $n \in \mathbb{N}$ .  $n^2 + n$  ist eine gerade (d.h. durch 2 teilbare) Zahl.

Beweis. durch vollständige Induktion.

## Induktionsanfang:  $n = 0$

Behauptung:  $0^2 + 0$  ist eine gerade Zahl.

Beweis:  $0^2 + 0 = 0 + 0 = 0$  ist eine gerade Zahl. Das stimmt, denn 0 ist als gerade Zahl definiert. Da die 0 aber so speziell ist, kann man zur Sicherheit und zur Übung den Satz auch noch für  $n = 1$ beweisen.

Behauptung:  $1^2 + 1$  ist eine gerade Zahl. *Beweis*:  $1^2 + 1 = 1 + 1 = 2$ . 2 ist eine gerade Zahl.

## Induktionsschritt:  $n \to n + 1$

Induktionsvoraussetzung: Für  $n \geq 0$  gilt:  $n^2 + n$  ist eine gerade Zahl. Induktionsbehauptung:  $(n + 1)^2 + (n + 1)$  ist eine gerade Zahl. Beweis:

$$
(n+1)2 + (n+1) = n2 + 2n + 1 + n + 1
$$
  
= n<sup>2</sup> + 3n + 2  
= (n<sup>2</sup> + n) + (2n + 2)  
= (n<sup>2</sup> + n) + 2 \cdot (n + 2)

 $(n^2 + n) + 2 \cdot (n + 2)$  ist eine gerade Zahl, da laut Induktionsvoraussetzung  $n^2 + n$  eine gerade Zahl ist, und  $2 \cdot (n+1)$  ist ein Vielfaches von 2. Somit ist auch der zweite Summand eine gerade Zahl, und die Summe gerader Summanden ist ebenfalls gerade. (Wer das nicht glaubt, kann sich den Beweis in der Vorlesung anschauen, oder selbst einen führen).

 $\Box$ 

## 2. Induktion und Rekursion

## <span id="page-19-0"></span>2.1.1. Wann kann man vollständige Induktion anwenden?

Die vollständige Induktion eignet sich, um Behauptungen zu beweisen, die sich auf Objekte (Zahlen, Geraden, Spielzüge,...) beziehen, die als natürliche Zahlen betrachtet werden können. Mathematisch korrekt ausgedrückt, muss die Objektmenge die sog. Peano-Axiome erfüllen. Diese sagen im wesentlichen, dass es ein erstes Element geben muss, jedes Element einen eindeutig bestimmten Nachfolger haben muss und das Axiom der vollständigen Induktion gelten muss.

Aussagen über reelle Zahlen lassen sich beispielsweise nicht mit vollständiger Induktion beweisen.

Oftmals ist man versucht zu meinen, dass Induktion immer dann m¨oglich ist, wenn die Behauptung ein  $n$  enthält. Allerdings, ist folgender Satz nicht mit vollständiger Induktion zu beweisen.

## <span id="page-19-2"></span>Satz 2.8.

Sei  $n \in \mathbb{N}$ . Dann ist die Folge  $a(n) = 1/n$  immer positiv.

Obiger Satz ist zwar wahr, aber wie soll man aus  $\frac{1}{n} > 0$  folgern, dass  $\frac{1}{n+1} > 0$ ? Genau das wäre für den Induktionsschritt aber notwendig. Im Induktionsschritt muss gezeigt werden, dass aus  $A(n)$ ,  $A(n+1)$  folgt.

## <span id="page-19-1"></span>2.1.2. Was kann schief gehen?

Das Prinzip der vollständigen Induktion lässt sich auch mit einem Domino-Effekt vergleichen. Die Bahn läuft durch, d.h. alle Dominosteine fallen um, wenn man den ersten Stein umstoßen kann und gesichert ist, dass jeder Stein n seinen Nachfolger  $n + 1$  umstößt.

In obigem Beispiel lässt sich nicht beweisen, dass jeder Stein n seinen Nachfolger  $n + 1$  umstößt. Daher ist die vollständige Induktion als Beweismethode für Satz [2.8](#page-19-2) ungeeignet.

Der Beweis, dass der erste Stein umgestoßen werden kann,  $A(n)$  gilt für ein bestimmtes n, der Induktionsanfang, ist genau so wichtig, wie der Induktionsschritt.

## Beispiel 2.9.

Im folgenden sei Teilbarkeit wie in Definition ?? definiert.

Zum Beispiel lässt sich aus der Aussage  $A(5$  ist durch 2 teilbar) logisch korrekt folgern, dass auch B(7 ist durch 2 teilbar) gilt. Die Schlussfolgerung ist logisch korrekt, die Aussagen gelten aber nicht, da eben die Voraussetzung nicht gegeben ist. Denn 5 ist nunmal nicht durch 2 teilbar.

Während der Induktionsanfang meist relativ einfach zu beweisen ist, macht der Induktionsschritt häufiger Probleme. Die Schwierigkeit liegt darin, dass ein konstruktives Argument gefunden werden muss, das in Bezug auf die Aufgabenstellung tatsächlich etwas aussagt. Dies ist der Fehler im folgenden Beispiel.

Beispiel 2.10 (fehlerhafte Induktion).

Behauptung: In einen Koffer passen unendlich viele Socken.

Induktionsanfang:  $n = 1$ 

Behauptung: Ein Paar Socken passt in einen leeren Koffer.

Beweis: Koffer auf, Socken rein, Koffer zu. Passt.

Induktionsschritt:  $n \to n + 1$ :

Induktionsvoraussetzung: n Paar Socken passen in den Koffer.

Induktionsbehauptung:  $n + 1$  Paar Sochen passen in den Koffer.

Beweis: n Paar Socken befinden sich im Koffer. Aus Erfahrung weiß man, ein Paar Socken passt immer noch rein. Also sind nun  $n + 1$  Paar Socken im Koffer.

Somit ist bewiesen, dass unendlich viele Socken in einen Koffer passen.

## Was ist passiert?

Das Argument "aus Erfahrung weiß man, ein Paar Socken passt immer noch rein", ist in Bezug

auf die Aufgabenstellung nicht konstruktiv. Ein konstruktives Argument hätte sagen müssen, wo genau das extra Paar Socken noch hinpasst.

Ferner muss man darauf achten, dass das n der Aussage  $A(n)$  aus der man dann  $A(n+1)$  folgert keine Eigenschaften hat, die im Induktionsanfang nicht bewiesen wurden.

## Notation 2.11 (Mächtigkeit einer Menge).

Sei  $M$  eine Menge. Die Anzahl der Elemente  $e$  einer Menge bezeichnet man als  $M\ddot{a}chtigkeit$ ; man schreibt auch |M|. Sei  $M = \{e_1, e_2, \ldots, e_{n-1}, e_n\}$ , dann ist  $|M| = n$ .

Beispiel 2.12 (fehlerhafte Induktion).

**Behauptung:** Alle Menschen einer Menge M mit  $|M| = n$  sind gleich groß.

## Induktionsanfang:  $n = 1$

Behauptung: In einer Menge von einem Menschen, sind alle Menschen dieser Menge gleich groß. Beweis: Sei M eine Menge von Menschen mit  $|M| = 1$ . Da sich genau ein Mensch in M befindet, sind offensichtlich alle Menschen in M gleich groß.

Induktionsschritt:  $n \to n+1$ 

Induktionsvoraussetzung: Sei  $n \in \mathbb{N}$  beliebig. In einer Menge Menschen  $M'$ , mit  $|M'| = n$ , haben alle Menschen die gleiche Größe.

Induktionsbehauptung: Ist M eine Menge Menschen mit  $|M| = n + 1$ , so sind alle Menschen in M gleich groß.

Beweis: Sei  $M = \{m_1, m_2, \ldots, m_{n+1}\}$ eine Menge von  $n+1$  Menschen. Sei  $M' = \{m_1, m_2, \ldots, m_n\}$ und  $M'' = \{m_2, m_3, \ldots, m_{n+1}\}.$  Damit sind  $M'$  und  $M''$  Mengen von je n Menschen. Laut Induktionsannahme gilt dann:

- 1. Alle Menschen in  $M'$  haben die gleiche Größe  $g'$ .
- 2. Alle Menschen in  $M''$  haben die gleiche Größe  $g''$ .

Insbesondere hat Mensch  $m_2 \in M'$  Größe g' und Mensch  $m_2 \in M''$  Größe g''. Da aber jeder Mensch nur eine Größe haben kann, muss gelten:  $g' = g''$ . Wegen  $M = M' \cup M''$ , haben somit alle Menschen in M die gleiche Größe  $g = g' = g''$ .

#### Was ist passiert?

Der Induktionsschluss funktioniert nur für  $n > 1$ . Denn nur, wenn es mindestens 2 Menschen mit der gleichen Größe gibt, kann ich  $m_1, m_2$  in M' und  $m_2, m_{n+1}$  in M'' einteilen. Im Fall  $n = 1$ , und  $n+1=2$ , gilt  $M' = \{m_1\}$  und  $M'' = \{m_2\}$ . Dann ist  $m_2 \in M''$ , jedoch keinesfalls in M'. Die Argumentation im Induktionsschritt fällt in sich zusammen, denn es gibt keinen Grund, warum  $m_1$  und  $m_2$  die gleiche Größe haben sollten. Man hätte also im Induktionsanfang beweisen müssen, dass die Aussage auch für  $n = 2$  gilt. Wie leicht einzusehen ist, wird das nicht gelingen, denn zwei willkürlich herausgegriffene Menschen sind keineswegs zwangsläufig gleich groß.

## <span id="page-20-0"></span>2.2. Rekursion

Der Begriff Rekursion stammt vom lateinischen Wort "recurrere" was "zurücklaufen" bedeutet. Es ist eine Technik bei der man man etwas durch sich selbst definiert. Beispielsweise lassen sich Aussagenlogische Formeln rekursiv definieren.

2. Induktion und Rekursion

## Beispiel 2.13.

Syntax Die Syntax der Aussagenlogik legt fest, wie eine gültige aussagenlogische Formel aussieht.

Definition 2.14 (Syntax der Aussagenlogik). Seien  $A, B, C, \ldots$  aussagenlogische Variabeln.

## Basisfall:

 $A, B, C \ldots$  sowie die Wahrheitswerte 0 und 1 sind aussagenlogische Formeln.

### Rekursionsfälle :

- (i) Ist  $\varphi$  eine gültige Formel, so ist auch  $\neg \varphi$  eine gültige Formel.
- (ii) Sind  $\varphi$  und  $\psi$  gültige Formeln, so sind auch  $(\varphi \wedge \psi), (\varphi \vee \psi), (\varphi \rightarrow \psi)$  und  $(\varphi \leftrightarrow \psi)$ gültige Formeln.

## Beispiel

- $(A \wedge (B \vee C))$ ,  $((B \wedge C) \rightarrow A)$  sowie  $((\neg A \vee B) \wedge \neg (C \leftrightarrow D))$  sind demnach gültige aussagenlogische Formeln.
- (A B) (fehlender Junktor),  $(A \wedge B \wedge C)$  (fehlende Klammern) und  $(A \leftarrow B)$  (nicht definiertes  $Symbol \leftarrow$ ) sind keine gültigen Formeln.

Allerdings gibt es immer eine Basisregel, auch Rekursionsanfang, die ein erstes Element definiert. Dann bauen die rekursiven Regeln darauf auf. In der Programmierung erkennt man Rekursion daran, dass sich eine Funktion direkt oder indirekt selbst aufruft. Das Prinzip der Rekursion lässt sich aber auch für die Definition von mathematischen Funktionen und Mengen (wie z.B. der Menge aller gültigen aussagenlogischen Formeln) verwenden.

<span id="page-21-0"></span>Definition 2.15 (Fakultätsfunktion). Die Funktion  $f : \mathbb{N} \to \mathbb{N}$ , gegeben durch:

Fakultätsfunktion

$$
f(n) := \begin{cases} 1, & \text{falls } n = 0 \\ n \cdot f(n-1), & \text{sonst.} \end{cases}
$$

## heißt Fakultätsfunktion. Man schreibt für  $f(n)$  auch n!.

Was genau beschreibt nun diese rekursive Definition? Einen besseren Überblick bekommt man meist, wenn man ein paar konkrete Werte für  $n$  einsetzt.

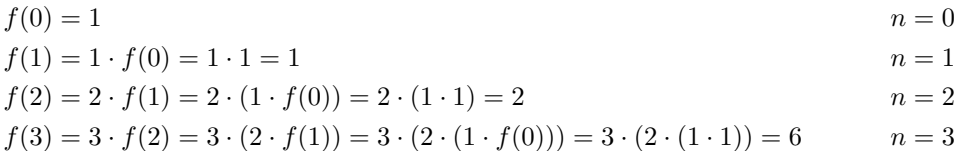

Die Vermutung liegt nahe, dass die Fakultätsfunktion das Produkt der ersten  $n$  natürlichen Zahlen beschreibt.

Satz 2.16.

Für die Fakultätsfunktion  $f(n)$  gilt:  $f(n) = \prod_{i=1}^{n} i$ .

Beweis. Hier eignet sich vollständige Induktion zum Beweis des Satzes.

Induktionsanfang:  $n = 0$ 

Behauptung: Der Satz gilt für  $n = 0$ .

Beweis: Nach Definition [2.15](#page-21-0) gilt  $f(0) = 1$ . Nach Definition [2.1](#page-16-2) gilt  $\prod_{i=1}^{0} i = 1$ . Im Fall von  $n = 0$  ist somit  $f(0) = 1 = \prod_{i=1}^{0} i = \prod_{i=1}^{n} i$ 

## Induktionsschritt:  $n \to n + 1$ :

Induktionsvoraussetzung: Es gilt  $f(n) = \prod_{i=1}^{n} i$  für n. Unter dieser Voraussetzung zeigt man nun, dass

*Induktionsbehauptung:*  $f(n+1) = \prod_{i=1}^{n+1} i$  gilt. Beweis:

$$
f(n+1) = (n+1) \cdot f(n)
$$
Definition 2.15  
=  $(n+1) \cdot \prod_{i=1}^{n} i$  Induktionsvoraussetzung  
=  $(n+1) \cdot n \cdot (n-1) \cdot \cdot \cdot 2 \cdot 1$   
=  $\prod_{i=1}^{n+1} i$ 

i Induktionsvoraussetzung

 $\Box$ 

Die vollständige Induktion eignet sich also z.B. um die Korrektheit rekursiv definierter Funktionen zu beweisen. So kann man mit vollständiger Induktion ganz ähnlich wie im obigen Beispiel auch die Korrektheit der Aussage in Abschnitt [5.5,](#page-61-0) dass die Haskell-Funktion erste rekursive Funktion **x** gerade  $\sum_{i=1}^{x} i$  berechnet, beweisen. Dies werden wir in der Übung auch tun.

## <span id="page-22-0"></span>2.2.1. Türme von Hanoi

Ein weiterer Algorithmus, der in Abschnitt [5.5](#page-61-0) behandelt wird, ist der zur Lösung des Problems der Türme von Hanoi. Dabei geht es darum, dass ein Stapel von n, nach Größe sortierter Scheiben, Türme von von einem Startstapel mit Hilfe eines Hilfsstapels auf einen Zielstapel transportiert werden soll. Hanoi Dabei darf

- immer nur eine Scheibe bewegt werden und
- es darf nie eine größere auf einer kleineren Scheibe liegen.

#### 2. Induktion und Rekursion

Die rekursive Lösung des Problems sieht so aus, dass man

- 1. zunächst rekursiv die obersten  $n-1$  Scheiben vom Startstapel auf den Hilfsstapel transportiert
- 2. dann die n-te Scheibe vom Startstapel auf den Zielstapel transportiert,
- 3. danach die n − 1 Scheiben vom Hilfstapel rekursiv auf den Zielstapel transportiert.

Dabei bedeutet rekursiv transportieren, dass die Hanoi-Funktion so lange rekursiv aufgerufen wird, bis das Argument tatsächlich 1 ist.

<span id="page-23-0"></span>In Pseudo-Code aufgeschrieben, sieht der Algorithmus folgendermaßen aus:

```
Algorithmus 2.17.
1 function hanoi(n, start, ziel, hilf){
2 if (n>1){
3 hanoi(n-1, start, shift, ziel)4 }
5 verschiebe Scheibe n von start auf ziel
6 if (n>1){
7 hanoi(n-1, hilf, ziel, start)
8 }
9 }
```
## Korrektheit

Satz 2.18.  $Algorithmus$  [2.17](#page-23-0) löst das Problem der "Türme von Hanoi".

Beweis. durch vollständige Induktion

Sei  $n ∈ ℕ$  und sei die Aufgabe einen Stapel mit n Scheiben von Stapel A (start) nach B (ziel) zu transportieren, wobei Stapel C (hilf) als Hilfstapel verwendet werden darf.

## Induktionsanfang:  $n = 1$

Behauptung: Der Algorithmus arbeitet korrekt für  $n = 1$ . Beweis: Da  $n = 1$  ist, führt der Aufruf von hanoi(1, A, B, C) dazu, dass lediglich Zeile 5 ausgeführt wird. Die Scheibe wird also von start auf ziel verschoben. Genau das sollte geschehen. Zur Sicherheit und Übung betrachten wir auch noch  $n = 2$ Behauptung: Der Algorithmus arbeitet korrekt für  $n = 2$ . Beweis:

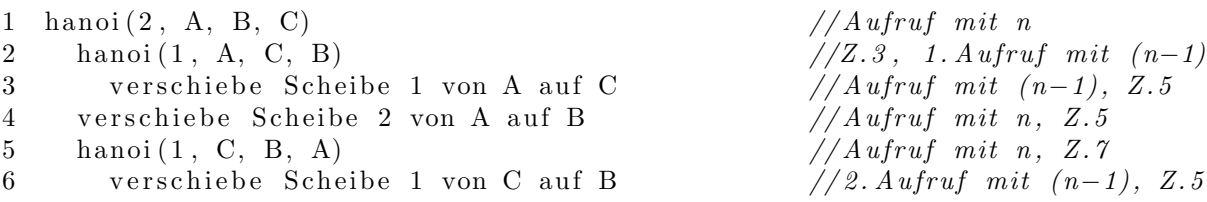

Die oberste Scheibe wird also von A auf Stapel C gelegt (3), dann wird die untere Scheibe von Stapel A auf B gelegt (4) und zum Schluss die kleinere Scheibe von Stapel C auf B gelegt (6). Somit ist der Stapel mit  $n = 2$  Scheiben unter Beachtung der Regeln von A nach B verschoben worden.

## Induktionsschritt:  $n \to n+1$

Induktionsvoraussetzung: Der Algorithmus arbeitet korrekt für  $n \geq 1$ . Induktionsbehauptung: Wenn der Algorithmus für n korrekt arbeitet, dann auch für  $n + 1$ . Beweis:

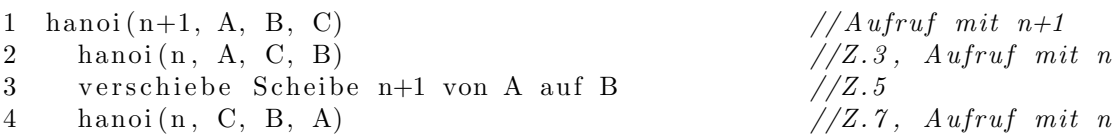

Zuerst werden also die obersten n Scheiben mit hanoi(n, A, C, B) von Stapel A nach Stapel C transportiert. Laut Induktionsvoraussetzung arbeitet hanoi(n, A, C, B) korrekt und transportiert den Stapel mit n Scheiben von A nach C. Dann wird Scheibe  $n + 1$  von A auf B verschoben (3), anschließend werden die n Scheiben auf Stapel C mit hanoi(n, C, B, A) auf Stapel B transportiert. Das verstößt nicht gegen die Regeln, da

- 1. die Scheibe  $n + 1$  größer ist, als alle anderen Scheiben, denn sie war zu Beginn die unterste Scheibe. Daher kann die Regel, dass niemals ein größere auf einer kleineren Scheibe liegen darf, nicht verletzt werden, da B frei ist und Scheibe  $n + 1$  somit zuunterst liegt.
- 2. hanoi(n, C, B, A) transportiert laut Induktionsvoraussetzung den Stapel mit  $n$  Scheiben korrekt von C nach B.

Somit arbeitet der Algorithmus auch für  $n + 1$  korrekt.

 $\Box$ 

Hier ist im Induktionsschritt gleich zweimal die Induktionsvoraussetzung angewendet worden. Einmal, um zu argumentieren, dass die ersten n Scheiben korrekt von A nach C transportiert werden, und dann, um zu argumentieren, dass diese n Scheiben auch korrekt von C nach B transportiert werden können.

## Anzahl der Spielzüge

Es drängt sich einem schnell der Verdacht auf, dass das Spiel "Die Türme von Hanoi" ziemlich<br>schnell siemlich sich Verschnungen siner Schaibe (schnellwins) han itist zum siner Standen schnell ziemlich viele Versetzungen einer Scheibe (oder Spielzüge) benötigt, um einen Stapel zu versetzen. Um zu schauen, ob sich eine Gesetzmäßigkeit feststellen lässt, zählt man zunächst die Spielzüge für kleine Werte von  $n$ .

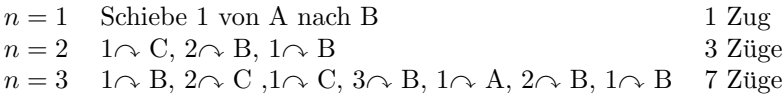

Nach einigem Nachdenken vermutet man folgende Gesetzmäßigkeit:

#### Satz 2.19.

Um n Scheiben von einem Stapel zu einem anderen zu transportieren, werden mindestens  $2^{n} - 1$ Spielzüge benötigt.

 $Beweis.$  durch vollständige Induktion

## Induktionsanfang:  $n = 1$

Behauptung: Um eine Scheibe von einem Stapel auf einen anderen zu transportieren, wird mindesten  $2^1 - 1 = 2 - 1 = 1$  Spielzug benötigt.

Beweis: Setze die Scheibe vom Startstapel auf den Zielstapel. Das entspricht einem Spielzug und man ist fertig.

## 2. Induktion und Rekursion

## Induktionsschritt:  $n \to n+1$

Induktionsvoraussetzung: Um n Scheiben von einem Stapel auf einen anderen zu transportieren, werden mindestens  $2<sup>n</sup> - 1$  Spielzuge benötigt.

Induktionsbehauptung: Um  $n + 1$  Scheiben von einem Stapel auf einen anderen zu transportieren, werden mindestens  $2^{n+1} - 1$  Spielzuge benötigt.

Beweis: Um  $n+1$  Scheiben von einem Stapel A auf einen Stapel B zu transportieren, transportiert man nach Algorithmus [2.17](#page-23-0) zunächt n Scheiben von Stapel A auf Stapel C, dann Scheibe  $n + 1$ von Stapel A nach Stapel B und zum Schluss die n Scheiben von Stapel C nach Stapel B. Nach der Induktionsvoraussetzung, benötigt das versetzen von  $n$  Scheiben von Stapel A auf Stapel C mindestens  $2^{n} - 1$  Spielzuge, das Versetzen der Scheibe  $(n + 1)$  1 Spielzug und das versetzen der n Scheiben von C nach B nochmals mindestens  $2<sup>n</sup> - 1$  Spielzüge (Induktionsvoraussetzung). Das sind insgesamt mindestens:

$$
2^{n} - 1 + 1 + 2^{n} - 1 = 2 \cdot 2^{n} - 1 = 2^{n+1} - 1
$$

Spielzüge.

 $\Box$ 

## <span id="page-26-0"></span>3. Einführung in die Bedienung von Unix-Systemen

In diesem Kapitel werden wir vorwiegend die Grundlagen der Bedienung von Unix-Systemen und dabei insbesondere die Benutzung der für Informatikstudierende zur Verfügung stehenden Linux-Rechner an der Goethe-Universität erläutern.

## <span id="page-26-1"></span>3.1. Unix und Linux

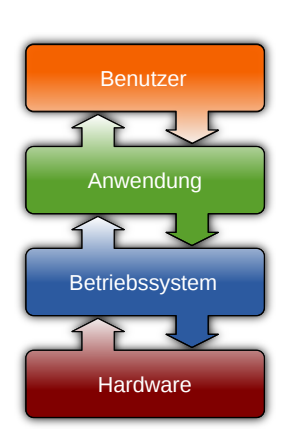

Abbildung 3.1.:

Unix ist ein Betriebssystem und wurde 1969 in den Bell Laboratories (später  $AT\mathcal{C}T$ ) entwickelt. Als Betriebssytem verwaltet Unix den Unix Arbeitsspeicher, die Festplatten, CPU, Ein- und Ausgabegeräte eines Computers und bildet somit die Schnittstelle zwischen den Hardwarekomponenten und der Anwendungssoftware (z.B. Office) des Benutzers (Abb. [3.1\)](#page-26-2). Da seit den 80er Jahren der Quellcode von Unix nicht mehr frei verfügbar ist und bei der Verwendung von Unix hohe Lizenzgebühren anfallen, wurde 1983 das GNU-Projekt (GNU's Not Unix) ins Leben gerufen, mit dem Ziel, ein freies Unix-kompatibles Betriebssystem zu schaffen. Dies gelang 1991 mithilfe des von Linus Torvalds programmierten Kernstucks des Betriebssystems, dem Linux-Kernel. ¨ GNU Linux ist ein vollwertiges, sehr mächtiges Betriebssystem. GNU Linux

<span id="page-26-2"></span>Da der Sourcecode frei zugänglich ist, kann jeder seine eigenen Anwendung und Erweiterungen programmieren und diese veröffentlichen. Es gibt vielz¨ahlige Linux-Distributionen (Red Hat, SuSe, Ubuntu,...), welche unterschiedliche Software Pakete zur Verfügung stellen. Auf den Rechnern der Rechnerbetriebsgruppe Informatik der Goethe Universität (RBI) ist Red Hat Linux installiert.

Linux stellt seinen Benutzern sog. Terminals zur Verfügung, an denen Terminal gearbeitet werden kann. Ein Terminal ist eine Schnittstelle zwischen Mensch und Computer. Es gibt textbasierte und graphische Terminals.

Textbasierte Terminals stellen dem Benutzer eine Kommandozeile zur Verfügung. Über diese kann textbasiertes der Benutzer, durch Eingabe von Befehlen, mithilfe der Computertastatur, mit Programmen, die Terminal über ein CLI (command line interface) verfügen, interagieren. Einige solcher Programme werden CLI wir gleich kennenlernen. Das Terminal stellt Nachrichten und Informationen der Programme in Textform auf dem Bildschirm dar. Der Nachteil textbasierter Terminals ist für Anfänger meist, dass die Kommandozeile auf eine Eingabe wartet. Man muss den Befehl kennen, den man benutzen möchte, oder wissen, wie man ihn nachschauen kann. Es gibt nicht die Möglichkeit sich mal irgendwo " durchzuklicken". Der Vorteil textbasierter Terminals ist, dass die Programme mit denen man arbeiten kann häufig sehr mächtig sind. Ein textbasiertes Terminal bietet sehr viel mehr Möglichkeiten, als ein graphisches Terminal.

Graphische Terminals sind das, was die meisten Menschen, die heutzutage Computer benutzen, graphisches kennen. Ein graphisches Terminal lässt sich mit einer Computermaus bedienen. Der Benuter be- Terminal dient die Programme durch Klicken auf bestimmte Teile des Bildschirms, welche durch Icons

#### 3. Einführung in die Bedienung von Unix-Systemen

(kleine Bilder) oder Schriftzüge gekennzeichnet sind. Damit das funktionert, benötigen die Pro-GUI gramme eine graphische Benutzeroberfläche, auch GUI (graphical user interface) genannt. Auf den Rechnern der RBI findet man, unter anderem, die graphischen Benutzeroberflächen Gnome und KDE.

> Ein einzelner Rechner stellt sieben, voneinander unabhängige Terminals zur Verfügung. Mit den Tastenkombinationen  $\boxed{\text{Strg}} + \boxed{\text{Alt}} + \boxed{\text{FI}}$ ,  $\boxed{\text{Strg}} + \boxed{\text{Alt}} + \boxed{\text{F2}}$  bis  $\boxed{\text{Strg}} + \boxed{\text{Alt}} + \boxed{\text{FI}}$  kann zwischen den sieben Terminals ausgewählt werden. Tastatureigaben werden immer an das angezeigte Terminal weitergeleitet. In der Regel ist lediglich das durch die Tastenkombination  $\boxed{\mathsf{Strg}}$  $+$   $\overline{[AIt]}$  +  $\overline{[F7]}$  erreichbare Terminal graphisch. Alle andern Terminals sind textbasiert. Auf den RBI-Rechnern ist das graphische Terminal als das aktive Terminal eingestellt, sodass ein Benutzer der nicht  $\boxed{\text{Strg}} + \boxed{\text{Alt}} + \boxed{\text{F1}}$ , ...,  $\boxed{\text{Strg}} + \boxed{\text{Alt}} + \boxed{\text{F6}}$  drückt, die textbasierten Terminals nicht zu Gesicht bekommt.

## <span id="page-27-0"></span>3.1.1. Dateien und Verzeichnisse

Eines der grundlegenden UNIX-Paradigmen ist: "Everything is a file". Die Zugriffsmethoden für<br>Die im Versichnisse Establisten Durchen staufelnung ihr der alsiehen Parahis wurdterende Dateien, Verzeichnisse, Festplatten, Drucker, etc. folgen alle den gleichen Regeln, grundlegende Kommandos sind universell nutzbar. Uber die Angabe des Pfades im UNIX-Dateisystem lassen ¨ sich Quellen unabhängig von ihrer Art direkt adressieren. So erreicht man beispielsweise mit /home/hans/protokoll.pdf eine persönliche Datei des Benutzers "hans", ein Verzeichnis auf einem Netzwerklaufwerk mit /usr, eine Festplattenpartition mit /dev/sda1/ und sogar die Maus mit /dev/mouse.

Dateibaum Das UNIX-Betriebssystem verwaltet einen Dateibaum. Dabei handelt es sich um ein virtuelles Ge-Verzeichnis bilde zur Datenverwaltung. Im Dateibaum gibt es bestimmte Dateien, welche Verzeichnisse (engl.: directories) genannt werden. Verzeichnisse können andere Dateien (und somit auch Verzeichnisse) enthalten. Jede Datei muss einen Namen haben, dabei wird zwischen Groß- und Kleinschreibung unterschieden. /home/hans/wichtiges ist ein anderes Verzeichnis als /home/hans/Wichtiges. Jede Datei, insbesondere jedes Verzeichnis, befindet sich in einem Verzeichnis, dem übergeordneten übergeordnetes Verzeichnis (engl.: parent directory). Nur das Wurzelverzeichnis (engl.:root directory) ist in sich Verzeichnis selbst enthalten. Es trägt den Namen "/".

Wurzelverzeichnis Beispiel 3.1 (Ein Dateibaum).

Nehmen wir an, das Wurzelverzeichnis enthält zwei Verzeichnisse Alles und Besser. Beide Ver-zeichnisse enthalten je ein Verzeichnis mit Namen Dies und Das. In Abbildung [3.2](#page-27-1) lässt sich der Baum erkennen. Die Bäume mit denen man es meist in der Informatik zu tun hat, stehen auf dem Kopf. Die Wurzel befindet sich oben, die Blätter unten.

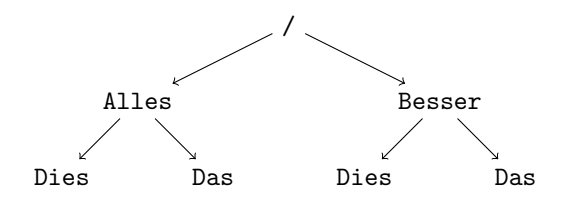

<span id="page-27-1"></span>Abbildung 3.2.: Ein Dateibaum

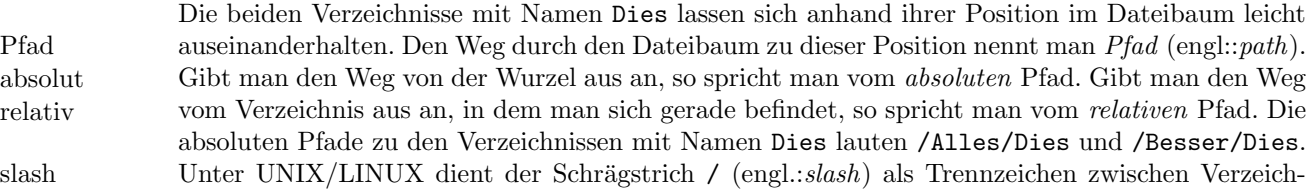

nissen. Im Gegensatz zu Windows, wo dies durch den back-slash \ geschieht. Wenn wir uns im Verzeichnis /Besser befinden, so können die Unterverzeichnisse mit Dies und Das direkt adressiert werden. Das Symbol .. bringt uns ins übergeordnete Verzeichnis, in diesem Fall das Wurzelverzeichnis. Somit erreichen wir aus dem das Verzeichnis Alles aus dem Verzeichnis Besser über den relativen Pfad ../Alles. Befinden wir uns in Verzeichnis /Alles/Dies so erreichen wir das Verzeichnis /Besser/Das über den relativen Pfad ../../Besser/Das.

## Dateizugriffsrechte

Unter UNIX können auch die Zugriffsrechte einzelner Benutzer auf bestimmte Dateien verwaltet werden. Dabei wird unterschieden zwischen Lese-(read), Schreib-(write) und Ausführrechten ( $x$ execute). Für die Vergabe dieser Rechte, wird zwischen dem Besitzer (owner) der Datei, einer Gruppe (group) von Benutzern und allen Nutzern, die nicht zu der Gruppe gehören (other), unterschieden. Um bestimmten Nutzern Zugriffsrechte für bestimmte Dateien zu erteilen, können diese Nutzer zu einer Gruppe zusammengefasst werden. Dann können allen Mitgliedern der Gruppe Zugriffsrechte für diese Dateien erteilt werden.

## <span id="page-28-0"></span>3.1.2. Login und Shell

Um an einem Terminal arbeiten zu können, muss sich der Benutzer zunächst anmelden. Dies geschieht durch Eingabe eines Benutzernamens und des zugehörigen Passwortes. Diesen Vorgang nennt man "sich *Einloggen"*. Loggt man sich an einem textbasierten Terminal ein, so startet Einloggen nach dem Einloggen automatisch eine (Unix)-Shell. Dies ist die traditionelle Benutzerschnittstelle Shell unter UNIX/Linux. Der Benutzer kann nun uber die Kommandozeile Befehle eintippen, welche der ¨ Computer sogleich ausfuhrt. Wenn die Shell bereit ist Kommandos entgegenzunehmen, erscheint ¨ eine Eingabeaufforderung (engl.: prompt). Das ist eine Zeile, die Statusinformationen, wie den Eingabe-Benutzernamen und den Namen des Rechners auf dem man eingeloggt ist, enthält und mit einem aufforderung blinkenden Cursor (Unterstrich) endet.

Benutzer, die sich an einem graphischen Terminal einloggen, müssen zunächst ein virtuelles textbasiertes Terminal starten, um eine Shell zu Gesicht zu bekommen. Ein virtuelles textbasiertes Terminal kann man in der Regel über das Startmenü, Unterpunkt "Konsole" oder "Terminal", gestartet werden. Unter der graphischen Benutzeroberfläche KDE kann man solch ein Terminal auch starten, indem man mit der rechten Maustaste auf den Desktop klickt und im erscheinenden Menü den Eintrag "Konsole" auswählt (Abb.: [A.2\)](#page-77-0).

## <span id="page-28-1"></span>3.1.3. Befehle

Es gibt unzählige Kommandos die die Shell ausführen kann. Wir beschränken uns hier auf einige, die wir für besonders nützlich halten. Um die Shell aufzuforden den eingetippten Befehl auszuführen, muss die Return-Taste ( $\boxed{)}$ ) betätigt werden. Im Folgenden sind Bildschirmeinund -ausgaben in Schreibmaschinenschrift gegeben und

in grau hinterlegten Kästen mit durchgezogenen Linien und runden Ecken zu finden.

Später werden wir auch sogenannte Quelltexte darstellen, diese sind

in gestrichelten und eckigen K¨asten zu finden.

- 3. Einführung in die Bedienung von Unix-Systemen
- passwd: ¨andert das Benutzerpasswort auf dem Rechner auf dem man eingeloggt ist. Nach Eingabe Passwort des Befehls, muss zunächt einmal das alte Passwort eingegeben werden. Dannach muss zwei- ändern mal das neue Passwort eingegeben werden. Dieser Befehl ist ausreichend, wenn der Account lediglich auf einem Rechner existiert, z.B. wenn man Linux auf seinem privaten Desktop oder Laptop installiert hat.

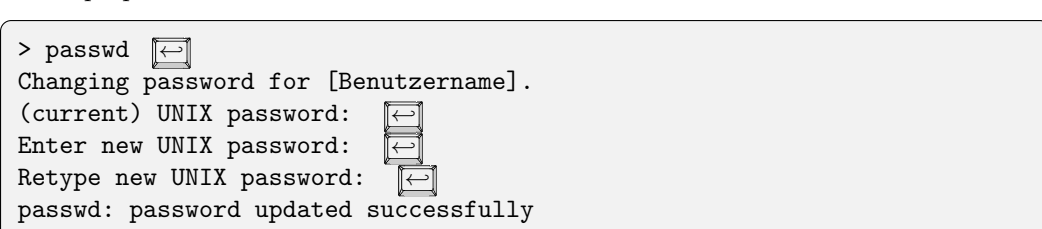

Für den RBI-Account wird folgender Befehl benötigt.

yppasswd: ¨andert das Passwort im System und steht dann auf allen Rechnern des Netzwerks zur Netzwerk- Verfügung.

passwort

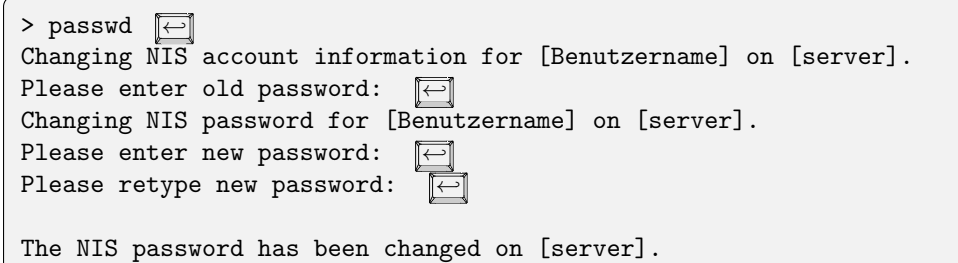

pwd (print working directory): gibt den Pfad des Verzeichnisses aus, in dem man sich gerade Arbeitsbefindet. Dieses Verzeichnis wird häufig auch als "aktuelles Verzeichnis", oder "Arbeitsver-<br>
expeciellule auch die Legislande Unwittellule nach dem Legis hefindet man sich immer im Hemeuen verzeichnis zeichnis" bezeichnet. Unmittelbar nach dem Login, befindet man sich immer im Homever-Home- zeichnis. Der Name des Homeverzeichnis ist der gleiche wie der Benutzername. Hier werden verzeichnis alle persönlichen Dateien und Unterverzeichnisse gespeichert.

> $>$  pwd  $\boxed{\leftarrow}$ /home/ronja/Lernzentrum/Vorkurs/WS1314/Skript/

whoami : gibt den Benutzernamen aus.

> whoami  $\boxed{\leftarrow}$ ronja

hostname: gibt den Rechnernamen, auf dem man eingeloggt ist, aus.

> hostname  $\boxed{\leftarrow}$ nash

Verzeichnis mkdir: (make directory): mit diesem Befehl wird ein neues Verzeichnis (Ordner) angelegt. Dieser erstellen Befehl benötigt als zusätzliche Information den Namen, den das neue Verzeichnis haben soll. Argument Dieser Name wird dem Befehl als Argument ubergeben. Zwischen Befehl und Argument muss ¨ immer ein Leerzeichen stehen. Der folgende Befehl legt in dem Verzeichnis, in dem sich der Benutzer gerade befindet, ein Verzeichnis mit Namen "Zeug" an.

> mkdir Zeug  $\boxed{\leftarrow}$ 

- cd (change directory): wechselt das Verzeichnis. Wird kein Verzeichnis explizit angegeben, so wechselt man automatisch in das Homeverszeichnis.
- cd ..: wechselt in das nächsthöhere Verzeichnis. Dabei wird .. als Argument übergeben.

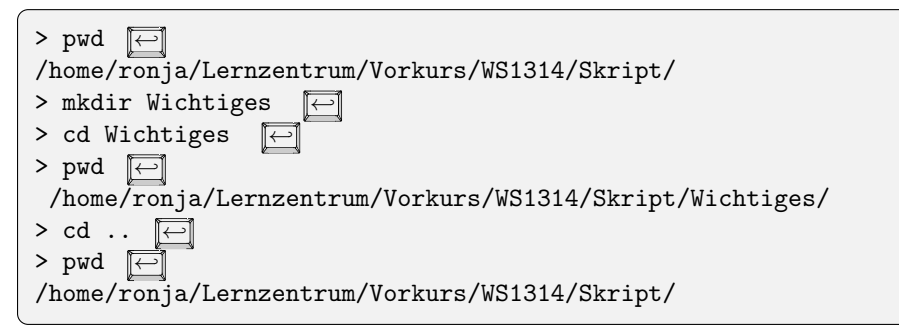

- ls (list): zeigt eine Liste der Namen der Dateien und Verzeichnisse, die sich im aktuellen Verzeichnis befinden. Dateien die mit einem "." anfangen, meist Systemdateien, werden nicht angezeigt.
- ls -a : zeigt eine Liste der Namen aller (engl.: all) Dateien und Verzeichnisse, die sich im aktuellen Verzeichnis befinden an. Auch Dateien die mit einem " ." anfangen, werden angezeigt. Bei dem -a handelt es sich um eine *Option*, die dem Befehl übergeben wird. Optionen werden Option mit einem oder zwei Bindestrichen eingeleitet. Dabei können mehrer Optionen gemeinsam ubergeben werden, ohne dass erneut ein Bindestrich eingegeben werden muss. Wird dem ¨ Kommando als Argument der absolute oder relative Pfad zu einem Verzeichnis angegeben, so werden die Namen der in diesem Verzeichnis enthaltenen Dateien angezeigt.

```
> 1s \boxed{\leftarrow}Wichtiges sichtbareDatei1.txt sichtbareDatei2.pdf
> 1s - aWichtiges sichtbareDatei1.txt sichtbareDatei2.pdf
> ls -a Wichtiges \boxed{\leftarrow}. ..
```
1s  $-1$ : zeigt eine Liste der Namen und Zusatzinformationen (1 für engl.: long) der Dateien und Verzeichnisse, die sich im aktuellen Verzeichnis befinden. Die Einträge ähneln dem Folgenden.

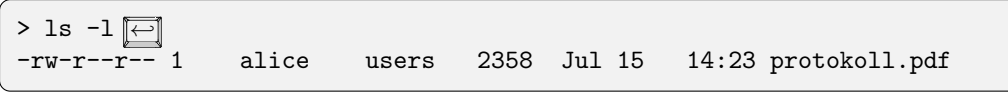

Von rechts nach links gelesen, sagt uns diese Zeile, dass die Datei "protokoll.pdf" um 14:23<br>Uhr ein 15. Juli dieser Jahres auteilt geweis. Die Datei ist 2258 Peter weß vord auch äut Uhr am 15. Juli diesen Jahres erstellt wurde. Die Datei ist 2358 Byte groß, und gehört der Gruppe "users", insbesondere gehört sie der Benutzerin "alice" und es handelt sich um<br>sins (1) Datei Dann kommun 10 Desitionen en dann die Zeichen – nochmen stehen Dan eine (1) Datei. Dann kommen 10 Positionen an denen die Zeichen -, r oder w, stehen. Der Strich (-) an der linkesten Position zeigt an, dass es sich hierbei um eine gewöhnliche Datei handelt. Bei einem Verzeichnis würde an dieser Stelle ein d (für directory) stehen. Dann folgen die Zugriffsrechte. Die ersten drei Positionen sind fur die Zugriffsrechte der Besitzers Zugriffs- ¨ (engl.: owner ) der Datei. In diesem Fall darf die Besitzerin alice die Datei lesen (read) und rechte verändern (write). Alice darf die Datei aber nicht ausführen ( $x$  execute). Eine gewöhnliche .pdf-Datei möchte man aber auch nicht ausführen. Die Ausführungsrechte sind wichtig für Verzeichnisse und Programme. Die mittleren drei Positionen geben die Zugriffsrechte der Gruppe (engl.: group) an. Die Gruppe users darf hier die Datei lesen, aber nicht schreiben. Die letzen drei Positionen sind für die Zugriffrechte aller andern Personen (engl.: *other*). Auch diesen ist gestattet die Datei zu lesen, sie dürfen sie aber nicht verändern.

- 3. Einführung in die Bedienung von Unix-Systemen
- chmod (change mode): ändert die Zugriffsberechtigungen auf eine Datei. Dabei muss dem Programm die Datei, deren Zugriffsrechte man ändern will, als Argument übergeben werden. Ferner muss man dem Programm mitteilen, wessen (user,group,other, oder all) Rechte man wie ändern (+ hinzufügen, – wegnehmen) will.

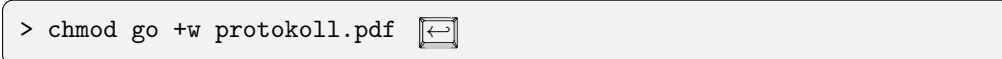

Dieser Befehl gibt der Gruppe g und allen anderen Nutzern o Schreibrechte +w für die Datei protokoll.pdf. Vermutlich ist es keine gute Idee, der ganzen Welt die Erlaubnis zu erteilen die Datei zu ändern.

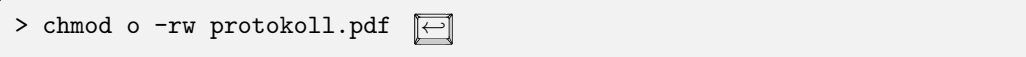

nimmt allen anderen Nutzern o die Schreibrechte wieder weg -w und nimmt ihnen auch die Leserechte -r.

Alternativ kann die gewünschte Änderung auch als Oktalzahl eingegeben werden. Für die Erkärung dazu verweisen wir auf das Internet, oder die man-page, s.u.

man (manual): zeigt die Hilfe-Seiten zu dem, als Argument ubergebenen, Kommando an. ¨

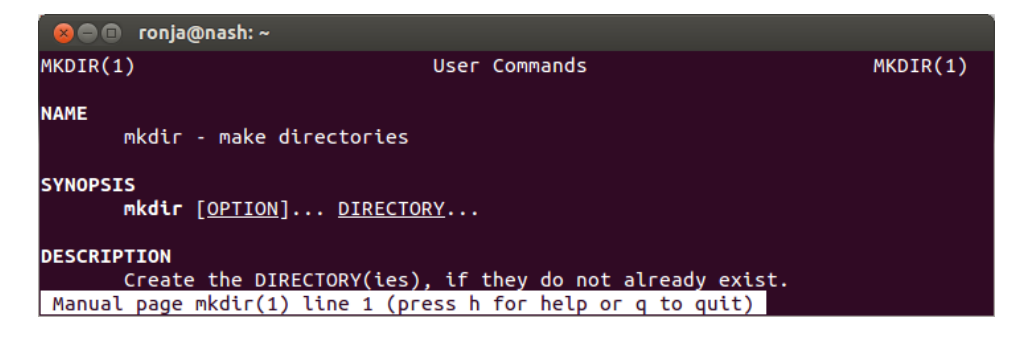

Abbildung 3.3.: man page des Befehls mkdir

## <span id="page-31-0"></span>3.1.4. History und Autovervollständigung

History Ein sehr nützliches Hilfmittel beim Arbeiten mit der Shell ist die history. Alle Befehle, die man in der Shell eingibt, werden in der history gespeichert. Mit den Cursortasten  $\boxed{\uparrow}$  und  $\boxed{\downarrow}$  kann man in der history navigieren. ↑ holt den zuletzt eingegebenen Befehl in die Eingabezeile, ein erneutes Drüchen von **□** den vorletzen, usw. □ arbeitet in die andere Richtung, also z.B. vom vorletzen Befehl zum zuletzt eingegebenen Befehl. Mit den Cursortasten  $\boxed{\leftarrow}$  und  $\boxed{\rightarrow}$ , kann man innerhalb des Befehls navigieren, um Änderungen vorzunehmen.

Autover- Ein weiteres nützliches Hilfmittel ist die Autovervollständigung. Hat man den Anfang eines Befehls, vollständigung oder eines Datei- (oder Verzeichnis-) Namens eingegeben, so kann man den Namen durch Betätigen der Tab-Taste  $\boxed{\longleftarrow}$  automatisch vervollständigen lassen, solange der angegebene Anfang eindeutig ist. Ist dies nicht der Fall, so kann man sich mit nochmaliges Betätigen der Tab-Taste <del>[<−</del>√√−, eine Liste aller in Frage kommenden Vervollständigungen anzeigen lassen (Abb. [3.4\)](#page-32-1).

| ronja@nash: ~<br>ROO                                                         |                                           |                                                          |                                      |
|------------------------------------------------------------------------------|-------------------------------------------|----------------------------------------------------------|--------------------------------------|
| ronja@nash:~\$ pr<br>pr<br>precat<br>preconv<br>prename<br>ronja@nash:~\$ pr | preunzip<br>prezip<br>prezip-bin<br>print | printafm<br>printenv<br>printerbanner<br>printer-profile | printf<br>protoc<br>prove<br>prtstat |
|                                                                              |                                           |                                                          |                                      |

<span id="page-32-1"></span>Abbildung 3.4.: Autovervollständigung für die Eingabe pr

## <span id="page-32-0"></span>3.2. Editieren und Textdateien

Bislang ging es um Dateien, Verzeichnisse und das allgemeine Bedienen einer Shell. Im Fokus dieses Abschnittes stehen die Textdateien. Diese werden fur uns relevant, da sie unter anderem ¨ den Code der geschriebenen Programme beherbergen werden. Ein Texteditor ist ein Programm, Texteditor welches das Erstellen und Verändern von Textdateien erleichtert.

Es gibt unzählige Texteditoren. Unter KDE ist z.B. der Editor kate (<http://kate-editor.org/>). unter Gnome der Editor gedit (<http://projects.gnome.org/gedit/>) sehr empfehlenswert. Diese können allerdings nur im graphischen Modus ausgeführt werden, dafür ist ihre Bedienung dank vorhandener Mausbedienung recht komfortabel. Beide Editoren unterstutzen Syntax-Highlighting ¨ für gängige Programmiersprachen. Sie können entweder über die entsprechenden Kommandos aus einer Shell heraus gestartet werden, oder über das Startmenü geöffnet werden. Unter Windows oder MacOS empfiehlt es sich für den Vorkurs einen Editor mit Syntax-Highlighting für die Programmiersprache Haskell zu verwenden, z.B. "Notepad ++" (<http://notepad-plus-plus.org/>)<br>fin Windows and TratWeenslaw (http://nors.hashanes.com/norshate/textamenslaw() fin für Windows und "TextWrangler" (<http://www.barebones.com/products/textwrangler/>) für Mac OS X. Weitere Allround-Editoren sind Emacs (<http://www.gnu.org/software/emacs/> und<br>Mac OS X. Weitere Allround-Editoren sind Emacs (http://www.gnu.org/software/emacs/ und XEmacs (<http://www.xemacs.org/>), deren Bedienung allerdings gewöhnungsbedürftig ist.

Abbildung [3.5](#page-33-0) zeigt einige Screenshots von Editoren, wobei eine Quellcode-Datei der Programmiersprache Haskell geöffnet ist.

Hat man kein graphisches Interface zur Verfugung, so kann man einen Text-basierten Editor ¨ verwenden. Ein solcher weit verbreiteter Texteditor heißt vi (sprich: [vi: ai]). Dieser steht nicht vi nur in der RBI zur Verfugung, er ist auf fast jedem Unix-System vorhanden. Wir werden kurz ¨ auf seine Bedienung eingehen. Mit dem Befehl vi wird der Editor[1](#page-32-2) gestartet. Der Befehl vi /tmp/irgendeinedatei startet vi und öffnet sogleich eine Sicht auf die angegebene Datei. Diese Sicht nennt man Buffer, hier findet das Editieren statt. Nach dem Offnen und nach dem Speichern stimmt der Inhalt des Buffers mit dem der korrespondierenden Datei überein. Der vi unterscheidet einige Betriebsmodi, die sich wie folgt beschreiben lassen. Wichtig dabei ist die Position des Cursors, auf die sich die meisten Aktionen beziehen.

1. Im Befehlsmodus werden Tastatureingaben als Befehle aufgefasst. Unter einem Befehl kann man sich das vorstellen, was man einem Herausgeber (engl.: editor) zurufen würde, bäte man ihn um Änderungen an einem Text. In diesem Modus befindet sich vi nach dem Starten. vi versteht Befehle wie "öffne/speichere diese und jene Datei" (:e diese, :w jene), "Lösche die Zeile, in der sich der Cursor befindet!" ( $\boxed{d}$ ,  $\boxed{d}$ ) oder "Tausche den Buchstaben unterm Cursor durch den folgenden aus!" ( $\boxed{r}$ ). Naturlich ist es auch möglich, den Cursor zu

<span id="page-32-2"></span><sup>&</sup>lt;sup>1</sup>Oftmals handelt es sich schon um eine verbesserte Variante vim (für vi *improved*). Diese Unterscheidung soll uns hier nicht kümmern.

3. Einführung in die Bedienung von Unix-Systemen

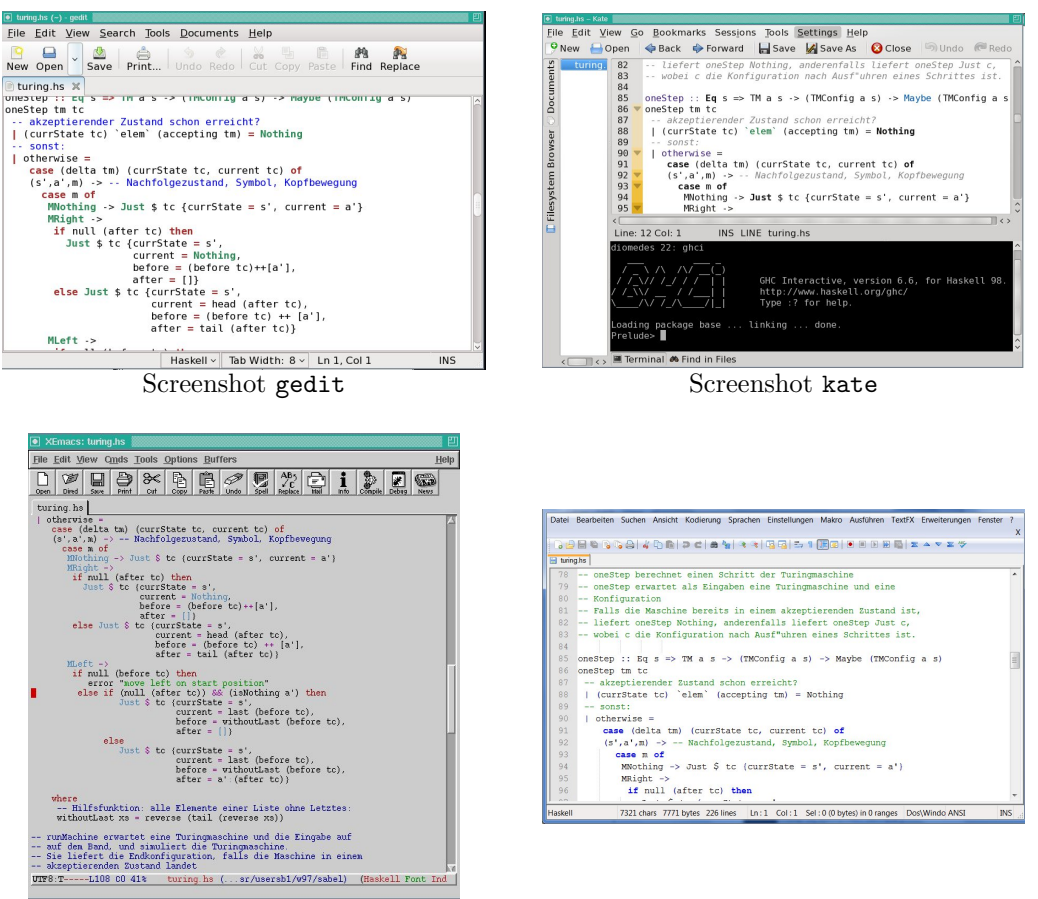

Screenshot xemacs Screenshot Notepad++ (MS Windows)

<span id="page-33-0"></span>Abbildung 3.5.: Screenshots verschiedener Editoren

bewegen, etwa mit den Pfeiltasten oder mit mannigfachen anderen Tasten, die Bewegungen in alle möglichen Positionen erlauben. Viele Neider halten :q! für den wichtigsten aller vi-Befehle. Dieser fuhrt jedoch nur zum Programmabbruch (engl.: quit) ohne vorheriges ¨ Speichern.

- 2. Im EINFÜGEN- und ERSETZEN-Modus erscheinen die eingegebenen Zeichen direkt auf dem Bildschirm, im Buffer. Im ersteren wird Text neu hinzugefugt, im zweiteren werden bereits ¨ vorhandene Zeichen uberschrieben. In diese Modi gelangt man vom Befehlsmodus aus mit ¨ den Tasten  $\overline{F}$  bzw.  $\overline{R}$ . Zwischen ihnen kann mit der  $\overline{F}$ infg -Taste hin- und hergewechselt werden. Durch Betätigen der **Esc** -Taste gelangt man wieder zurück in den Befehlsmodus.
- 3. Die VISUELLen Modi erlauben das Markieren eines Bereiches des Buffers, um sodann Befehle abzusetzen, die sich auf den markierten Bereich beziehen. Befindet man sich im Befehlsmodus, so gelangt man mit der  $\boxed{\nabla}$ -Taste in den gewöhnlichen visuellen Modus. Dieser ermöglicht das Markieren eines Textbereiches durch Bewegen des Cursors. Nach Eingabe und Ausführung eines Befehls – etwa  $\boxed{\times}$ , "markierten Bereich löschen" – findet man sich<br>im Befehlung der minder Auch die Franke führt ausübe in der Befehlung der im Befehlsmodus wieder. Auch die Fee<sup>-T</sup>aste führt zurück in den Befehlsmodus.

Wir stellen fest, dass ein Einstieg in vi mit dem Lernen einiger Tastenkürzel und Schlüsselworte einhergehen muss. Das lohnt sich aber für alle, die oft mit Text arbeiten. Hat man einmal die Grammatik der Befehle, die vi akzeptiert, verstanden, so wird das Editieren von Text zum Kinderspiel und geht schnell von der Hand. Wer das Tippen im Zehnfingersystem beherrscht und einzusetzen vermag, weiss schon, dass sich anfänglicher Mehraufwand auszahlen kann.

Ein Schnelleinstieg in vi ist mit Hilfe einer vorbereiteten Anleitung möglich. Diese lässt sich in einer Shell mit dem Befehl vimtutor starten. In dieser Anleitung sind einige Funktionen des Editors zum sofortigen Ausprobieren aufbereitet worden. Danach empfiehlt es sich, in einer Kurzreferenz zu stöbern.<br>
# 4. Programmieren und Programmiersprachen

In diesem Kapitel wird zunächst kurz und knapp erklärt, was eine Programmiersprache ist und wie man die verschiedenen Programmiersprachen grob einteilen kann. Anschließend wird kurz erläutert, wie man den Interpreter GHCi für die funktionale Programmiersprache Haskell (insbesondere auf den Rechnern der RBI) verwendet. Genauere Details zum Programmieren in Haskell werden erst im nächsten Kapitel erläutert.

# 4.1. Programme und Programmiersprachen

Ein Rechner besteht (vereinfacht) aus dem Prozessor (bestehend aus Rechenwerk, Steuerwerk, Re- Rechner gistern, etc.), dem Hauptspeicher, Ein- und Ausgabegeräten (Festplatten, Bildschirm, Tastatur, Maus, etc.) und einem Bus-System über den die verschiedenen Bestandteile miteinander kommunizieren (d.h. Daten austauschen).

Ein *ausführbares* Computerprogramm ist eine Folge *Maschinencodebefehlen*, die man auch als Maschinenprogramm bezeichnet. Ein einzelner Maschinencodebefehl ist dabei eine Operation, die Maschinender Prozessor direkt ausfuhren kann (z.B. Addieren zweier Zahlen, Lesen oder Beschreiben eines ¨ programm Speicherregisters), d.h. diese Befehle "versteht" der Prozessor und kann diese direkt verarbeiten<br>(d.h. exercitores), Die Asefährung einer ausgen Meschingung wennen hertelt derin die February (d.h. ausführen). Die Ausführung eines ganzen Maschinenprogramms besteht darin, die Folge von Maschinencodebefehlen nacheinander abzuarbeiten und dabei den Speicher zu manipulieren (d.h. zu verändern, oft spricht man auch vom "Zustand" des Rechners und meint damit die gesamte Speicherbelegung).

Allerdings sind Maschinenprogramme eher schwierig zu erstellen und fur den menschlichen Pro- ¨ grammierer schwer zu verstehen. Deshalb gibt es sogenannte höhere Programmiersprachen, die höhere es dem Programmierer erlauben, besser verständliche Programme zu erstellen. Diese Programme versteht der Computer allerdings nicht direkt, d.h. sie sind nicht ausfuhrbar. Deshalb spricht man ¨ oft auch von sogenanntem Quelltext oder Quellcode. Damit aus dem Quelltext (geschrieben in ei- Quellcode ner höheren Programmiersprache) ein für den Computer verständliches (und daher ausführbares) Maschinenprogramm wird, ist eine weitere Zutat erforderlich: Entweder kann ein Compiler be- Compiler nutzt werden, oder ein *Interpreter*. Ein Compiler ist ein *Übersetzer*: Er übersetzt den Quelltext in ein Maschinenprogramm. Ein *Interpreter* hingegen führt das Programm schrittweise aus (d.h. der Interpreter Interpreter ist ein Maschinenprogramm und interpretiert das Programm der höheren Programmiersprache). Neben der Übersetzung (durch den Compiler) bzw. der Ausführung (durch den Interpreter) führt ein solches Programm noch weitere Aufgaben durch. Z.B. wird geprüft, ob der Quelltext tats¨achlich ein gultiges Programm der Programmiersprache ist. Ist dies nicht der Fall, so ¨ gibt ein guter Compiler/Interpreter eine Fehlermeldung aus, die dem Programmierer mitteilt, an welcher Stelle der Fehler steckt. Je nach Programmiersprache und je nach Compiler/Interpreter kann man hier schon Programmierfehler erkennen und mithilfe der Fehlermeldung korrigieren.

Es gibt unzählige verschiedene (höhere) Programmiersprachen. Wir werden gleich auf die Charakteristika eingehen, die Programmiersprachen unterscheiden. Diese Kriterien nennt man auch Programmiersprachenparadigmen oder Programmierstile.

Im Allgemeinen unterscheidet man Programmiersprachen in imperative und in deklarative Programmiersprachen.

Programmiersprache

#### 4.1.1. Imperative Programmiersprachen

"
besteht der Programmcode eines imperativen Programms aus einzelnen Befehlen (auch Anweisun-Imperativ" stammt vom lateinischen Wort "imperare" ab, was "befehlen" bedeutet. Tatsächlich<br>setelt der Premierungsche diese imperativen Premierung zur einzelnen Pefeklan (zuch Annativen gen genannt), die nacheinander ausgeführt werden und den Zustand (d.h. Speicher) des Rechners verändern. Dies klingt sehr ähnlich zu den bereits erwähnten Maschinenprogrammen. Der Unterschied liegt darin, dass in höheren Programmiersprachen die Befehle komplexer und verständlicher sind, und dass meistens vom tatsächlichen Speicher abstrahiert wird, indem sogenannte Programmvariablen verwendet werden. Diese sind im Grunde Namen fur Speicherbereiche, wobei der Pro- ¨ grammierer im Programm nur die Namen verwendet, und die Abbildung der Namen auf den tats¨achlichen Speicher durch den Compiler oder den Interpreter geschieht (der Programmierer braucht sich hierum nicht zu kümmern). Z.B. kann  $X$  für eine Variable stehen. Verwendet man in einem imperativen Programm die Variable X beispielsweise im Ausdruck  $X + 5$ , so ist die Bedeutung hierfür im Normalfall: Lese den Wert von  $X$  (d.h. schaue in die zugehörige Stelle im Speicher) und addiere dann die Zahl 5 dazu. Das Verändern des Speichers geschieht in imperativen Sprachen üblicherweise mithilfe der Zuweisung, die oft durch := dargestellt wird. Hinter dem Befehl (bzw. der Zuweisung)  $X := 10$  steckt die Bedeutung: Weise dem Speicherplatz, der durch X benannt ist, den Wert 10 zu.

Ein imperatives Programm besteht aus einer Folge solcher Befehle, die bei der Ausfuhrung sequen- ¨ tiell (d.h. nacheinander) abgearbeitet werden. Hierbei werden noch sogenannte Kontrollstrukturen verwendet, die den Ablauf des Programmes steuern können. Als Kontrollstrukturen bezeichnet man sowohl Verzweigungen als auch Schleifen. Verzweigungen sind Wenn-Dann-Abfragen, die je nachdem, ob ein bestimmtes Kriterium erfüllt ist, das eine oder das andere Programm ausführen. Schleifen ermöglichen es, eine Befehlsfolge wiederholt (oder sogar beliebig oft) auszuführen.

Es gibt verschiedene Unterklassen von imperativen Programmiersprachen, die sich meist dadurch unterscheiden, wie man den Programmcode strukturieren kann. Z.B. gibt es prozedurale Programprozedurale miersprachen, die es erlauben den Code durch Prozeduren zu strukturieren und zu gruppieren. Programmiersprache Eine Prozedur ist dabei ein Teilprogramm, das immer wieder (von verschiedenen anderen Stellen des Programmcodes) aufgerufen werden kann. Hierdurch kann man Programmcode sparen, da ein immer wieder verwendetes Programmstück nur einmal programmiert werden muss. Bekannte prozedurale Programmiersprachen sind z.B. C, Fortran und Pascal.

Eine weitere Unterklasse der imperativen Programmiersprachen, sind die sogenannten Objektobjekt- orientierten Programiersprachen. In objektorientierten Programmiersprachen werden Programme orientierte Programmiersprache durch sogenannte Klassen dargestellt. Klassen geben das Muster vor, wie Instanzen dieser Klasse (Instanzen nennt man auch Objekte) aussehen. Klassen bestehen im Wesentlichen aus Attributen und Methoden. Attribute legen die Eigenschaften fest, die ein Objekt haben muss (z.B. könnte man sich eine Klasse Auto vorstellen, welche die Attribute Höchstgeschwindigkeit, Gewicht und Kennzeichen hat). Methoden definieren, ähnlich wie Prozeduren, Programme, die das Objekt verändern können (z.B. verändern des Kennzeichens). Über die Methoden können Objekte jedoch auch miteinander kommunizieren, indem eine Methode eines Objekts eine andere Methode eines anderen Objekts aufruft. Man sagt dazu auch: "die Objekte versenden Nachrichten untereinander".

> Die Strukturierungsmethode in objektorientierten Programmiersprachen ist die Vererbung. Hierdurch kann man Unterklassen erzeugen, dabei übernimmt die Unterklasse sämtliche Attribute und Methoden der Oberklasse und kann noch eigene hinzufügen.

> Wird ein objektorientiertes Programm ausgeführt, so werden Objekte als Instanzen von Klassen erzeugt und durch Methodenaufrufe werden Nachrichten zwischen den Objekten ausgetauscht. Objekte werden dabei im Speicher des Rechners abgelegt. Da der Zustand der Objekte bei der Ausführung des System verändert wird, wirken die Methodenaufrufe wie Befehle (die den Zustand des Systems bei der Ausführung des Programms verändern). Daher zählt man objektorientierte Sprachen zu den imperativen Programmiersprachen. Bekannte objektorientierte Programmierspra

che sind z.B. Java,  $C++$  und  $C\#$ , aber die meisten modernen imperativen Sprachen unterstützen auch die objektorientierte Programmierung (z.B. Modula-3, Python, Ruby, . . . ).

### 4.1.2. Deklarative Programmiersprachen

" heißt. Programme in deklarativen Programiersprachen beschreiben das Ergebnis des Programms. Deklarativ" stammt vom lateinischen Wort "declarare" was "erklären" oder auch "beschreiben"<br>sieht Beschreiben" oder Deschreiben beschreiben des Frechsisches Beschreiben Dafür wird jedoch im Allgemeinen nicht genau festgelegt, wie das Ergebnis genau berechnet wird. Es wird eher beschrieben, was berechnet werden soll. Hierin liegt ein großer Unterschied zu imperativen Sprachen, denn diese geben genau an, wie der Speicher manipuliert werden soll, um dadurch das gewünschte Ergebnis zu erhalten. Programme deklarativer Programmiersprachen beschreiben im Allgemeinen nicht die Speichermanipulationen, sondern bestehen aus (oft mathematischen) Ausdrücken. Zur Ausführung des Programms werden diese Ausdrücke *ausgewertet*. In der Schule führt man eine solche Auswertung oft per Hand für arithmetische Ausdrücke durch. Will man z.B. den Wert des Ausdrucks  $(5 \cdot 10 + 3 \cdot 8)$  ermitteln, so wertet man den Ausdruck aus (was man in der Schule auch oft als "ausrechnen" bezeichnet), z.B. durch die Rechnung<br>(5, 10, 1, 2, 3) (50, 1, 2, 3) (50, 1, 24) – 74 In deklanting Programmingspack weight as wie  $(5 \cdot 10 + 3 \cdot 8) = (50 + 3 \cdot 8) = (50 + 24) = 74$ . In deklarativen Programmiersprachen gibt es wie in imperativen Sprachen auch Variablen, diese meinen aber meistens etwas anderes: Während in imperativen Sprachen Variablen veränderbare Speicherbereiche bezeichnen, so bezeichnen Variablen in deklarativen Programmiersprachen im Allgemeinen bestimmte, feststehende Ausdrücke, d.h. insbesondere ist ihr Wert unveränderlich. Z.B. kann man in der deklarativen Sprache Haskell schreiben let  $x = 5+7$  in  $x*x$ . Hierbei ist die Variable x nur ein Name für den Ausdruck  $5+7$ und ihr Wert ist stets 12[1](#page-38-0) .

Da deklarative Programmiersprachen i.A. keine Speichermanipulationen direkt durchfuhren, sind ¨ meist weder eine Zuweisung noch Schleifen zur Programmierung vorhanden (diese manipulieren nämlich den Speicher). Um jedoch Ausdrücke wiederholt auszuwerten, wird Rekursion bzw. werden rekursive Funktionen verwendet. Diese werden wir später genauer betrachten. An dieser Stelle sei nur kurz erw¨ahnt, dass eine Funktion rekursiv ist, wenn sie sich selbst aufrufen kann.

Deklarative Sprachen lassen sich grob aufteilen in funktionale Programmiersprachen und logische Programmiersprachen.

Bei logischen Programmiersprachen besteht ein Programm aus einer Mengen von logischen For- logische meln und Fakten (wahren Aussagen). Zur Laufzeit werden mithilfe logischer Folgerungen (sogenannter Schlussregeln) neue wahre Aussagen hergeleitet, die dann das Ergebnis der Ausfuhrung ¨ darstellen. Die bekannteste Vertreterin der logischen Programmiersprachen ist die Sprache Prolog.

Ein Programm in einer funktionalen Programmiersprache besteht aus einer Menge von Funkti- funktionale onsdefinitionen (im engeren mathematischen Sinn) und evtl. selbstdefinierten Datentypen. Das Ausfuhren eines Programms entspricht dem Auswerten eines Ausdrucks, d.h. das Resultat ist ein ¨ einziger Wert. In rein funktionalen Programmiersprachen wird der Zustand des Rechners nicht explizit durch das Programm manipuliert, d.h. es treten bei der Ausfuhrung keine sogenannten ¨ Seiteneffekte (d.h. sichtbare Speicheränderungen) auf. Tatsächlich braucht man zur Auswertung eigentlich gar keinen Rechner, man könnte das Ergebnis auch stets per Hand mit Zettel und Stift berechnen (was jedoch oft sehr mühsam wäre). In rein funktionalen Programmiersprachen gilt das Prinzip der referentiellen Transparenz: Das Ergebnis der Anwendung einer Funktion auf Argumen- referentielle te, hängt ausschließlich von den Argumenten ab, oder umgekehrt: Die Anwendung einer gleichen Transparenz Funktion auf gleiche Argumente liefert stets das gleiche Resultat.

Aus dieser Sicht klingen funktionale Programmiersprachen sehr mathematisch und es ist zunächst nicht klar, was man außer arithmetischen Berechnungen damit anfangen kann. Die Mächtigkeit der funktionalen Programmierung ergibt sich erst dadurch, dass die Funktionen nicht nur auf Zahlen, sondern auf beliebig komplexen Datenstrukturen (z.B. Listen, Bäumen, Paaren, usw.)

Programmiersprache

Programmiersprache

<span id="page-38-0"></span><sup>1</sup>Der Operator \* bezeichnet in fast allen Computeranwendungen und Programmiersprachen die Multiplikation.

#### 4. Programmieren und Programmiersprachen

operieren durfen. So kann man z.B. Funktionen definieren, die als Eingabe einen Text erhalten ¨ und Schreibfehler im Text erkennen und den verbesserten Text als Ausgabe zurückliefern, oder man kann Funktionen schreiben, die Webseiten nach bestimmten Schlüsselwörtern durchsuchen, etc.

Prominente Vertreter von funktionalen Programmiersprachen sind Standard ML, OCaml, Microsofts  $F#$  und Haskell. Im Vorkurs und in der Veranstaltung "Grundlagen der Programmierung 2" werden wir die Sprache Haskell behandeln und benutzen.

# 4.2. Haskell: Einführung in die Benutzung

Die Programmiersprache Haskell ist eine pure funktionale Programmiersprache. Der Name "Haskell" stammt von dem amerikanischen Mathematiker und Logiker Haskell B. Curry. Haskell ist eine relativ neue Programmiersprache, der erste Standard wurde 1990 festgelegt. Damals gab es bereits einige andere funktionale Programmiersprachen. Um eine einheitliche Sprache festzulegen wurde ein Komitee gegründet, das die standardisierte funktionale Programmiersprache Haskell entwarf. Inzwischen wurden mehrere Revisionen des Standards veröffentlicht (1999 und leicht verändert 2003 wurde Haskell 98 veröffentlicht, im Juli 2010 wurde der Haskell 2010-Standard veröffentlicht).

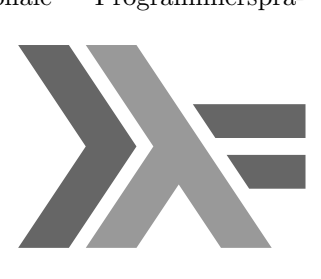

Das aktuelle Haskell-Logo

Die wichtigste Informationsquelle zu Haskell ist die Homepage von Haskell:

#### <http://www.haskell.org>

Dort findet man neben dem Haskell-Standard zahlreiche Links, die auf Implementierungen der Sprache Haskell (d.h. Compiler und Interpreter), Bucher, Dokumentationen, Anleitungen, Tutori- ¨ als, Events, etc. verweisen.

Es gibt einige Implementierungen der Sprache Haskell. Wir werden im Vorkurs den am weitesten GHC,GHCi verbreiteten Glasgow Haskell Compiler (kurz GHC) benutzen. Dieser stellt neben einem Compiler für Haskell auch einen Interpreter (den sogenannten GHCi) zur Verfügung. Für den Vorkurs und auch für die Veranstaltung "Grundlagen der Programmierung 2" ist die Benutzung des Interpreters auch für die Veranstandung "Grundlagen der Trogrammerung 2 ist die Beausreichend. Die Homepage des GHC ist <http://www.haskell.org/ghc>.

# <span id="page-39-1"></span>4.2.1. GHCi auf den Rechnern der RBI

Auf den RBI-Rechnern ist der Compiler GHC und der Interpreter GHCi bereits installiert. Den Haskell-Interpreter GHCi findet man unter /opt/rbi/bin/ghci, d.h. er kann mit dem Kommando /opt/rbi/bin/ghci (ausgeführt in einer Shell) gestartet werden<sup>[2](#page-39-0)</sup>.

# 4.2.2. GHCi auf dem eigenen Rechner installieren

Für die Installation des GHC und GHCi bietet es sich an, die Haskell Platform zu installieren, diese beinhaltet neben GHC und GHCi einige nützliche Werkzeuge und Programmbibliotheken für Haskell. Unter

#### <http://hackage.haskell.org/platform/>

<span id="page-39-0"></span> $^{2}$ wenn die Umgebungsvariable PATH richtig gestetzt ist, genügt auch das Kommando ghci

stehen installierbare Versionen fur verschiedene Betriebssysteme (MS Windows, Mac OS) zum ¨ Download zur Verfügung. Für Linux-basierte Systeme kann für einige Distributionen (Ubuntu, Debian, Fedora, Arch Linux, Gentoo, NixOS) die Haskell Platform uber den Paketmanager instal- ¨ liert werden. Die Seite <http://hackage.haskell.org/platform/linux.html> enthält dazu Links (und auch Informationen für weitere Distributionen).

Alternativ (nicht empfohlen) kann der GHC/GHCi alleine installiert werden, er kann von der Homepage <http://www.haskell.org/ghc/> heruntergeladen werden.

Nach der Installation ist es i.A. möglich den GHCi zu starten, indem man das Kommando ghci in eine Shell eintippt (unter MS Windows ist dies auch über das Startmenü möglich).

#### 4.2.3. Bedienung des Interpreters

Nachdem wir den Interpreter gestartet haben (siehe Abschnitt [4.2.1\)](#page-39-1) erhalten wir auf dem Bildschirm

```
ghci \boxed{\leftarrow}GHCi, version 7.10.3: http://www.haskell.org/ghc/ :? for help
Prelude>
```
Wir können nun Haskell-Ausdrücke eingeben und auswerten lassen, z.B. einfache arithmetische Ausdrücke:

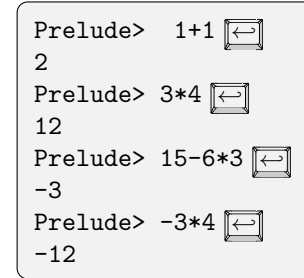

Gibt man ungültige Ausdrücke ein (also Ausdrücke, die keine Haskell-Ausdrücke sind), so erhält man im Interpreter eine Fehlermeldung, z.B.

 $\Perelude> 1+2+3+4+$   $\leftrightarrow$  <interactive>:2:9: parse error (possibly incorrect indentation or mismatched brackets)

Hierbei sollte man die Fehlermeldung durchlesen, bevor man sich auf die Suche nach dem Fehler macht. Sie enthält zumindest die Information, an welcher Stelle des Ausdrucks der Interpreter einen Fehler vermutet: Die Zahlen 1:8 verraten, dass der Fehler in der 2. Zeile und der 9. Spalte (im interaktiven Modus werden die Zeilen stets weitergezählt, daher ist Zeile 1 für den Text GHCi, version 7.10.3: http://www.haskell.org/ghc/ :? for help verbraucht) ist. Tatsächlich ist dort das +-Zeichen, dem keine Zahl folgt. Wir werden später noch weitere Fehlermeldungen betrachten.

Neben Haskell-Ausdrücken können wir im Interpreter auch Kommandos zur Steuerung des Interpreters absetzen. Diese werden stets mit einem Doppelpunkt eingeleitet (damit der Interpreter selbst sie von Haskell-Programmen unterscheiden kann). Einige wichtige Kommandos sind:

4. Programmieren und Programmiersprachen

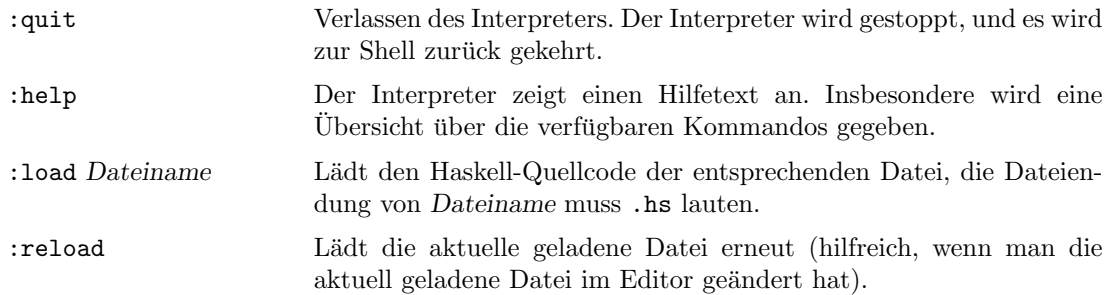

## 4.2.4. Quelltexte erstellen und im GHCi laden

Normalerweise erstellt man den Quelltext eines Haskell-Programms in einem Editor (siehe Kapitel [3\)](#page-26-0), und speichert das Haskell-Programm in einer Datei. Die Datei-Endung muss hierbei .hs lauten. Abbildung [4.1](#page-41-0) zeigt den Inhalt eines ganz einfachen Programms. Es definiert für den Namen wert (eigentlich ist wert eine Funktion, die allerdings keine Argumente erhält) die Zeichenfolge "Hallo Welt!" (solche Zeichenfolgen bezeichnet man auch als *String*).

wert = "Hallo Welt!"

<span id="page-41-0"></span>Abbildung 4.1.: Inhalt der Datei hallowelt.hs

Nach dem Erstellen der Datei können wir sie im GHCi mit dem Kommando : load hallowelt.hs laden:

```
> ghci \boxed{\leftarrow}GHCi, version 7.10.3: http://www.haskell.org/ghc/ :? for help
Prelude> :load hallowelt.hs ←
[1 of 1] Compiling Main ( hallowelt.hs, interpreted )
Ok, modules loaded: Main.
*Main>
```
Das funktioniert aber nur, wenn der GHCi aus dem Verzeichnis heraus gestartet wurde, das die Datei hallowelt.hs enthält. Angenommen wir starten den GHCi aus einem Verzeichnis, aber hallowelt.hs liegt in einem Unterverzeichnis namens programme, so müssen wir dem :load-Kommando nicht nur den Dateinamen (hallowelt.hs), sondern den Verzeichnispfad mit übergeben (also : load programme/hallowelt.hs). Wir zeigen was passiert, wenn man den Verzeichnispfad vergisst, und wie es richtig ist:

```
> ghci \boxed{\leftarrow}GHCi, version 7.10.3: http://www.haskell.org/ghc/ :? for help
Prelude> :load hallowelt.hs
<no location info>: can't find file: hallowelt.hs
Failed, modules loaded: none.
Prelude> :load programme/hallowelt.hs
[1 of 1] Compiling Main ( programme/hallowelt.hs, interpreted )
Ok, modules loaded: Main.
```
Nach dem Laden des Quelltexts, können wir die dort definierten Funktionen im Interpreter auswerten lassen. Wir haben nur die Parameter-lose Funktion wert definiert, also lassen wir diese mal auswerten:

```
*Main> wert
"Hallo Welt!"
```
Wir erhalten als Ergebnis der Berechnung gerade den String "Hallo Welt". Wirklich rechnen musste<br>den Internastial kindigarische der gesetzte den als diesen String definiert grunde der Interpreter hierfür nicht, da der wert schon als dieser String definiert wurde.

Abbildung [4.2](#page-42-0) zeigt den Inhalt einer weiteren Quelltextdatei (namens einfacheAusdruecke.hs). Dort werden wieder nur Parameter-lose Funktionen definiert, aber rechts vom = stehen Ausdrücke.

```
zwei_mal_Zwei = 2 * 2oft_fuenf_addieren = 5 + 5 + 5 + 5 + 5 + 5 + 5 + 5 + 5 + 5 + 5beides_zusammenzaehlen = zwei_mal_Zwei + oft_fuenf_addieren
```
<span id="page-42-0"></span>Abbildung 4.2.: Inhalt der Datei einfacheAusdruecke.hs

die keine Werte sind. Die Funktion zwei\_mal\_Zwei berechnet das Produkt 2 · 2, die Funktion oft\_fuenf\_addieren addiert elf mal 5 und die Funktion beides\_zusammenzaehlen addiert die Werte der beiden anderen Funktionen. Dafür *ruft* sie die beiden anderen Funktionen *auf.* Funktions-

aufruf

Nach dem Laden des Quelltexts, kann man die Werte der definierten Funktionen berechnen lassen:

```
> ghci \boxed{\leftarrow}GHCi, version 7.10.3: http://www.haskell.org/ghc/ :? for help
Prelude> :load einfacheAusdruecke.hs<sup>(←</sup>
[1 of 1] Compiling Main ( einfacheAusdruecke.hs, interpreted )
Ok, modules loaded: Main.
*Main> zwei_mal_Zwei \boxed{\leftarrow}4
*Main> oft_fuenf_addieren \boxed{\leftarrow}55
*Main> beides_zusammenzaehlen
59
*Main> 3*beides_zusammenzaehlen \boxed{\leftarrow}177
```
Beachte, dass Funktionsnamen in einer Quelltextdatei mit einem Kleinbuchstaben oder dem Un- Funktionsterstrich – beginnen *müssen*, anschließend können Großbuchstaben und verschiedene Sonderzei- namen chen folgen. Hält man sich nicht an diese Regel, so erhält man beim Laden des Quelltexts eine Fehlermeldung. Ersetzt man z.B. zwei\_mal\_Zwei durch Zwei\_mal\_Zwei so erhält man:

4. Programmieren und Programmiersprachen

```
Prelude> :load grossKleinschreibungFalsch.hs
[1 of 1] Compiling Main ( grossKleinschreibungFalsch.hs, interpreted )
grossKleinschreibungFalsch.hs:3:1:
    Not in scope: data constructor 'Zwei_mal_Zwei'
Failed, modules loaded: none.
```
Zur Erklärung der Fehlermeldung: Der GHCi nimmt aufgrund der Großschreibung an, dass Zwei\_mal\_Zwei ein Datenkonstruktor ist (und daher keine Funktion). Was Datenkonstruktoren sind, erläutern wir an dieser Stelle nicht, wichtig ist nur, dass der GHCi die Funktion nicht als eine solche akzeptiert.

# 4.2.5. Kommentare in Quelltexten

In Quelltexten sollten neben dem eigentlichen Programmcode auch Erklärungen und Erläuterungen stehen, die insbesondere umfassen: Was macht jede der definierten Funktionen? Wie funktioniert die Implementierung, bzw. was ist die Idee dahinter? Man sagt auch: Der Quelltext soll dokumentiert sein. Der Grund hierfür ist, dass man selbst nach einiger Zeit den Quelltext wieder verstehen, verbessern und ändern kann, oder auch andere Programmierer den Quelltext verstehen. Um dies zu bewerkstelligen, gibt es in allen Programmiersprachen die Möglichkeit Kommentare in den Quelltext einzufügen, wobei diese speziell markiert werden müssen, damit der Compiler oder Interpreter zwischen Quellcode und Dokumentation unterscheiden kann. In Haskell gibt es zwei Formen von Kommentaren:

Zeilenkommentare: Fügt man im Quelltext in einer Zeile zwei Minuszeichen gefolgt von einem Leerzeichen ein, d.h. "––", so werden alle Zeichen danach bis zum Zeilenende als Kommentar<br>selscht und damastanzielsend vom GUG immeriart. Zum Beimiels erkannt und dementsprechend vom GHCi ignoriert. Zum Beispiel:

```
wert = "Hallo Welt" -- ab hier ist ein Kommentar bis zum Zeileende
wert2 = "Nochmal Hallo Welt"
-- Diese ganze Zeile ist auch ein Kommentar!
```
Kommentarblöcke: Man kann in Haskell einen ganzen Textblock (auch über mehrere Zeilen) als Kommentar markieren, indem man ihn in durch spezielle Klammern einklammert. Die ¨offnende Klammer besteht aus den beiden Symbolen {- und die schließende Klammer besteht aus -}. Zum Beispiel ist im folgenden Programm nur wert2 = "Hallo Welt" Programmcode, der Rest ist ein Kommentar:

```
{- Hier steht noch gar keine Funktion,
  da auch die naechste Zeile noch im
  Kommentar ist
wert = "Hallo Welt"
  gleich endet der Kommentar -}
wert2 = "Hallo Welt"
                      _____________________
```
#### 4.2. Haskell: Einführung in die Benutzung

## 4.2.6. Fehler

Jeder Programmierer erstellt Programme, die fehlerhaft sind. Es gibt jedoch verschiedene Arten von Fehlern, die wir kurz erläutern. Syntaxfehler entstehen, wenn der Quelltext ein Programm Syntaxfehler enthält, das syntaktisch nicht korrekt ist. Z.B. kann das Programm Symbole enthalten, die die Programmiersprache nicht erlaubt (z.B. 5! für die Fakultät von 5, aber die Sprache verfügt nicht über den Operator !). Ein anderer syntaktischer Fehler ist das Fehlen von Klammern, oder allgemein die nicht korrekte Klammerung (z.B. (5+3 oder auch (4\*2))). Ein andere Klasse von Fehlern sind sogenannte logische oder semantische Fehler. Ein solcher Fehler tritt auf, wenn das Programm Logischer nicht die gewünschte Funktionalität, aber irgendeine andere Funktionalität, implementiert. Fehler

Syntaxfehler sind eher leicht zu entdecken (auch automatisch), während logische Fehler eher schwer zu erkennen sind. In die Klasse der semantischen Fehler fallen auch sogenannte Typfehler. Ein Typfehler Typfehler tritt auf, wenn Konstrukte der Sprache miteinander verwendet werden, obwohl sie nicht zueinander passen. Ein Beispiel ist 1+'A', da man eine Zahl nicht mit einem Buchstaben addieren kann. Wir werden später Typfehler genauer behandeln.

Man kann Programmierfehler auch danach unterscheiden, wann sie auftreten. Hierbei unterscheidet man in Compilezeitfehler und Laufzeitfehler. Wenn ein Fehler bereits beim Übersetzen des Compile-Programms in Maschinensprache entdeckt wird, dann spricht man von einem Compilezeitfehler. zeitfehler In diesem Fall bricht der Compiler die Ubersetzung ab, und meldet dem Programmierer den Fehler. ¨ Auch der GHCi liefert solche Fehlermeldungen. Betrachte beispielsweise den folgenden Quellcode in der Datei fehler.hs

```
-- 1 und 2 addieren
eineAddition = (1+2)
-- 2 und 3 multiplizieren
eineMultiplikation = (2*3))
```
Laden wir diese Datei im GHCi , so erhalten wir eine Fehlermeldung:

```
Prelude> :load fehler.hs
[1 of 1] Compiling Main ( fehler.hs, interpreted )
fehler.hs:5:27: parse error on input ')'
Failed, modules loaded: none.
```
Es empfiehlt sich, die ausgegebene Fehlermeldung genau zu lesen, denn sie verrät oft, wo sich der Fehler versteckt (in diesem Fall in Zeile 5 und Spalte 27), um welche Art von Fehler es sich handelt (in diesem Fall ein "parse error", was einem Syntaxfehler entspricht), und welches Symbol zum<br>Erhlau gefährt hat (in diesem Fall die schließende Klaumen) Fehler geführt hat (in diesem Fall die schließende Klammer).

Ein Laufzeitfehler ist ein Fehler, der nicht vom Compiler entdeckt wird, und daher erst beim Laufzeit-Ausführen des Programms auftritt. Das Programm bricht dann normalerweise ab. Gute Program- fehler me führen eine Fehlerbehandlung durch und Vermeiden daher das plötzliche Abbrechen des Programms zur Laufzeit. Ein Beispiel fur einen Laufzeitfehler ist die Division durch 0. ¨

```
Prelude> div 10 0
*** Exception: divide by zero
```
Andere Beispiele sind das Lesen von Dateien, die gar nicht existieren, etc.

Stark und statisch getypte Programmiersprache wie Haskell haben den Vorteil, das viele Fehler bereits vom Compiler entdeckt werden, und daher Laufzeitfehler vermieden werden.

In diesem Kapitel werden wir die Programmierung in Haskell genauer kennen lernen. Es sei vorab erw¨ahnt, dass wir im Rahmen dieses Vorkurses nicht den gesamten Umfang von Haskell behandeln können. Wir werden viele wichtige Konzepte von Haskell in diesem Rahmen überhaupt nicht betrachten: Eine genaue Betrachtung des Typenkonzepts fehlt ebenso wie wichtige Datenstrukturen (z.B. Arrays, selbstdefinierte Datentypen, unendliche Datenstrukturen). Auch auf die Behandlung von Ein- und Ausgabe unter Verwendung der do-Notation werden wir nicht eingehen.

Ziel des Vorkurses ist vielmehr das Kennenlernen und der Umgang mit der Programmiersprache Haskell, da diese im ersten Teil der Veranstaltung "Grundlagen der Programmierung 2" weiter eingeführt und verwendet wird.

# 5.1. Ausdrücke und Typen

Das Programmieren in Haskell ist im Wesentlichen ein Programmieren mit Ausdrücken. Aus- Ausdruck drücke werden aufgebaut aus kleineren Unterausdrücken. Wenn wir als Beispiel einfache arithmetische Ausdrücke betrachten, dann sind deren kleinsten Bestandteile Zahlen  $1, 2, \ldots$  Diese können durch die Anwendung von arithmetischen Operationen +,-, \* zu größeren Ausdrücken zusammengesetzt werden, beispielsweise 17\*2+5\*3. Fast jeder Ausdruck besitzt einen Wert, im Falle Wert von elementaren Ausdrücken, wie 1 oder 2, kann der Wert direkt abgelesen werden. Der Wert eines zusammengesetzten Ausdrucks muss berechnet werden. In Haskell stehen, neben arithmetischen, eine ganze Reihe andere Arten von Ausdrücken bereit um Programme zu formulieren. Die wichtigste Methode, um in Haskell Ausdrücke zu konstruieren, ist die Anwendung von Funktionen auf Argumente. In obigem Beispiel können die arithmetischen Operatoren +,-, \* als Funktionen aufgefasst werden, die infix (17\*2) anstelle von präfix (\* 17 2) notiert werden.

Haskell ist eine streng getypte Programmiersprache, d.h. jeder Ausdruck und jeder Unterausdruck hat einen  $Type$ . Setzt man Ausdrücke aus kleineren Ausdrücken zusammen, so müssen die Typen Typ stets zueinander passen, z.B. darf man Funktionen, die auf Zahlen operieren, nicht auf Strings anwenden, da die Typen nicht zueinander passen.

Man kann sich im GHCi, den Typ eines Ausdrucks mit dem Kommando :type Ausdruck anzeigen lassen, z.B. kann man eingeben:

Prelude> :type 'C'  $\boxed{\leftarrow}$  $'C'$  :: Char

Man sagt der Ausdruck (bzw. der Wert) 'C' hat den Typ Char. Hierbei steht Char für Character, d.h. dem englischen Wort für Buchstabe. Typnamen wie Char beginnen in Haskell stets mit einem Char Großbuchstaben. Mit dem Kommando :set +t kann man den GHCi in einen Modus versetzen, so dass er stets zu jedem Ergebnis auch den Typ anzeigt, das letzte berechnete Ergebnis ist im GHCi immer über den Namen it (für "es") ansprechbar, deshalb wird der Typ des Ergebnisses in der Form  $\text{it}$  :: Typ angezeigt. Wir probieren dies aus:

```
> ghci \boxed{\leftarrow}GHCi, version 7.10.3: http://www.haskell.org/ghc/ :? for help
Prelude> :load einfacheAusdruecke.hs
[1 of 1] Compiling Main ( einfacheAusdruecke.hs, interpreted )
Ok, modules loaded: Main.
*Main> :set +t \boxed{\leftarrow}*Main> zwei_mal_Zwei
4
it :: Integer
*Main> oft_fuenf_addieren \boxed{\leftarrow}55
it :: Integer
*Main> beides_zusammenzaehlen
59
it :: Integer
```
Integer Die Ergebnisse aller drei Berechnungen sind vom Typ Integer, der beliebig große ganze Zahlen darstellt. Man kann in Haskell den Typ eines Ausdrucks auch selbst angeben (die Schreibweise ist  $Ausdruck: Typ$ , der GHCi überprüft dann, ob der Typ richtig ist. Ein Beispiel hierzu ist:

```
*Main> 'C'::Char \boxed{\leftarrow}'C'
it :: Char
*Main> 'C'::Integer \boxed{\leftarrow}<interactive>:2:1:
    Couldn't match expected type 'Integer' with actual type 'Char'
    In the expression: 'C' :: Integer
    In an equation for 'it': it = ^{\prime}C' :: Integer
```
Da 'C' ein Zeichen und daher vom Typ Char ist, schlägt die Typisierung als Zahl vom Typ Integer fehl.

In den allermeisten Fällen muss der Programmierer den Typ nicht selbst angegeben, da der GHCi Typinferenz den Typ selbstständig herleiten kann. Dieses Feature nennt man auch Typinferenz. Manchmal ist es jedoch hilfreich, sich selbst die Typen zu überlegen, sie anzugeben, und anschließend den GHCi zum Überprüfen zu verwenden.

> Im folgenden Abschnitt stellen wir einige vordefinierte und eingebaute Datentypen vor, die Haskell zur Verfügung stellt.

# 5.2. Basistypen

## 5.2.1. Wahrheitswerte: Der Datentyp Bool

Die Boolesche Logik (benannt nach dem englischen Mathematiker George Boole) ist eine sehr einfache Logik. Sie wird in vielen Bereichen insbesondere in wohl jeder Programmiersprache verwendet, sie ist zudem die Grundlage der Hardware von Rechnern. Wir führen sie hier nur sehr oberfl¨achlich ein. Die Boolesche Logik baut auf sogenannten atomaren Aussagen auf. Fur eine sol- ¨ che Aussage kann nur gelten: Die Aussage ist entweder wahr oder die Aussage ist falsch. Beispiele für solche atomaren Aussagen aus dem natürlichen Sprachgebrauch sind:

- Heute regnet es.
- Mein Auto hat die Farbe blau.
- Fritz ist noch nicht erwachsen.

In Programmiersprachen findet man häufig Aussagen der Form wie x < 5, die entweder wahr oder falsch sind.

In Haskell gibt es den Datentyp Bool, der die beiden Wahrheitswerte "wahr" und "falsch" durch Bool die Datenkonstruktoren True und False darstellt, d.h. wahre Aussagen werden zu True, falsche Daten-Aussagen werden zu False ausgewertet. Datenkonstruktoren (wie True und False) beginnen in konstruktor Haskell nie mit einem Kleinbuchstaben, daher fast immer mit einem Großbuchstaben.

Die Boolesche Logik stellt sogenannte Junktoren zur Verfugung, um aus atomaren Aussagen und Junktor ¨ Wahrheitswerten größere Aussagen (auch aussagenlogische Formeln genannt) zu erstellen, d.h. Formeln werden gebildet, indem kleinere Formeln (die auch nur Variablen oder Wahrheitswerte sein können) mithilfe von  $Junktoren$  verknüpft werden.

Die drei wichtigsten Junktoren sind die Negation, die Und-Verknüpfung und die Oder-Verknüpfung. Hier stimmt der natürlichsprachliche Gebrauch von "nicht", "und" und "oder" mit<br>der Bedeutung der Imklause überein der Bedeutung der Junktoren überein.

Will man z.B. die atomare Aussage  $A_1$ : "Heute regnet es." negieren, würde man sagen  $A_2$ : "Heute win man z.D. die atomate Aussage  $\pi_1$ , "Induct regnet es. Ingleten, wurde man sagen  $\pi_2$ , "Heute<br>regnet es *nicht"*, d.h. man negiert die Aussage, dabei gilt offensichtlich: Die Aussage  $A_1$  ist genau dann wahr, wenn die Aussage A<sup>2</sup> falsch ist, und umgekehrt. In mathematischer Notation schreibt man die Negation als  $\neg$  und könnte daher anstelle von  $A_2$  auch  $\neg A_1$  schreiben.

Die Bedeutung (Auswertung) von Booleschen Junktoren wird oft durch eine Wahrheitstabelle repräsentiert, dabei gibt man für alle möglichen Belegungen der atomaren Aussagen, den Wert der Verknüpfung an. Für  $\neg$  sieht diese Wahrheitstabelle so aus:

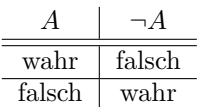

Die Und-Verknüpfung (mathematisch durch das Symbol ∧ repräsentiert) verknüpft zwei Aussagen ∧ durch ein "Und". Z.B. würde man die Verundung der Aussagen  $A_1$ : "Heute regnet es" und  $A_2$ :<br>Lekster heute Deutsch- und islamischen Heute von der anstalten von die bezeichnete Deutsch-Ich esse heute Pommes" natürlichsprachlich durch "Heute regnet es und ich esse heute Pommes" ""
ausdrücken. In der Booleschen Logik schreibt man  $A_1 \wedge A_2$ . Die so zusammengesetzte Aussage ist nur dann wahr, wenn beide Operanden des ∧ wahr sind, im Beispiel ist die Aussage also nur wahr, wenn es heute regnet und ich heute Pommes esse.

Die Wahrheitstabelle zum logischen Und ist daher:

| $A_1$  | A <sub>2</sub> | $A_1 \wedge A_2$ |
|--------|----------------|------------------|
| falsch | falsch         | falsch           |
| falsch | wahr           | falsch           |
| wahr   | falsch         | falsch           |
| wahr   | wahr           | wahr             |

Die Oder-Verknüpfung (mathematisch durch das Symbol ∨ repräsentiert) verknüpft analog zwei v Aussagen durch ein "Oder", d.h.  $A_1 \vee A_2$  entspricht der Aussage "Es regnet heute *oder* ich esse heute Pommes". Die so gebildete Aussage ist wahr, sobald einer der Operanden wahr ist (aber auch dann, wenn beide wahr sind). D.h.: Wenn es heute regnet, ist die Aussage wahr, wenn ich heute Pommes esse, ist die Aussage wahr, und auch wenn beide Ereignisse eintreten.

Die Wahrheitstabelle zum logischen Oder ist:

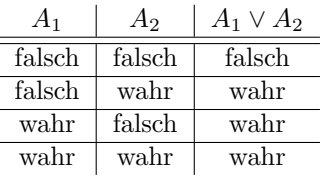

In Haskell gibt es vordefinierte Operatoren für die Junktoren: not, && und ||, wobei die folgende Tabelle deren Entsprechung zu den mathematischen Junktoren zeigt:

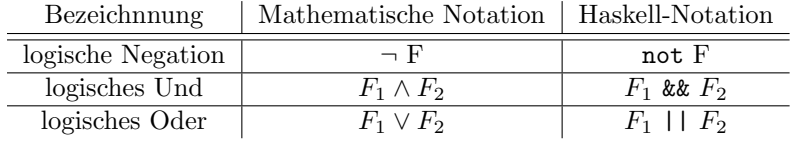

Wir probieren die Wahrheitswerte und die Junktoren gleich einmal im GHCi mit einigen Beispielen aus:

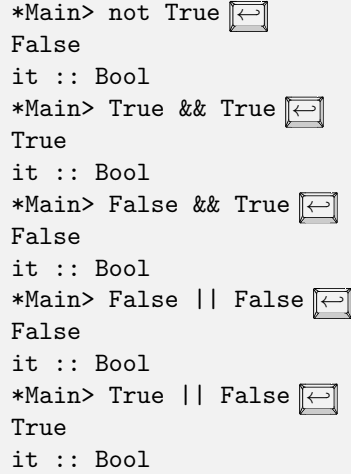

## 5.2.2. Ganze Zahlen: Int und Integer

Für ganze Zahlen sind in Haskell zwei verschiedene Typen eingebaut: Der Typ Int hat als Werte die ganzen Zahlen im Bereich zwischen  $-2^{31}$  bis  $2^{31}-1$ . Der zweite Typ Integer umfasst die gesamten Int, ganzen Zahlen. Die Darstellung der Werte vom Typ Int und der Werte vom Typ Integer (im Integer entsprechenden Bereich) ist identisch, d.h. z.B. wenn man 1000 eingibt, so weiß der Interpreter eigentlich nicht, welchen Typ man meint, man kann dies durch Angabe des Typs festlegen, indem man 1000::Int bzw. 1000::Integer eingibt. Lässt man den Typ weg, so führt der Interpreter manchmal sogenanntes *Defaulting* durch (wenn es nötig ist) und nimmt automatisch den Typ Integer an. Fragen wir den Interpeter doch mal nach dem Typ von 1000:

```
Prelude> :type 1000 \boxed{\leftarrow}1000 :: (Num t) => t
```
Der ausgegebene Typ ist weder Integer noch Int, sondern (Num t) => t. Den Teil vor dem => nennt man Typklassenbeschränkung. Wir erklären Typklassen hier nicht genau, aber man kann den

Typ wie folgt interpretieren: [1](#page-50-0)000 hat den Typ t, wenn t ein Typ der Typklasse Num ist<sup>1</sup>. Sowohl Int als auch Integer sind Typen der Typklasse Num, d.h. der Compiler kann für die Typvariable t sowohl Integer als Int einsetzen. Die vordefinierten Operatoren für ganze Zahlen erläutern wir später.

## 5.2.3. Gleitkommazahlen: Float und Double

Haskell stellt die Typen Float und Double (mit doppelter Genauigkeit) für Gleitkommazahlen Float, (auch Fließkommazahlen genannt) zur Verfugung. Die Kommastelle wird dabei wie im Englischen ¨ Double üblich mit einem Punkt vom ganzzahligen Teil getrennt, insbesondere ist die Darstellung für Zahlen vom Typ Float und vom Typ Double identisch. Auch für Gleitkommazahlen gibt es eine Typklasse, die als Typklassenbeschränkung verwendet wird (die Klasse heißt Fractional). Für das Defaulting nimmt der GHCi den Typ Double an. Man kann analog wie bei ganzen Zahlen experimentieren:

Prelude> :type 10.5 10.5 :: (Fractional  $\overline{t}$ ) => t

Man muss den Punkt nicht stets angeben, denn auch Float und Double gehören zur Typklasse Num. Beachte, dass das Rechnen mit Gleitkommazahlen ungenau werden kann, da diese nur eine bestimmte Anzahl von Nachkommastellen berücksichtigen, wobei Double doppelt so viele Nachkommastellen berücksichtigt als Float. Einige Aufrufe im GHCi, welche die Ungenauigkeit zeigen, sind:

Prelude> :set +t  $\boxed{\leftarrow}$ Prelude>  $(1.0000001):$ : Float  $\boxed{\leftarrow}$ 1.0000001 it :: Float Prelude>  $(1.00000001)$ : Float  $\boxed{\leftarrow}$ 1.0 it :: Float Prelude> 1.0000000000000001 ← 1.000000000000001 it :: Fractional a => a  $Prelude > (1.0000000000000000)$ 1.0 it :: Fractional a => a

# 5.2.4. Zeichen und Zeichenketten

Zeichen sind in Haskell eingebaut durch den Typ Char. Ein Zeichen wird eingerahmt durch einzelne Anführungszeichen, z.B. 'A' oder '&'. Es gibt einige spezielle Zeichen, die alle mit einem \ ( Backslash") eingeleitet werden. Dies sind zum einen sogenannte Steuersymbole zum anderen weiter werden. Dies sind zum einen sogenannte steuten die Anführungszeichen und der Backslash selbst. Ein kleine Auflistung ist

<span id="page-50-0"></span><sup>1</sup>Typklassen bundeln verschiedene Typen und stellen gemeinsame Operationen auf ihnen bereit. Dadurch, dass die ¨ Typen Int und Integer in der Num Typklasse sind (der Typklasse fur Zahlen), wird sichergestellt, dass typische ¨ Operationen auf Zahlen (Addition, Multiplikation, usw.) fur Daten beiden Typs bereitstehen. ¨

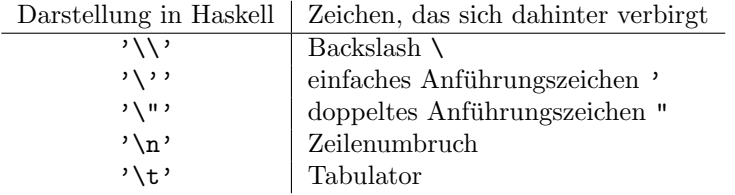

Zeichenketten bestehen aus einer Folge von Zeichen. Sie sind in Haskell durch den Typ String implementiert und werden durch doppelte Anfuhrungszeichen umschlossen, z.B. ist die Zeichenkette ¨ String "Hallo" ein Wert vom Typ String. Beachte, dass der Typ String eigentlich nur eine Abkurzung ¨ für [Char] ist, d.h. Strings sind gar nicht primitiv eingebaut (daher eigentlich auch keine Basistypen), sondern nichts anderes als Listen von Zeichen. Die eckigen Klammern um Char im Typ [Char] besagt, dass der Typ eine Liste von Zeichen ist. Wir werden Listen in einem späteren Abschnitt genauer erörtern.

# 5.3. Funktionen und Funktionstypen

In Haskell sind einige Funktionen bzw. Operatoren für Zahlen bereits vordefiniert, die arithmetischen Operationen Addition, Substraktion, Multiplikation und Division sind über die Operatoren  $+, \neg, *$  und / verfügbar:

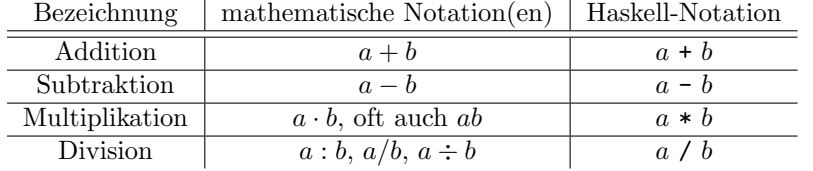

Die Operatoren werden (wie in der Mathematik) als infix-Operationen verwendet, z.B. 3 \* 6, 10.0 / 2.5, 4 + 5 \* 4. Der GHCi beachtet dabei die Punkt-vor-Strich-Regel, z.B. ist der Wert von  $4 + 5 * 4$  die Zahl 24 und nicht 36 (was dem Ausdruck  $(4 + 5) * 4$  entspräche). Das Minuszeichen wird nicht nur für die Subtraktion, sondern auch zur Darstellung negativer Zahlen verwendet (in diesem Fall präfix, d.h. vor der Zahl). Manchmal muss man dem Interpreter durch zusätzliche Klammern helfen, damit er "weiß", ob es sich um eine negative Zahl oder um die<br>Subtraktive kandalt. Ein Beimiel kierfür ist der Ausdurch 9 d. – 9 gibt ware dieser im Internation Subtraktion handelt. Ein Beispiel hierfür ist der Ausdruck  $2 * -2$ , gibt man diesen im Interpreter ein, so erhält man eine Fehlermeldung:

```
Prelude> 2 * -2<interactive>:2:1:
Precedence parsing error
   cannot mix '*' [infixl 7] and
  prefix '-' [infixl 6] in the
   same infix expression
```
Klammert man jedoch (-2), so kann der Interpreter den Ausdruck erkennen:

```
Prelude> 2 * (-2) \boxed{\leftarrow}-4Prelude>
```
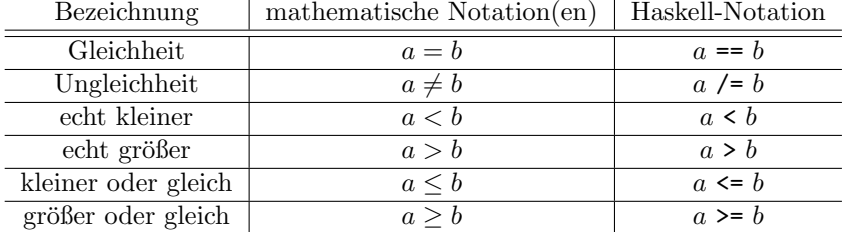

Zum Vergleich von Werten stellt Haskell die folgenden Vergleichsoperatoren zur Verfügung:

Die Vergleichsoperatoren nehmen zwei Argumente und liefern einen Wahrheitswert, d.h. sie werten zu True oder False aus. Beachte, dass der Gleichheitstest == und der Ungleichheitstest /= nicht nur für Zahlen definiert ist, sondern für viele Datentypen verwendet werden kann. Z.B. kann man auch Boolesche Werte damit vergleichen.

Wir testen einige Beispiele:

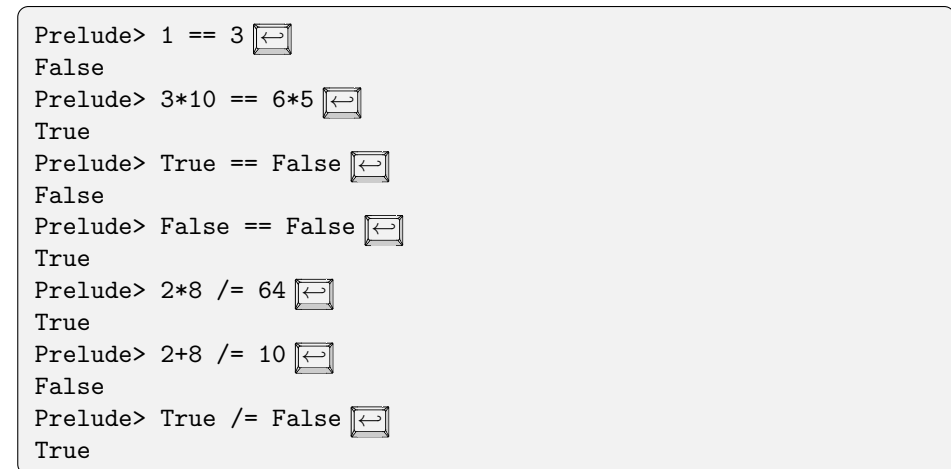

Einige Beispiele für die Vergleiche sind:

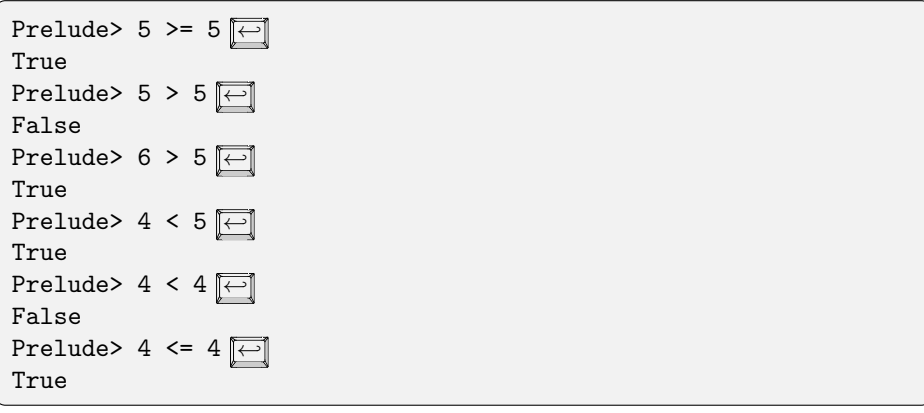

Die arithmetischen Operationen und die Vergleichsoperationen sind auch Funktionen, sie besitzen jedoch die Spezialität, dass sie infix verwendet werden. Die meisten Funktionen werden präfix verwendet, wobei die Notation in Haskell leicht verschieden ist, von der mathematischen Notation. Betrachten wir die Funktion, die zwei Zahlen erhält und den Rest einer Division mit Rest berechnet. Sei  $f$  diese Funktion. In der Mathematik würde man zur Anwendung der Funktion  $f$  auf die

zwei Argumente 10 und 3 schreiben f(10, 3), um anschließend den Wert 1 zu berechnen (denn  $10 \div 3 = 3$  Rest 1). In Haskell ist dies ganz ähnlich, jedoch werden die Argumente der Funktion  $nicht$  geklammert, sondern jeweils durch ein Leerzeichen getrennt. D.h. in Haskell würde man  $schreiben f 10 3 oder auch (f 10 3). Der Grund für diese Schreibweise liegt vor allem darin,$ partielle An- dass man in Haskell auch partiell anwenden darf, d.h. bei der Anwendung von Funktionen auf wendung Argumente müssen nicht immer genügend viele Argumente vorhanden sein. Für unser Beispiel bedeutet dies: Man darf in Haskell auch schreiben f 10. Mit der geklammerten Syntax wäre dies nur schwer möglich. f 10 ist in diesem Fall immer noch eine Funktion, die ein weiteres Argument erwartet. In Haskell ist die Funktion zur Berechnung des Restes tatsächlich schon vordefiniert sie heißt dort mod. Analog gibt es die Funktion div, die den ganzahligen Anteil der Division mit Rest mod, div berechnet. Wir probieren dies gleich einmal im Interpreter aus:

> Prelude> mod 10 3 $\boxed{\leftarrow}$ 1 Prelude> div 10 3 3 Prelude> mod 15 5 $\overline{\leftrightarrow}$ 0 Prelude> div 15 5 3 Prelude> (div 15 5) + (mod 8 6)  $\boxed{\leftarrow}$ 5

Tatsächlich kann man die Infix-Operatoren wie + und == auch in Präfix-Schreibweise verwenden, indem man sie in Klammern setzt. Z.B. kann 5 + 6 auch als (+) 5 6 oder True == False auch als (==) True False geschrieben werden. Umgekehrt kann man zweistellige Funktionen wie mod und div auch in Infix-Schreibweise verwenden, indem man den Funktionsnamen in Hochkommata (diese werden durch die Tastenkombination  $\boxed{\uparrow\prime}$  +  $\boxed{\downarrow\prime}$  eingegeben) umschließt, d.h. mod 5 3 ist äquivalent zu 5 'mod' 3.

In Haskell haben nicht nur Basiswerte einen Typ, sondern jeder Ausdruck hat einen Typ. Daher haben auch Funktionen einen Typ. Als einfaches Beispiel betrachten wir erneut die Booleschen Funktionen not, (&&) und (||). Die Funktion not erwartet einen booleschen Ausdruck (d.h. einen Ausdruck vom Typ Bool) und liefert einen Wahrheitswert vom Typ Bool. In Haskell wird dies wie folgt notiert: Die einzelnen Argumenttypen und der Ergebnistyp werden durch -> voneinander Funktions- getrennt, d.h. not :: Bool -> Bool. Der GHCi verrät uns dies auch:

 $typ, -\geq$ 

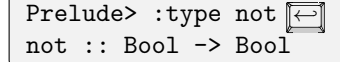

Die Operatoren (&&) und (||) erwarten jeweils zwei boolesche Ausdrücke und liefern als Ergebnis wiederum einen booleschen Wert. Daher ist ihr Typ Bool -> Bool -> Bool. Wir überprüfen dies im GHCi:

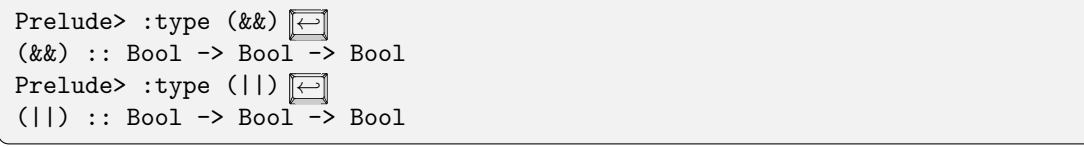

Allgemein hat eine Haskell-Funktion f, die n Eingaben (d.h. Argumente) erwartet, einen Typ der Form

$$
f :: \underbrace{Typ}_{\text{Typ des}} \longrightarrow \underbrace{Typ}_{\text{Typ des}} \longrightarrow \dots \longrightarrow \underbrace{Typ}_{\text{Typ des}} \longrightarrow \underbrace{Typ}_{\text{Top des}} \longrightarrow \underbrace{Typ}_{\text{Typ des}} \longrightarrow \underbrace{Typ}_{\text{Tryp des}}
$$

Der Pfeil -> in Funktionstypen ist rechts-geklammert, d.h. z.B. ist (&&) :: Bool -> Bool -> Bool ¨aquivalent zu (&&) :: Bool -> (Bool -> Bool). Das passt nämlich gerade zur partiellen Anwendung: Der Ausdruck (&&) True ist vom Typ her eine Funktion, die noch einen Booleschen Wert als Eingabe nimmt und als Ausgabe einen Booleschen Wert liefert. Daher kann man (&&) auch als Funktion interpretieren, die eine Eingabe vom Typ Bool erwartet und als Ausgabe eine Funktion vom Typ Bool -> Bool liefert. Auch dies kann man im GHCi testen:

```
Prelude> :type ((&&) True)
((&&) True) :: Bool -> Bool
Prelude> :type ((&&) True False)
((&&) True False) :: Bool
```
Kehren wir zurück zu den Funktion und Operatoren auf Zahlen. Wie muss der Typ von mod und div aussehen? Beide Funktionen erwarten zwei ganze Zahlen und liefern als Ergebnis eine ganze Zahl. Wenn wir vom Typ Integer als Eingaben und Ausgaben ausgehen, bedeutet dies: mod erwartet als erste Eingabe eine Zahl vom Typ Integer, als zweite Eingabe eine Zahl vom Typ Integer und liefert als Ausgabe eine Zahl vom Typ Integer. Daher ist der Typ von mod (wie auch von div) der Typ Integer -> Integer -> Integer (wenn wir uns auf den Integer-Typ beschränken). Daher können wir schreiben:

```
mod :: Integer -> Integer -> Integer
div :: Integer -> Integer -> Integer
```
Fragt man den Interpreter nach den Typen von mod und div so erhält man etwas allgemeinere Typen:

Prelude> :type mod mod :: (Integral a)  $\Rightarrow$  a -> a -> a Prelude> :type div div :: (Integral a)  $\Rightarrow$  a -> a -> a

Dies liegt daran, dass mod und div auch für andere ganze Zahlen verwendet werden können. Links vom => steht hier wieder eine sogenannte Typklassenbeschränkung. Rechts vom => steht der eigentliche Typ, der jedoch die Typklassenbeschränkung einhalten muss. Man kann dies so verstehen: mod hat den Typ  $a \rightarrow a \rightarrow a$  für alle Typen a die Integral-Typen sind (dazu gehören u.a. Integer und Int).

Ähnliches gilt für den Gleichheitstest (==): Er kann für jeden Typ verwendet werden, der zur Typklasse Eq gehört:

```
Prelude> :type (==)(==) :: (Eq a) => a \rightarrow a -> Bool
```
Wir fragen die Typen einiger weiterer bereits eingeführter Funktionen und Operatoren im GHCi ab:

5. Grundlagen der Programmierung in Haskell

```
Prelude> :type (==)(==) :: (Eq a) => a \rightarrow a -> Bool
<code>Prelude></code> :type (<) \overline{\leftarrow}(\le) :: (Ord a) => a -> a -> Bool
Prelude> :type (\leq) \boxed{\leftarrow}(\leq) :: (Ord a) => a \to a -> Bool
Prelude> :type (+) \boxed{\leftarrow}(+) :: (Num a) => a \rightarrow a -> a
Prelude> :type (-) \boxed{\leftarrow}(-) :: (Num a) => a \rightarrow a -> a
```
Bei einer Anwendung einer Funktion auf Argumente müssen die Typen der Funktion stets zu den Typen der Argumente passen. Wendet man z.B. die Funktion not auf ein Zeichen (vom Typ Char) an, so passt der Typ nicht: not hat den Typ Bool -> Bool und erwartet daher einen booleschen Ausdruck. Der GHCi bemerkt dies sofort und produziert einen Typfehler:

```
Prelude> not 'C' \boxed{\leftarrow}<interactive>:2:5:
    Couldn't match expected type 'Bool' with actual type 'Char'
    In the first argument of 'not', namely 'C'
    In the expression: not 'C'
    In an equation for 'it': it = not 'C'
```
Sind Typklassen im Spiel (z.B. wenn man Zahlen verwendet deren Typ noch nicht sicher ist), so sind die Fehlermeldungen manchmal etwas merkwürdig. Betrachte das folgende Beispiel:

```
Prelude> not 5 \boxed{\leftarrow}<interactive>:2:5:
    No instance for (Num Bool) arising from the literal '5'
    In the first argument of 'not', namely '5'
    In the expression: not 5
    In an equation for 'it': it = not 5
```
In diesem Fall sagt der Compiler nicht direkt, dass die Zahl nicht zum Typ Bool passt, sondern er bemängelt, dass Boolesche Werte nicht der Klasse Num angehören, d.h. er versucht nachzuschauen, ob man die Zahl 5 nicht als Booleschen Wert interpretieren kann. Da das nicht gelingt (Bool gehört nicht zur Klasse Num, da Boolesche Werte keine Zahlen sind), erscheint die Fehlermeldung.

# 5.4. Einfache Funktionen definieren

Bisher haben wir vordefinierte Funktionen betrachtet, nun werden wir Funktionen selbst definieren. Z.B. kann man eine Funktion definieren, die jede Zahl verdoppelt als:

verdopple  $x = x + x$ \_\_\_\_\_\_\_\_\_\_\_\_\_\_\_\_\_\_\_\_\_\_\_\_

definition

Funktions- Die Syntax fur Funktionsdefinitionen in Haskell sieht folgendermaßen aus: ¨

5.4. Einfache Funktionen definieren

 $funktion_Name$   $par_1$  ...  $par_n$  $Haskell\_Ausdruck$ 

Wobei funktion Name eine Zeichenkette ist, die mit einem Kleinbuchstaben oder einem Unterstrich beginnt und den Namen der Funktion darstellt, unter dem sie aufgerufen werden kann.  $par_1 \ldots par_n$  sind die *formalen Parameter* der Funktion, in der Regel stehen hier verschiedene Variablen, beispielsweise x,y,z. Rechts vom Gleichheitszeichen folgt ein beliebiger Haskell-Ausdruck, der die Funktion definiert und bestimmt welcher Wert berechnet wird, hier durfen die Parameter ¨  $par_1 \ldots par_n$  verwendet werden.

Man darf dem Quelltext auch den Typ der Funktion hinzufügen<sup>[2](#page-56-0)</sup>. Beschränken wir uns auf Integer-Zahlen, so nimmt verdopple als Eingabe eine Integer-Zahl und liefert als Ausgabe ebenfalls eine Integer-Zahl. Daher ist der Typ von verdopple der Typ Integer -> Integer. Mit Typangabe erhält man den Quelltext:

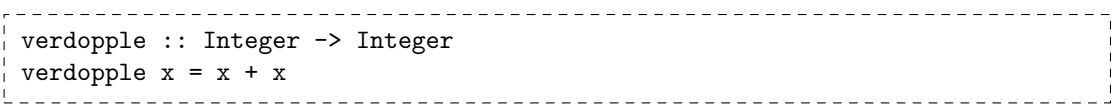

Schreibt man die Funktion in eine Datei und lädt sie anschließend in den GHCi, so kann man sie ausgiebig ausprobieren:

Prelude> :load programme/einfacheFunktionen.hs [1 of 1] Compiling Main ( programme/einfacheFunktionen.hs) Ok, modules loaded: Main. \*Main> verdopple  $5$  $\boxed{\leftarrow}$ 10 \*Main> verdopple 100 200 \*Main> verdopple (verdopple (2\*3) + verdopple (6+9))  $\boxed{\leftarrow}$ 84

Haskell stellt if-then-else-Ausdrücke zur Verfügung. Diese werden zur Fallunterscheidung bzw. if-then-else Verzweigung verwendet: Anhand des Wahrheitswerts einer Bedingung wird bestimmt, welchen Wert ein Ausdruck haben soll. Die Syntax ist

#### if b then  $e_1$  else  $e_2$ .

Hierbei muss b ein Ausdruck vom Typ Bool sein, und die Typen der Ausdrücke  $e_1$  und  $e_2$  müssen identisch sein. Die Bedeutung eines solchen if-then-else-Ausdrucks ist: Wenn b wahr ist (zu True auswertet), dann ist der Wert des gesamten Ausdrucks  $e_1$ , anderenfalls (b wertet zu False aus) ist der Wert des gesamten Ausdrucks  $e_2$ . D.h. je nach Wahrheitswert von b "verzweigt" die Funktion zu  $e_1$  bzw. zu  $e_2^3$  $e_2^3$ .

Wir betrachten einige Beispiele zu if-then-else:

- if  $4+5 > 7$  then 100 else 1000 ist gleich zu 100, da  $4+5 = 9$  und 9 größer als 7 ist.
- if False then "Hallo" else "Hallihallo" ist gleich zum String "Hallihallo", da die Bedingung falsch ist.

<span id="page-56-0"></span> $^{2}$ Man muss dies i.A. jedoch nicht tun, da der  $\operatorname{GHC}$  die Typen auch selbst berechnen kann!

<span id="page-56-1"></span><sup>3</sup>Solche Fallunterscheidungen kennt man auch von imperativen Programmiersprachen, wobei sie dort jedoch eine etwas andere Bedeutung haben, da in Haskell  $e_1$  und  $e_2$  Ausdrücke sind und keine Befehle. Insgesamt ist in Haskell if b then e<sup>1</sup> else e<sup>2</sup> wieder ein Ausdruck. Aus diesem Grund gibt es in Haskell (im Gegensatz zu vielen imperativen Programmiersprachen) kein if-then-Konstrukt, denn dann wäre der Wert von if b then  $e$ für falsches  $b$  nicht definiert!

- 5. Grundlagen der Programmierung in Haskell
	- if (if  $2 == 1$  then False else True) then 0 else 1" ist gleich zu 0, da der innere if-then-else-Ausdruck gleich zu True ist.

Man kann mit if-then-else-Ausdrücken z.B. auch eine Funktion definieren, die nur gerade Zahlen verdoppelt:

```
verdoppleGerade :: Integer -> Integer
verdoppleGerade x = if even x then verdopple x else x____________________________
```
Die dabei benutzte Funktion even ist in Haskell bereits vordefiniert, sie testet, ob eine Zahl gerade ist. Die Funktion verdoppleGerade testet nun mit even, ob das Argument x gerade ist, und mithilfe einer Fallunterscheidung (if-then-else) wird entweder die Funktion verdopple mit x aufgerufen, oder (im else-Zweig) einfach x selbst zuruck gegeben. Machen wir die Probe: ¨

```
*Main> :reload \boxed{\leftarrow}[1 of 1] Compiling Main ( programme/einfacheFunktionen.hs )
Ok, modules loaded: Main.
*Main> verdoppleGerade 50
100
*Main> verdoppleGerade 17
17
```
Man kann problemlos mehrere if-then-else-Ausdrücke verschachteln und damit komplexere Funktionen implementieren. Z.B. kann man eine Funktion implementieren, die alle Zahlen kleiner als 100 verdoppelt, die Zahlen zwischen 100 und 1000 verdreifacht und andere Zahlen unverändert zurück gibt, als:

```
jenachdem :: Integer -> Integer
jenachdem x = if x < 100 then 2*x else
         (if x \le 1000 then 3*x else x)
```
Die Haskell-Syntax beachtet die Einrückung, daher kann man die Klammern um das zweite ifthen-else auch weglassen:

```
jenachdem :: Integer -> Integer
jenachdem x = if x < 100 then 2*x else
         if x \le 1000 then 3*x else x
```
Man muss jedoch darauf achten, dass z.B. die rechte Seite der Funktionsdefinition um mindestens ein Zeichen gegenüber dem Funktionsnamen eingerückt ist. Z.B. ist

```
jenachdem :: Integer -> Integer
jenachdem x =
if x < 100 then 2*x else
 if x \le 1000 then 3*x else x
```
falsch, da das erste if nicht eingerückt ist. Der GHCi meldet in diesem Fall einen Fehler:

```
Prelude> :reload \boxed{\leftarrow}[1 of 1] Compiling Main ( programme/einfacheFunktionen.hs )
programme/einfacheFunktionen.hs:9:1:
    parse error (possibly incorrect indentation)
Failed, modules loaded: none.
Prelude>
```
Wir betrachten eine weitere Funktion, die zwei Eingaben erhält, zum Einen einen Booleschen Wert  $b$  und zum Anderen eine Zahl x. Die Funktion soll die Zahl x verdoppeln, wenn  $b$  wahr ist, und die Zahl x verdreifachen, wenn b falsch ist:

```
verdoppeln_oder_verdreifachen :: Bool -> Integer -> Integer
verdoppeln_oder_verdreifachen b x =if b then 2*x else 3*x
                       _____________________________
```
Wir testen die Funktion im GHCi:

```
*Main> verdoppeln_oder_verdreifachen True 10
20
*Main> verdoppeln_oder_verdreifachen False 10
30
```
Wir können die Funktion verdoppele von vorher nun auch unter Verwendendung von verdoppeln\_oder\_verdreifachen definieren:

```
verdoppeln2 :: Integer -> Integer
verdoppeln2 x = verdoppeln_oder_verdreifachen True x
```
Man kann sogar das Argument x in diesem Fall weglassen, da wir ja partiell anwenden dürfen, d.h. eine noch elegantere Definition ist:

```
verdoppeln3 :: Integer -> Integer
verdoppeln3 = verdoppeln_oder_verdreifachen True
```
Hier sei nochmals auf die Typen hingewiesen: Den Typ Bool -> Integer -> Integer von verdoppeln\_oder\_verdreifachen kann man auch geklammert schreiben als Bool -> (Integer -> Integer). Genau das haben wir bei verdoppeln3 ausgenutzt, denn das Ergebnis von verdoppeln3 ist der Ruckgabewert der partiellen Anwendung ¨ von verdoppeln\_oder\_verdreifachen auf True und daher eine Funktion vom Typ Integer -> Integer. D.h. in Haskell gibt es keine Bedingung, dass eine Funktion als Ergebnistyp einen Basistyp haben muss, es ist (wie z.B. bei verdoppeln3) durchaus erlaubt auch Funktionen als Ergebnis zurück zu geben.

Etwas analoges gilt fur die Argumente einer Funktion: Bisher waren dies stets Basistypen, es ist ¨ aber auch an dieser Stelle erlaubt, Funktionen selbst zu übergeben. Betrachte zum Beispiel die Tunktionen folgende Funktion:

ter wende\_an\_und\_addiere f x  $y = (f x) + (f y)$ 

als Parame-

Die Funktion wende\_an\_und\_addiere erhält drei Eingaben: Eine Funktion f und zwei Zahlen x und y. Die Ausgabe berechnet sie wie folgt: Sie wendet die übergebene Funktion f sowohl einmal auf x als auch einmal auf y an und addiert schließlich die Ergebnisse. Z.B. kann man für f die Funktion verdopple oder die Funktion jenachdem übergeben:

\*Main> wende\_an\_und\_addiere verdopple 10 20  $60$ \*Main> wende\_an\_und\_addiere jenachdem 150 3000 ← 3450

Wir können allerdings nicht ohne Weiteres jede beliebige Funktion an wende\_an\_und\_addiere übergeben, denn die Typen müssen passen. Sehen wir uns den Typ von wende\_an\_und\_addiere an:

```
wende an und addiere :: (Integer -> Integer) -> Integer -> Integer ->Integer
```
Wenn man an den äußeren  $\rightarrow$ -Pfeilen zerlegt, kann man die einzelnen Typen den Argumenten und dem Ergebnis zuordnen:

wende an und addiere :: (Integer -> Integer) Typ von f -> Integer | {z } Typ von x -> Integer Typ von y -> Integer Typ des Ergebnisses

D.h. nur Funktionen, die einen Ausdruck vom Typ Integer erwarten und eine Zahl liefern können an wende\_an\_und\_addiere übergeben werden. Beachte auch, dass man die Klammern im Typ

(Integer -> Integer) -> Integer -> Integer -> Integer

nicht weglassen darf, denn der Typ

```
Integer -> Integer -> Integer -> Integer -> Integer
```
ist implizit rechtsgeklammert, und entspricht daher dem Typ

Integer -> (Integer -> (Integer -> (Integer -> Integer))).

Funktionen, die andere Funktionen als Argumente akzeptieren oder zuruckgeben, bezeichnet man ¨ Funktion als Funktionen höherer Ordnung.

onderer Wir betrachten noch eine Funktion, die zwei Eingaben erhält und den String<br>Ordnung – This Finnsham sind als islatt der Funktion die Funktion der Funktion als bei Man "Die Eingaben sind gleich!" als Ergebnis liefert, wenn die Eingaben gleich sind. Man könnte versucht sein, die Funktion so zu implementieren:

sonicht x x = "Die Eingaben sind gleich!"

Dies ist allerdings keine gültige Definition in Haskell, der GHCi beanstandet dies auch sofort:

```
einfacheFunktionen.hs:31:9:
    Conflicting definitions for 'x'
    Bound at: einfacheFunktionen.hs:31:9
              einfacheFunktionen.hs:31:11
    In an equation for 'sonicht'
Failed, modules loaded: none.
```
höherer

Die Parameter einer Funktion müssen nämlich alle verschieden sein, d.h. für sonicht darf man nicht zweimal das gleiche x für die Definition verwenden. Richtig ist

 $\frac{1}{2}$  vergleiche x y = if x == y then "Die Eingaben sind gleich!" else ""

Die Funktion vergleiche gibt bei Ungleichheit den leeren String "" zurück. Der Typ von vergleiche ist vergleiche :: (Eq a) => a -> a -> String, d.h. er beinhaltet eine Typklassenbeschränkung (aufgrund der Verwendendung von ==): Für jeden Typ a, der zur Klasse Eq gehört, hat vergleiche den Typ  $a \rightarrow a \rightarrow$  String.

Wir betrachten als weiteres Beispiel die Funktion zweimal anwenden:

zweimal\_anwenden :: (a -> a) -> a -> a  $\frac{1}{2}$  zweimal anwenden f x = f (f x) \_\_\_\_\_\_\_\_\_\_\_\_\_\_\_\_\_\_\_\_\_\_\_\_\_\_\_\_\_\_ <u>Lessessessessessessesses</u>

Die Funktion erwartet eine Funktion und ein Argument und wendet die ubergebene Funktion ¨ zweimal auf das Argument an. Da hier eine fast beliebige Funktion verwendet werden kann, enthält der Typ von zweimal\_anwenden Typvariablen (das a). Für diese kann man einen beliebigen Typen einsetzen, allerdings muss für jedes a der selbe Typ eingesetzt werden. Ist der Typ einer Funktion (wie der Typ von f in zweimal\_anwenden) von der Form a -> a, so handelt es sich um eine Funktion, deren Ergebnistyp und deren Argumenttyp identisch sein mussen, aber ansonsten nicht ¨ weiter beschränkt sind. Wir führen einige Tests durch:

```
*Main> zweimal_anwenden verdopple 10
40
*Main> zweimal_anwenden (wende_an_und_addiere verdopple 100) 10
640
*Main> zweimal_anwenden (vergleiche True) True
<interactive>:2:30:
    Couldn't match type 'Bool' with '[Char]'
    Expected type: String
     Actual type: Bool
    In the first argument of 'vergleiche', namely 'True'
    In the first argument of 'zweimal_anwenden', namely
      '(vergleiche True)'
<interactive>:2:36:
    Couldn't match type 'Bool' with '[Char]'
    Expected type: String
     Actual type: Bool
    In the second argument of 'zweimal_anwenden', namely 'True'
    In the expression: zweimal_anwenden (vergleiche True) True
```
Der letzte Test zweimal\_anwenden (vergleiche True) True geht schief (hat einen Typfehler), da (vergleiche True) den Typ Bool -> String hat, und daher nicht für den Typ (a -> a) eingesetzt werden kann.

Da in den Typen von Ausdrucken und Funktion Typvariablen erlaubt sind, sagt man Haskell hat ¨ ein polymorphes Typsystem. Polymorpher

Typ

# 5.5. Rekursion

Der Begriff Rekursion stammt vom lateinischen Wort "recurrere" was "zurücklaufen" bedeutet.<br>Die Technikalis sich kinter der Rekursion sowtecht, hertalt derin der sins Funktion definiti Die Technik, die sich hinter der Rekursion versteckt, besteht darin, dass eine Funktion definiert wird, indem sie sich in der Definition selbst wieder aufruft. Ein altbekannter Spruch (Witz) zur Rekursion lautet:

" Wer Rekursion verstehen will, muss Rekursion verstehen."

rekursiv Man nennt eine Funktion (direkt) rekursiv, wenn sie sich selbst wieder aufruft, d.h. wenn die Definition von f von der Form

f ... = ... f ...

ist. Man kann diesen Begriff noch verallgemeinern, da f sich nicht unbedingt direkt selbst aufrufen muss, es geht auch indirekt über andere Funktionen, also in der Art:

f ... = ...  $g$  ...  $g \ldots = \ldots f \ldots$ 

In diesem Fall ruft f die Funktion g auf, und g ruft wieder f auf. Daher sind f und g verschränkt rekursiv.

Nicht jede rekursive Funktion ist sinnvoll, betrachte z.B. die Funktion

```
endlos_eins_addieren x = endlos_eins_addieren (x+1)
```
Die Auswertung der Funktion wird (egal für welchen Wert von  $x$ ) nicht aufhören, da sich endlos\_eins\_addieren stets erneut aufrufen wird. Etwa in der Form:

```
endlos_eins_addieren 1
\rightarrow endlos_eins_addieren (1+1)\rightarrow endlos_eins_addieren ((1+1)+1)endlos_eins_addieren (((1+1)+1)+1)\rightarrow ...
```
D.h. man sollte im Allgemeinen rekursive Funktionen so implementieren, dass irgendwann sicher<sup>[4](#page-61-0)</sup> ein Ende erreicht wird und kein rekursiver Aufruf mehr erfolgt. Dieses Ende nennt man auch Rekursions- Rekursionsanfang, den rekursiven Aufruf nennt man auch Rekursionsschritt. Wir betrachten als erste sinnvolle rekursive Funktion die Funktion erste\_rekursive\_Funktion:

anfang und Rekursionsschritt

erste\_rekursive\_Funktion  $x = if x \le 0$  then 0 else  $x+(erste_rekursive_Funktion (x-1))$ 

Der Rekursionsanfang wird gerade durch den then-Zweig des if-then-else-Ausdrucks abgedeckt: Für alle Zahlen die kleiner oder gleich 0 sind, findet kein rekursiver Aufruf statt, sondern es wird direkt 0 als Ergebnis geliefert. Der Rekursionsschritt besteht darin erste\_rekursive\_Funktion mit x erniedrigt um 1 aufzurufen und zu diesem Ergebnis den Wert von x hinzuzählen. Man

<span id="page-61-0"></span><sup>4</sup>Tats¨achlich ist es manchmal sehr schwer, diese Sicherheit zu garantieren. Z.B. ist bis heute unbekannt, ob die Funktion f  $x = if n == 1$  then 1 else (if even x then f (x 'div' 2) else f (3\*x+1)) für jede naturliche Zahl terminiert, d.h. den Rekursionsanfang findet. Dies ist das sogenannte Collatz-Problem. ¨

kann leicht überprüfen, dass für jede ganze Zahl  $x$  der Aufruf erste\_rekursive\_Funktion  $x$ irgendwann beim Rekursionsanfang landen muss, daher terminiert jede Anwendung von erste\_rekursive\_Funktion auf eine ganze Zahl.

Es bleibt zu klären, was erste\_rekursive\_Funktion berechnet. Wir können zunächst einmal im GHCi testen:

```
*Main> erste_rekursive_Funktion 5
15
*Main> erste_rekursive_Funktion 10
55
*Main> erste_rekursive_Funktion 11
66
*Main> erste_rekursive_Funktion 12
78
*Main> erste_rekursive_Funktion 100
5050
*Main> erste_rekursive_Funktion 1
1
*Main> erste_rekursive_Funktion (-30)
\Omega
```
Man stellt schnell fest, dass für negative Zahlen stets der Wert 0 als Ergebnis herauskommt. Wir betrachten den Aufruf von erste\_rekursive\_Funktion 5. Das Ergebnis 15 kann man per Hand ausrechnen:

```
erste_rekursive_Funktion 5
= 5 + erste_rekursive_Funktion 4
= 5 + (4 + erste_rekursive_Funktion 3)
= 5 + (4 + (3 + \text{erste_rekursive_Funktion 2}))= 5 + (4 + (3 + (2 + \text{erste\_rekursive\_Funktion 1})))= 5 + (4 + (3 + (2 + (1 + \text{erste_rekursive_Funktion 0))))= 5 + (4 + (3 + (2 + (1 + 0))))= 15
```
Durch längeres Anschauen der Definition erkennt man, dass für jede nicht-negative Zahl  $x$  gerade  $x+(x-1)+(x-2)+\ldots+0$  (oder als mathematische Summenformel  $\sum_{i=0}^{x} i$ ) berechnet wird. Man kann dies auch beweisen, was wir allerdings an dieser Stelle nicht tun wollen. Es ist erwähnswert, dass obige Beispielauswertung durch Hinschauen geschehen ist, in der Veranstaltung "Grundlagen<br>der Pregnanzienung <sup>26</sup> wird dieses Berechnen viel geneuen durchgeführt und geldäut der Programmierung 2" wird dieses Berechnen viel genauer durchgeführt und erklärt.

Der Trick beim Entwurf einer rekursiven Funktion besteht darin, dass man eine Problemstellung zerlegt: Der Rekursionsanfang ist der einfache Fall, für den man das Problem direkt lösen kann. Für den Rekursionsschritt löst man nur einen (meist ganz kleinen) Teil des Problems (im obigen Beispiel war das gerade das Hinzuaddieren von x) und überlässt den Rest der Problemlösung der Rekursion.

Das sogenannte "Türme von Hanoi"-Spiel lässt sich sehr einfach durch Rekursion lösen. Die An-<br>forgestischien hertelt sie sinner Turm sen in immer kleiner werden der Schriken, der sich dem fangssituation besteht aus einem Turm von n immer kleiner werdenden Scheiben, der auf dem Startfeld steht. Es gibt zwei weitere Felder: Das Zielfeld und das Hilfsfeld. Ein gultiger Zug be- ¨ steht darin, die oberste Scheibe eines Turmes auf einen anderen Stapel zu legen, wobei stets nur kleinere Scheiben auf größere Scheiben gelegt werden dürfen.

Anschaulich können die Start- und die Zielsituation dargestellt werden durch die folgenden Abbildungen:

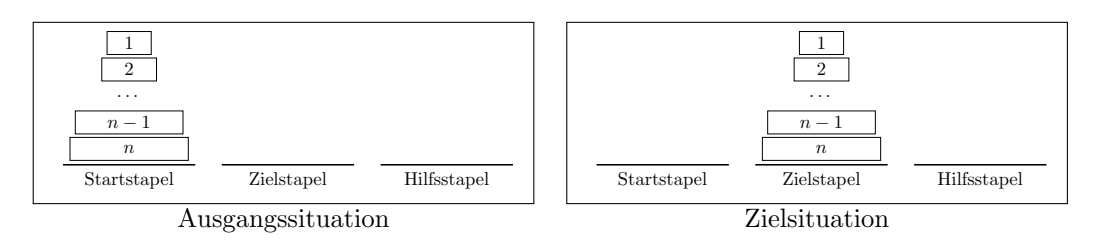

Anstatt nun durch probieren alle möglichen Züge usw. zu berechnen, kann das Problem mithilfe von Rekursion sehr einfach gelöst werden:

- 1. Schiebe mittels Rekursion den Turm der ersten n − 1 oberen Scheiben vom Startstapel auf den Hilfsstapel
- 2. Schiebe die n. Scheibe vom Startstapel auf den Zielstapel
- 3. Schiebe mittels Rekursion den Turm der  $n-1$  Scheiben vom Hilfsstapel auf den Zielstapel.

Oder mit Bildern ausgedrückt:

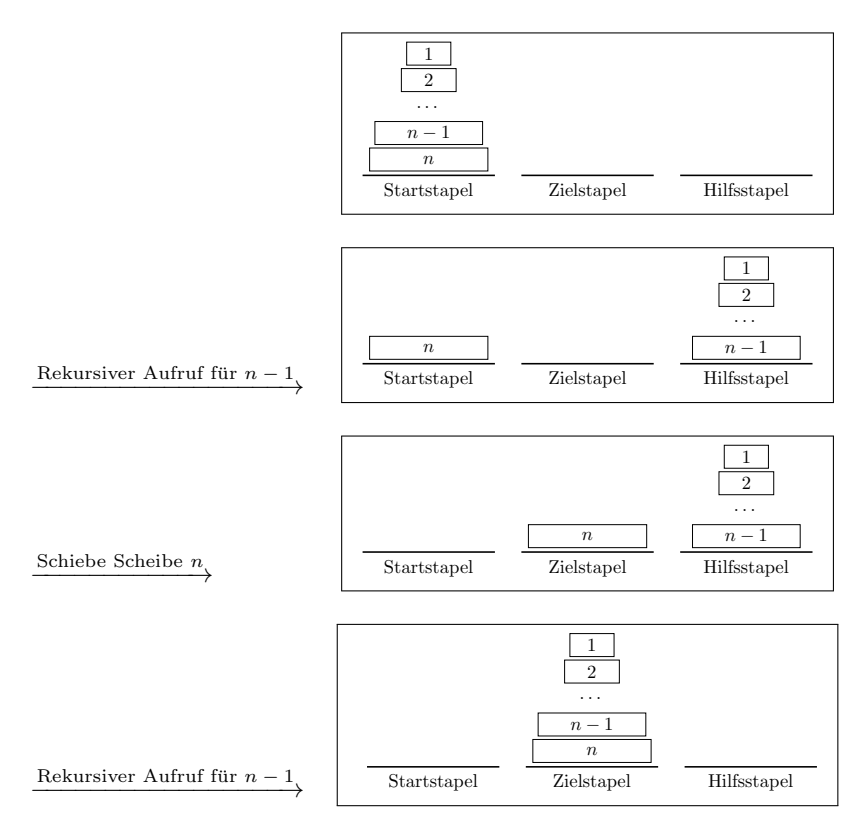

Beachte, dass der Rekursionsanfang gerade der Fall  $n = 1$  ist, da dann nur eine Scheibe verschoben wird. Die Rekursion terminiert, da bei jedem Aufruf die Probleminstanz (der Turm) um 1 verringert wird. Wir betrachten an dieser Stelle nicht die Implementierung in Haskell und verschieben diese auf einen späteren Abschnitt.

Als weiteres Beispiel betrachten wir die Funktion n\_mal\_verdoppeln. Die Funktion soll eine Zahl x genau n mal verdoppeln. Da wir die Funktion verdoppeln bereits definiert haben, genügt es diese Funktion n-mal aufzurufen. Da wir den Wert von n jedoch nicht kennen, verwenden wir Rekursion: Wenn n die Zahl 0 ist, dann verdoppeln wir gar nicht, sondern geben x direkt zurück. Das ist der Rekursionsanfang. Wenn n größer als 0 ist, dann verdoppeln wir x einmal und müssen anschließend das Ergebnis noch n-1-mal verdoppeln, das erledigt der Rekursionsschritt. In Haskell programmiert, ergibt dies die folgende Implementierung:

5.5. Rekursion

```
n_mal_verdoppeln :: Integer -> Integer -> Integer
n\_mal\_verdoppeln x n = if n == 0 then x
                else n_mal_verdoppeln (verdopple x) (n-1)
```
In Haskell kann man auch mehrere Definitionsgleichungen für eine Funktion angeben, diese werden von oben nach unten abgearbeitet, so dass die erste "passende" Gleichung gewählt wird:<br>Man derforstelle siner Verichler nämlich such sin sowmenten Petters (Muster) sowmenden Pei Man darf anstelle einer Variablen nämlich auch ein sogenanntes Pattern (Muster) verwenden. Bei Zahlentypen kann man einfach eine Zahl hinschreiben. Damit können wir uns das if-then-else sparen:

```
n_mal_verdoppeln2 :: Integer -> Integer -> Integer
n_mal_verdoppeln2 x 0 = x
n_mal_verdoppeln2 x n = n_mal_verdoppeln2 (verdopple x) (n-1)
```
Der Effekt ist der gleiche: Ist  $n = 0$ , so passt die erste Zeile und wird daher verwendet, ist n ungleich 0, so passt die erste Zeile nicht, und die zweite Zeile der Definition wird verwendet. Wir testen beide Funktion im Interpreter:

```
*Main> n_mal_verdoppeln2 10 2
40
*Main> n_mal_verdoppeln2 10 3
80
*Main> n_mal_verdoppeln2 10 10
10240
*Main> n_mal_verdoppeln 10 2
40*Main> n_mal_verdoppeln 2 8
512
```
Gibt man für n jedoch eine negative Zahl ein, so hält der Interpreter nicht an. Den Fall hatten wir übersehen. Wir könnten einfach x zurückgeben, besser ist es jedoch, eine Fehlermeldung zu erzeugen. Hierfür gibt es in Haskell die eingebaute Funktion error. Sie erwartet als Argument einen String, der beim Auftreten des Fehlers ausgegeben wird. Die Implementierung mit Fehlerabfang ist:

```
n_mal_verdoppeln3 :: Integer -> Integer -> Integer
n_mal_verdoppeln3 x 0 = x
n_mal_verdoppeln3 x n =
 if n < 0 then
   error "in n_mal_verdoppeln3: negatives Verdoppeln ist verboten"
 else
   n_mal_verdoppeln3 (verdopple x) (n-1)
```
Ein Testaufruf im GHCi ist:

```
*Main> n_mal_verdoppeln3 10 (-10)
*** Exception: in n_mal_verdoppeln3: negatives Verdoppeln ist verboten
```
Eine weitere Möglichkeit, die Funktion n mal verdoppeln zu definieren, ergibt sich durch die Verwendung von sogenannten Guards (Wächtern zu deutsch), die ebenfalls helfen ein if-then-else Guard zu sparen:

```
_______________________
n_mal_verdoppeln4 x 0 = x
n_mal_verdoppeln4 x n
  | n < 0 = error "negatives Verdoppeln ist verboten"
 \left( \text{otherwise} = \text{n\_mal\_verdoppeln4} \right. (verdopple x) (n-1)
```
Hinter dem Guard, der syntaktisch durch | repräsentiert wird, steht ein Ausdruck vom Typ Bool (beispielsweise  $n \leq 0$ ). Beim Aufruf der Funktion werden diese Ausdrücke von oben nach unten ausgewertet, liefert einer den Wert True, dann wird die entsprechende rechte Seite als Funktionsdefinition verwendet. otherwise ist ein speziell vordefinierter Ausdruck

```
otherwise = True
```
der immer zu True auswertet. D.h. falls keines der vorhergehenden Prädikate True liefert, wird die auf otherwise folgende rechte Seite ausgewertet. Die Fallunterscheidung über  $n$  kann auch komplett über Guards geschehen:

```
n_mal_verdoppeln4 x n
 | n < 0 = error "negatives Verdoppeln ist verboten"
 \ln = 0 = x| otherwise = n\_mal\_verdoppeln4 (verdopple x) (n-1)
```
Dabei unterscheidet sich die Funktionalität von n mal verdoppeln4 nicht von n mal verdoppeln3, lediglich die Schreibweise ist verschieden.

Mit Rekursion kann man auch Alltagsfragen lösen. Wir betrachten dazu die folgende Aufgabe:

In einem Wald werden am 1.1. des ersten Jahres 10 Rehe gezählt. Der erfahrene Förster weiß, dass sich im Laufe eines Jahres, die Anzahl an Rehen durch Paarung verdreifacht. In jedem Jahr schießt der Förster 17 Rehe. In jedem 2. Jahr gibt der Förster die Hälfte der verbleibenden Rehe am 31.12. an einen anderen Wald ab. Wieviel Rehe gibt es im Wald am 1.1. des Jahres n?

Wir müssen zur Lösung eine rekursive Funktion aufstellen, welche die Anzahl an Rehen nach n Jahren berechnet, d.h. die Funktion erhält  $n$  als Eingabe und berechnet die Anzahl. Der Rekursionsanfang ist einfach: Im ersten Jahr gibt es 10 Rehe. Fur den Rekursionsschritt denken wir uns ¨ das Jahr n und müssen die Anzahl an Rehen aufgrund der Anzahl im Jahr  $n-1$  berechnen. Sei k die Anzahl der Rehe am 1.1. im Jahr n−1. Dann gibt es am 1.1. im Jahr n genau 3 ∗ k −17 Rehe, wenn  $n-1$  kein zweites Jahr war, und  $\frac{3*k-17}{2}$  Rehe, wenn  $n-1$  ein zweites Jahr war. Festellen, ob  $n-1$  ein zweites Jahr war, können wir, indem wir prüfen, ob  $n-1$  eine gerade Zahl ist.

Mit diesen Überlegungen können wir die Funktion implementieren:

```
anzahlRehe 1 = 10
anzahlRehe n = if even (n-1) then ((3 *anzahlRehe (n-1))-17) 'div' 2
              else 3*(anzahlRehe (n-1))-17
```
Testen zeigt, dass die Anzahl an Rehen sehr schnell wächst:

5.6. Listen

```
*Main> anzahlRehe 1
10
*Main> anzahlRehe 2
13
*Main> anzahlRehe 3
11
*Main> anzahlRehe 4
16
*Main> anzahlRehe 5
15
*Main> anzahlRehe 6
28
*Main> anzahlRehe 7
33
*Main> anzahlRehe 8
82*Main> anzahlRehe 9
114
*Main> anzahlRehe 10
325
*Main> anzahlRehe 50
3626347914090925
```
In Haskell gibt es let-Ausdrucke, mit diesen kann man lokal (im Rumpf einer Funktion) den Wert ¨ leteines Ausdrucks an einen Variablennamen binden (der Wert ist unveränderlich!). Dadurch kann Ausdruck man es sich z.B. ersparen gleiche Ausdrucke immer wieder hinzuschreiben. Die Syntax ist ¨

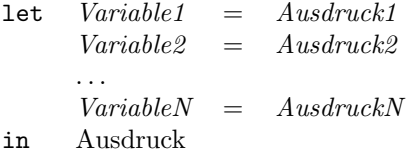

Hierbei müssen Variablennamen mit einem Kleinbuchstaben oder mit einem Unterstrich beginnen, und auf die gleiche Einrückung aller Definitionen ist zu achten.

Z.B. kann man anzahlRehe dadurch eleganter formulieren:

```
<u>_________________</u>
            anzahlRehe2 1 = 10
anzahlRehe2 n = let k = (3*anzahlRehe2 (n-1))-17in if even (n-1) then k 'div' 2
            else k
```
# 5.6. Listen

Eine Liste ist eine Folge von Elementen, z.B. ist [True, False, False, True, True] eine Liste von Wahrheitswerten und [1,2,3,4,5,6] eine Liste von Zahlen. In Haskell sind nur homogene Listen erlaubt, d.h. die Listenelemente ein und derselben Liste müssen alle den gleichen Typ besitzen. Z.B. ist die Liste [True,'a',False,2] in Haskell nicht erlaubt, da in ihr Elemente vom Typ Bool, vom Typ Char, und Zahlen vorkommen. Der GHCi bemängelt dies dementsprechend sofort:

```
Prelude> [True, 'a', False, 2]
<interactive>:1:6:
  Couldn't match expected type 'Bool' against inferred type 'Char'
  In the expression: 'a'
  In the expression: [True, 'a', False, 2]
  In the definition of 'it': it = [True, 'a', False, ....]
```
Der Typ einer Liste ist von der Form [a], wobei a der Typ der Listenelemente ist. Einige Beispiele im Interpreter:

```
Prelude> :type [True,False]
[True,False] :: [Bool]
Prelude> :type ['A','B']
['A','B'] :: [Char]
Prelude> :type [1,2,3]
[1,2,3] :: (Num t) => [t]
```
Für die Liste [1,2,3] ist der Typ der Zahlen noch nicht festgelegt, daher die Typklassenbeschränkung für Num. Man kann in Haskell beliebige Dinge (gleichen Typs) in eine Liste stecken, nicht nur Basistypen. Für den Typ bedeutet dies: In [a] kann man für a einen beliebigen Typ einsetzen. Z.B. kann man eine Liste von Funktionen (alle vom Typ Integer -> Integer) erstellen:

\*Main> :type [verdopple, verdoppleGerade, jenachdem] [verdopple, verdoppleGerade, jenachdem] :: [Integer -> Integer]

Man kann sich diese Liste allerdings nicht anzeigen lassen, da der GHCi nicht weiß, wie er Funktionen anzeigen soll. Man erhält dann eine Fehlermeldung der Form:

```
*Main> [verdopple, verdoppleGerade, jenachdem]
<interactive>:1:0:
    No instance for (Show (Integer -> Integer))
     arising from a use of 'print' at <interactive>:1:0-38
    Possible fix:
      add an instance declaration for (Show (Integer -> Integer))
    In a stmt of a 'do' expression: print it
```
Eine andere komplizierte Liste, ist eine Liste, die als Elemente wiederum Listen erhält, z.B. [[True,False], [False,True,True], [True,True]]. Der Typ dieser Liste ist [[Bool]]: Für a in [a] wurde einfach [Bool] eingesetzt.

# 5.6.1. Listen konstruieren

Wir haben bereits eine Möglichkeit gesehen, Listen zu erstellen: Man trennt die Elemente mit Kommas ab und verpackt die Elemente durch eckige Klammern. Dies ist jedoch nur sogenannter syntaktischer Zucker. In Wahrheit sind Listen rekursiv definiert, und man kann sie auch rekursiv erstellen. Der "Rekursionsanfang" ist die leere Liste, die keine Elemente enthält. Diese wird in<br>Herliell durch 51 deutschlit und als Nil<sup>65</sup> susansmusikus. Der Polympionschritt<sup>6</sup> kertakt deutsch Haskell durch [] dargestellt und als "Nil"<sup>[5](#page-68-0)</sup> ausgesprochen. Der "Rekursionsschritt" besteht darin Nil aus einer Liste mit n − 1 Elementen eine Liste mit n Elementen zu konstruieren, indem ein neues Element vorne an die Liste der  $n-1$  Elemente angehängt wird. Hierzu dient der Listenkonstruktor : (ausgesprochen "Cons"<sup>[6](#page-68-1)</sup>). Wenn xs eine Liste mit  $n-1$  Elementen ist und x ein neues Element Cons ist, dann ist x:xs die Liste mit n Elementen, die entsteht, indem man x vorne an xs anhängt. In  $x : xs$  sagt man auch, dass x der Kopf (engl. head) und xs der Schwanz (engl. tail) der Liste ist. Wir konstruieren die Liste [True,False,True] rekursiv:

- [] ist die leere Liste
- True: [] ist die Liste, die True enthält
- False: (True: []) ist die Liste, die erst False und dann True enthält
- Daher l¨asst sich die gesuchte Liste als True:(False:(True:[])) konstruieren.

Tatsächlich kann man diese Liste so im GHCi eingeben:

\*Main> True:(False:(True:[])) [True,False,True]

Man kann sich eine Liste daher auch als Baum vorstellen, dessen innere Knoten mit : markiert sind, wobei das linke Kind das Listenelement ist und das rechte Kind die Restliste ist. Z.B. für True:(False:(True:[])):

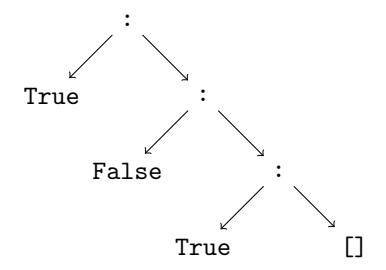

Natürlich kann man : und [] auch in Funktionsdefinitionen verwenden. Daher kann man relativ einfach eine rekursive Funktion implementieren, die eine Zahl  $n$  als Eingabe erhält und eine Liste erstellt, welche die Zahlen von  $n$  bis 1 in dieser Reihenfolge enthält:

```
nbis1 :: Integer -> [Integer]
nbis1 0 = []n \text{ bits1 } n = n: (n \text{ bits1 } (n-1))
```
Der Rekursionsanfang ist für  $n = 0$  definiert: In diesem Fall wird die leere Liste konstruiert. Für den Rekursionsschritt wird die Liste ab  $(n-1)$  rekursiv konstruiert und anschließend die Zahl n mittels : vorne an die Liste angehängt. Wir testen nbis1 im GHCi:

<span id="page-68-0"></span> ${}^{5}$ Diese Bezeichnung stamm vom lateinischen Wort "nihil" für "Nichts".

<span id="page-68-1"></span> ${}^{6}\text{Kurzform}$ von "Constructor", also einem Konstruktor.

```
*Main> nbis1 0
\lceil]
*Main> nbis1 1
[1]
*Main> nbis1 10
[10,9,8,7,6,5,4,3,2,1]
*Main> nbis1 100
[100,99,98,97,96,95,94,93,92,91,90,89,88,87,86,85,84,83,82,81,80,79,
78,77,76,75,74,73,72,71,70,69,68,67,66,65,64,63,62,61,60,59,58,57,
 56,55,54,53,52,51,50,49,48,47,46,45,44,43,42,41,40,39,38,37,36,35,
 34,33,32, 31,30,29,28,27,26,25,24,23,22,21,20,19,18,17,16,15,14,13,
 12,11,10,9,8,7,6,5,4,3,2,1]
```
#### 5.6.2. Listen zerlegen

Oft will man auf die Elemente einer Liste zugreifen. In Haskell sind die Funktion head und tail dafür bereits vordefiniert:

- head :: [a] -> a liefert das erste Element einer nicht-leeren Liste
- tail :: [a] -> [a] liefert den Schwanz einer nicht-leeren Liste.

Beachte, dass head und tail für beliebige Listen verwendet werden können, da ihr Typ polymorph ist: Er enthält Typvariablen an der Position für den Elementtyp. Einige Aufrufe von head und tail im GHCi:

```
*Main> head [1,2]
1
*Main> tail [1,2,3]
[2,3]
*Main> head []
*** Exception: Prelude.head: empty list
```
Die in Haskell vordefinierte Funktion null :: [a] -> Bool testet, ob eine Liste leer ist. Mit head, tail und null kann man beispielsweise eine Funktion definieren, die das letzte Element einer Liste extrahiert:

```
letztesElement :: [a] -> a
letztesElement xs = if null xs then
                     error "Liste ist leer"
                  else
                    if null (tail xs) then head xs
                    else letztesElement (tail xs)
                   . 2 2 2 2 2 2 2 2 2 2 2 2 2 2 2 2 2
```
Für eine Liste mit mehr als einem Element ruft sich letztesElement rekursiv mit dem Schwanz der Liste auf. Enthält die Liste nur ein Element (der Test hierfür ist null (tail xs)), so wird das erste Element dieser Liste als Ergebnis zuruck geliefert (dies ist der Rekursionsanfang). Der ¨ Fehlerfall, dass die Liste gar keine Elemente enthält, wird direkt am Anfang abgefangen, und eine Fehlermeldung wird generiert. Der Typ der Funktion letztesElement ist [a] -> a, da sie eine Liste erhält (hierbei ist der konkrete Typ der Elemente egal) und ein Listenelement liefert. Wir testen letztesElement:

```
Main> letztesElement [True,False,True]
True
*Main> letztesElement [1,2,3]
3
*Main> letztesElement (nbis1 1000)
1
*Main> letztesElement [[1,2,3], [4,5,6], [7,8,9]]
[7,8,9]
```
Die Programmierung mit head, tail und null ist allerdings nicht wirklich elegant. Haskell bietet hierfür wesentlich schönere Möglichkeiten durch Verwendung sogenannter Pattern. Man kann bei Pattern einer Funktionsdefinition (ähnlich wie bei den Funktionen auf Zahlen) ein Muster angeben, anhand dessen die Listen zerlegt werden sollen. Hierfür verwendet man die Konstruktoren [] und : innerhalb der Parameter der Funktion. Wir betrachten als Beispiel die Implementierung von head:

```
eigenesHead [] = error "empty list"
eigenesHead (x:xs) = x
```
Die Definition von eigenesHead ist hierbei so zu interpretieren: Wenn die Eingabe eine Liste ist, die zu dem Muster (x:xs) passt (die Liste daher mindestens ein Element hat), dann gebe den zu x passenden Teil zurück und wenn die Liste zum Muster [] passt (die Liste daher leer ist) dann generiere eine Fehlermeldung. Die Fälle werden bei der Auswertung von oben nach unten geprüft. Analog ist tail definiert als.

```
eigenesTail [] = error "empty list"
eigenesTail (x:xs) = xs
```
Eine mögliche Definition für die Funktion null ist:

```
--------------------------------
eigenesNull [] = True
eigenesNull (x:xs) = False
```
Da die Muster von oben nach unten abgearbeitet werden, kann man alternativ auch definieren

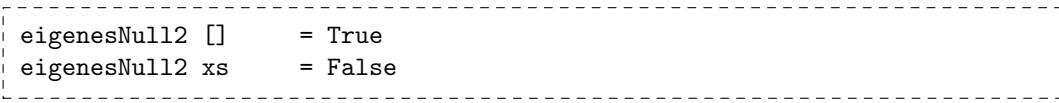

In diesem Fall passt das zweite Muster (es besteht nur aus der Variablen xs) für jede Liste. Trotzdem wird für den Fall der leeren Liste True zurückgeliefert, da die Muster von oben nach unten geprüft werden. Falsch wird die Definition, wenn man die beiden Fälle in falscher Reihenfolge definiert:

```
falschesNull xs = False
falschesNull [] = True
```
Da das erste Muster immer passt, wird die Funktion falschesNull für jede Liste False liefern. Der GHCi ist so schlau, dies zu bemerken und liefert beim Laden der Datei eine Warnung:

```
Warning: Pattern match(es) are overlapped
             In the definition of 'falschesNull': falschesNull [] = ...Ok, modules loaded: Main.
*Main> falschesNull [1]
False
*Main> falschesNull []
False
*Main> eigenesNull []
True
*Main>
```
Kehren wir zurück zur Definition von letztesElement: Durch Pattern können wir eine elegantere Definition angeben:

```
letztesElement2 [] = error "leere Liste"
letztesElement2 (x:[]) = xletztesElement2 (x:xs) = letztesElement2 xs<u> - - - - - - - - - - - - -</u>
```
Beachte, dass das Muster (x:[]) in der zweiten Zeile ausschließlich fur einelementige Listen passt. ¨

## 5.6.3. Einige vordefinierte Listenfunktionen

In diesem Abschnitt fuhren wir einige Listenfunktionen auf, die in Haskell bereits vordefiniert sind, ¨ und verwendet werden können:

- length :: [a] -> Int berechnet die Länge einer Liste (d.h. die Anzahl ihrer Elemente).
- take :: Int  $\rightarrow$  [a]  $\rightarrow$  [a] erwartet eine Zahl k und eine Liste xs und liefert die Liste der ersten  $k$  Elemente von  $xs$
- drop :: Int  $\rightarrow$  [a]  $\rightarrow$  [a] erwartet eine Zahl k und eine Liste xs und liefert xs ohne die der ersten k Elemente.
- (++) :: [a] -> [a] -> [a] erwartet zwei Listen und hängt diese aneinander zu einer Liste, kann infix in der Form  $xs$  ++ ys verwendet werden. Man nennt diese Funktion auch " append".
- concat :: [[a]] -> [a] erwartet eine Liste von Listen und hängt die inneren Listen alle zusammen. Z.B. gilt concat [xs,ys] ist gleich zu xs ++ ys.
- reverse :: [a] -> [a] dreht die Reihenfolge der Elemente einer Liste um.

#### 5.6.4. Nochmal Strings

Wir haben Zeichenketten (Strings) vorher schon eingeführt. Tatsächlich ist die Syntax "Hallo Welt" nur syntaktischer Zucker: Zeichenketten werden in Haskell als Listen von Zeichen intern dargestellt, d.h. unser Beispielstring ist äquivalent zur Liste ['H','a','1','1','o',''','W','e','1','t'], die man auch mit [] und : darstellen kann als 'H':('a':('1':('l':('o':(' '('''(W':('e':(1':('t':[])))))))))). Alle Funktionen die auf Listen arbeiten, kann man daher auch fur Strings verwenden, z.B. ¨
```
*Main> head "Hallo Welt"
'H'
*Main> tail "Hallo Welt"
"allo Welt"
*Main> null "Hallo Welt"
False
*Main> null ""
True
*Main> letztesElement "Hallo Welt"
'+'
```
Es gibt allerdings spezielle Funktionen, die nur für Strings funktionieren, da sie die einzelnen Zeichen der Strings "anfassen". Z.B.

- words :: String -> [String]: Zerlegt eine Zeichenkette in eine Liste von Worten
- unwords :: [String] -> String: Macht aus einer Liste von Worten einen einzelnen String.
- lines :: String -> [String]: Zerlegt eine Zeichenkette in eine Liste von Zeilen

Z.B. kann man unter Verwendung von words und length die Anzahl der Worte eines Texts zählen:

```
anzahlWorte :: String -> Int
anzahlWorte text = length (words text)
```
## 5.7. Paare und Tupel

Paare stellen in Haskell – neben Listen – eine weitere Möglichkeit dar, um Daten zu strukturieren. Ein Paar wird aus zwei Ausdrücken  $e_1, e_2$  konstruiert, indem sie geschrieben werden als  $(e_1, e_2)$ . Hat  $e_1$  den Typ  $T_1$  und  $e_2$  den Typ  $T_2$ , dann ist der Typ des Paares  $(T_1, T_2)$ . Der Unterschied zu Listen besteht darin, dass Paare eine feste Stelligkeit haben (nämlich 2) und dass die Typen der beiden Ausdrücke nicht gleich sein müssen. Einige Beispiele für Paare in Haskell sind:

```
Main> :type ("Hallo",True)
("Hallo",True) :: ([Char], Bool)
Main> :type ([1,2,3],'A')
([1,2,3],False) :: (Num t) => ([t], Char)
*Main> :type (letztesElement, "Hallo" ++ "Welt")
(letztesElement, "Hallo" ++ "Welt") :: ([a] -> a, [Char])
```
Der Zugriff auf Elemente eines Paares kann uber zwei vordefinierte Funktionen erfolgen: ¨

- fst :: (a,b) -> a nimmt ein Paar und liefert das linke Element.
- snd :: (a,b) -> b liefert das rechte Element eines Paares.

Wie man am Typ der beiden Funktionen sieht (der Typyariablen a, b enthält), sind sie polymorph, d.h. sie können für Paare beliebigen Typs verwendet werden. Beispiele für die Anwendung sind:

```
*Main> fst (1,'A')1
*Main> snd (1,'A')'A'
*Main>
```
Bei der Definition von fst und snd kann man wieder Pattern (Muster) verwenden, um die entsprechenden Elemente auszuwählen:

\_\_\_\_\_\_\_\_\_\_\_\_\_\_\_\_\_\_\_\_\_\_\_\_\_\_\_\_\_ eigenesFst  $(x,y) = x$ eigenesSnd  $(x,y) = y$ \_\_\_\_\_\_\_\_\_\_\_\_\_\_\_\_\_\_\_\_\_\_\_\_\_\_\_\_\_\_\_

Hier wird das Pattern  $(x,y)$  zur Selektion des gewünschten Elements verwendet, wobei  $( , )$  der Paar-Konstruktor ist, x ist eine Variable, die das linke Element eines Paares bezeichnet und y eine Variable, die das rechte Element bezeichnet.

Tupel stellen eine Verallgemeinerung von Paaren dar: Ein n-Tupel kann n Elemente verschiedenen Typs aufnehmen. Auch hier ist die Stelligkeit fest: Ein n-Tupel hat Stelligkeit n. Das Erzeugen von  $n$ -Tupeln verläuft analog zum Erzeugen von Paaren, einige Beispiele sind:

```
*Main> :set +t
*Main> ('A'.True.'B')('A', True, 'B')it :: (Char, Bool, Char)
*Main> ([1,2,3],(True,'A',False,'B'),'B')
([1,2,3],(True,'A',False,'B'),'B')
it :: ([Integer], (Bool, Char, Bool, Char), Char)
```
Der GHCi kann Tupel mit bis zu 15 Elementen drucken, intern können noch größere Tupel verwendet werden. Zur Auswahl bestimmter Elemente von Tupeln sind keine Funktionen vordefiniert, man kann sie aber leicht mit Hilfe von Pattern selbst implementieren:

```
erstes_aus_vier_tupel (w, x, y, z) = w-- usw.
viertes_aus_vier_tupel (w, x, y, z) = z____________________________
```
#### 5.7.1. Die Türme von Hanoi in Haskell

Wir betrachten nun die Implementierung des "Türme von Hanoi"-Spiels in Haskell. Wir imple-<br>mantierung kindigation Funktion, die als Funktion die Litte den Züre kanschapt. Der Fünfachkeit mentieren hierfür eine Funktion, die als Ergebnis die Liste der Züge berechnet. Der Einfachheit halber nehmen wir an, dass die drei Stapel (Startstapel, Zielstapel, Hilfsstapel) (am Anfang) den Zahlen 1, 2 und 3 versehen sind. Ein Zug ist dann ein Paar  $(a, b)$  von zwei (unterschiedlichen) Zahlen a und b aus der Menge {1,2,3} und bedeute: ziehe die oberste Scheibe vom Stapel a auf den Stapel b.

Wir implementieren die Funktion hanoi mit 4 Parametern: Der erste Parameter ist die Höhe des Turms n, die nächsten drei Parameter geben die Nummern für die drei Stapel an.

Die Hanoi-Funktion ist nun wie folgt implementiert:

#### 5.7. Paare und Tupel

```
-- Basisfall: 1 Scheibe verschieben
hanoi 1 start ziel hilf = [(start,ziel)]
-- Allgemeiner Fall:
hanoi n start ziel hilf =
  -- Schiebe den Turm der Hoehe n-1 von start zu hilf:
  (hanoi (n-1) start hilf ziel)
  ++
  -- Schiebe n. Scheibe von start auf ziel:
  [(start,ziel)]
  ++
  -- Schiebe Turm der Hoehe n-1 von hilf auf ziel:
  ++ (hanoi (n-1) hilf ziel start)
     ___________________________
```
Der Basisfall ist der Fall  $n = 1$ : In diesem Fall ist ein Zug nötig, der die Scheibe vom Startstapel auf den Zielstapel bewegt. Im allgemeinen Fall werden zunächst  $n-1$  Scheiben vom Startstapel auf den Hilfsstapel durch den rekursiven Aufruf verschoben (beachte, dass dabei der Hilfsstapel zum Zielstapel (und umgekehrt) wird). Anschließend wird die letzte Scheibe vom Startstapel zum Zielstapel verschoben, und schließich wird der Turm der Höhe  $n - 1$  vom Hilfsstapel auf den Zielstapel verschoben.

Gestartet wird die Funktion mit 1, 2 und 3 als Nummern für die 3 Stapel:

```
start_hanoi n = hanoi n 1 2 3
```
Z.B. kann man nun mit einem Stapel der Höhe 4 testen:

```
*Main> start_hanoi 4
[(1,3),(1,2),(3,2),(1,3),(2,1),(2,3),(1,3),(1,2),(3,2),(3,1),(2,1),(3,2),(1,3),(1,2),(3,2)]
```
Wer möchte kann nachprüfen, dass diese Folge von Zügen tatsächlich zum Ziel führt.

# A.1. Erste Schritte

Falls Sie an einem Laptop arbeiten, können/müssen Sie Punkte 1 und 3 überspringen.

1. Login: Auf dem Bildschirm sollte eine Login-Maske zu sehen sein, ähnlich wie die in Abb. [A.1.](#page-76-0)

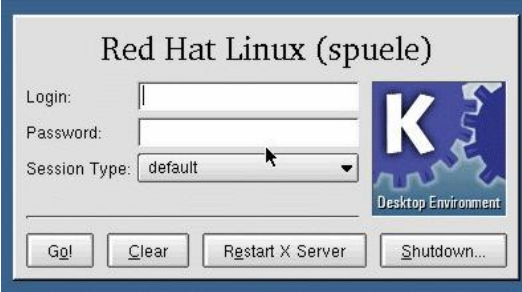

<span id="page-76-0"></span>Abbildung A.1.: Login-Maske, "(spuele)" ist in diesem Fall der Rechnername, der ist bei Ihnen anders

- unter Login: muss der Login-Name, den Sie von uns erhalten haben,
- unter Password: muss das Passwort, welches Sie erhalten haben, eingegeben werden.
- den Go!- Button klicken
- 2. Shell öffnen:
	- RBI-PC: rechte Maustaste irgendwo auf dem Bildschirm klicken, nicht auf einem Icon. Im sich öffnenden Menü auf "Konsole" klicken (Abb. [A.2\)](#page-77-0). Eine Shell öffnet sich (Abb. [A.4\)](#page-78-0).

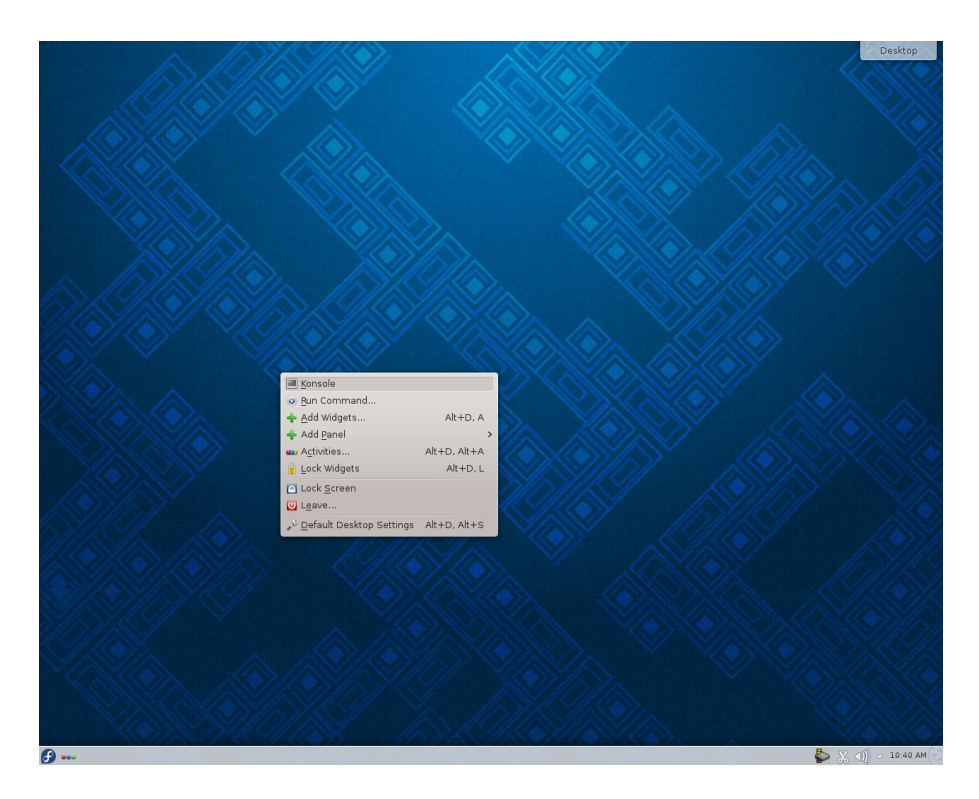

<span id="page-77-0"></span>Abbildung A.2.: Terminal öffnen unter KDE

Laptop: die Laptops laufen mit einem Knoppix-System, welches von DVD bzw. USB-Stick aus gebootet wird. Um mit der aktuellen Haskell-Version zu arbeiten, muss man sich per remote login auf einem der RBI-Rechner einloggen. Dazu muss zunächst eine shell geöffnet werden.

Mit der linken Maustaste auf das Startsymbol in der linken unteren Ecke des Bildschirms klicken. Das Menü "Systemwerkzeuge" wählen, im Untermenü "Konsole" ankli-<br>slag (Akka) Eine Skall iffrat sich (Akka) ekin ins Kneken. Das Mehd "Systemwerkzeuge" wanderen (Abb. [A.3\)](#page-77-1). Eine Shell öffnet sich (Abb. [A.4\)](#page-78-0).

<span id="page-77-1"></span>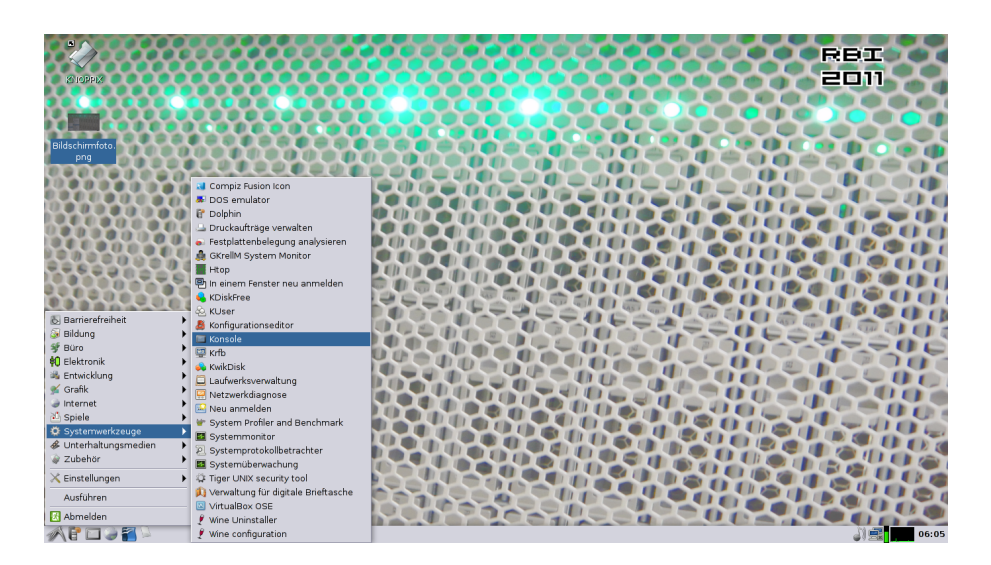

Abbildung A.3.: Terminal öffnen unter Koppix

#### A.1. Erste Schritte

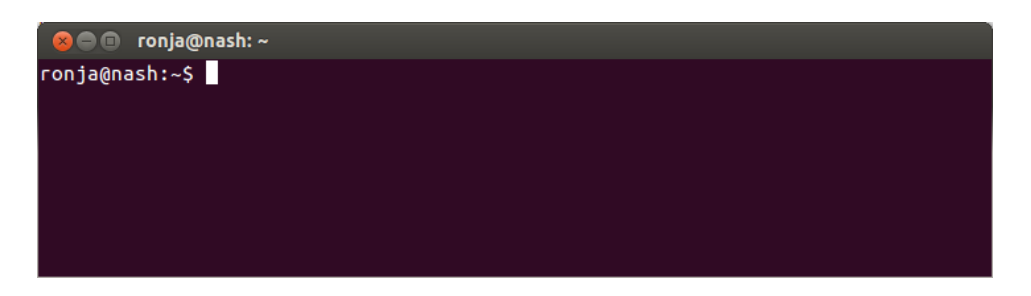

Abbildung A.4.: Shell; in der Eingabezeile steht [Benutzername]@[Rechnername]

- <span id="page-78-0"></span>Laptop:  $\bullet$  in der Shell ssh -X [Benutzername]@login.rbi.cs.uni-frankfurt.de eingeben, **□** drücken
	- $\bullet$  evtl. erscheint eine Nachricht, dass der ECDSA Schlüssel unbekannt ist und man wird gefragt, ob man sich tatsächlich verbinden will. In diesem Fall yes eingeben und  $\Box$  drücken.
	- in der Shell erscheint die Nachricht: [Benutzername]@login.rbi.cs.uni-frankfurt.de's password:
	- Passwort eingeben und  $\boxed{\leftarrow}$  drücken. Es wird nicht angezeigt, dass man irgendetwas eingegeben hat. Es erscheinen keine ∗ und der Cursor bewegt sich nicht.

Nun ist man auf seinem persönlichen RBI-Account eingeloggt und kann vom Laptop aus direkt auf diesem Account arbeiten. Das heißt, alle Dateien die gespeichert werden, befindet sich dann auf diesem Account. Durch Eingabe der Option -X erlaubt man eine Übertragung der graphischen Oberfläche. Die Arbeit am Laptop ist nun nicht anders als die Arbeit an einem RBI-Rechner.

#### 3. Passwort ändern:

- in der Shell yppasswd eingeben, <a>[←]</a>drücken
- in der Shell erscheint die Nachricht: Please enter old password:
- aktuelles Passwort (das das Sie von uns erhalten haben) eingeben. Die eingegebenen Zeichen erscheinen nicht auf dem Bildschirm. Es sieht aus, als hätten Sie gar nichts eingegeben. Am Ende $\boxed{ \overline{\leftarrow} \text{ } }$  -Taste drücken.
- in der Shell erscheint die Nachricht: Please enter new password:
- neues Passwort eingeben. Das Passwort muss aus mindestens 6 Zeichen bestehen. Wieder erscheint die Eingabe nicht auf dem Bildschirm.  $\boxed{}$  -Taste drücken.
- in der Shell erscheint die Nachricht: Please retype new password:
- neues Passwort erneut eingeben,  $\boxed{\leftarrow}$ -Taste drücken.
- in der Shell erscheint die Nachricht: The NIS password has been changed on zeus.

#### 4. GHCi öffnen

• in der Eingabezeile der Shell ghci eintippen,  $\boxed{}$  -Taste drücken. Der Haskell-Interpreter öffnet sich direkt in der Shell und ist bereit Eingaben entgegenzunehmen (Abb. [A.5\)](#page-79-0).

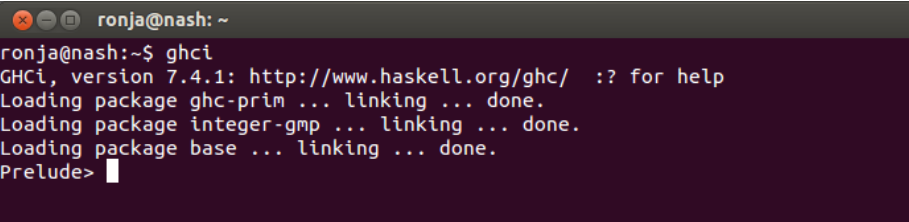

<span id="page-79-0"></span>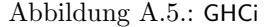

- 5. Ein erster Haskell-Befehl
	- Geben Sie putStrLn ''Hello world!'' ein. Dies ist in den meisten Tutorials der meisten Programmiersprachen das Standardbeispiel fur ein erstes Programm. Durch ¨ Betätigen der Return-Taste  $\Box$  wird der Befehl direkt ausgewertet.
	- in der Shell erscheint Hello world! (Abb. [A.6\)](#page-79-1)

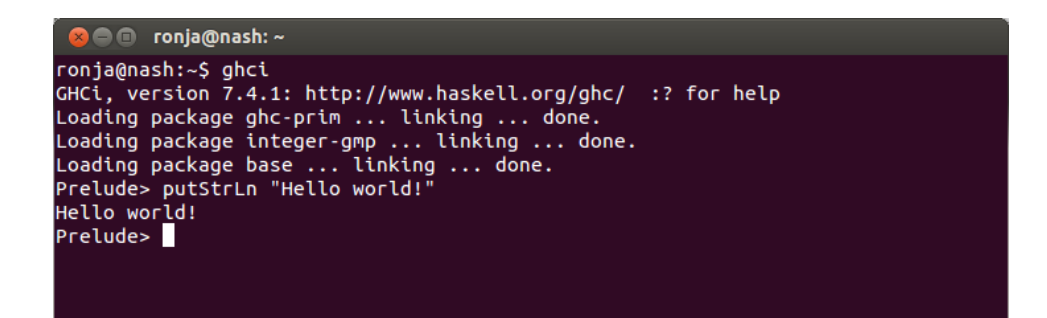

<span id="page-79-1"></span>Abbildung A.6.: Ein erster Haskell-Befehl

- 6. Ein erstes Haskell-Programm
	- a)  $\hat{O}$ ffnen eines Editors: Geben Sie in der Shell hinter der GHCi-Eingabeaufforderung :!gedit ein und betätitgen Sie die [←]-Taste. Ein gedit-Editor-Fenster öffnet sich. (Abb [A.7\)](#page-80-0). Falls Sie einen anderen Editor bevorzugen, geben Sie den entsprechenden Befehl ein (z.B. xemacs oder kate).

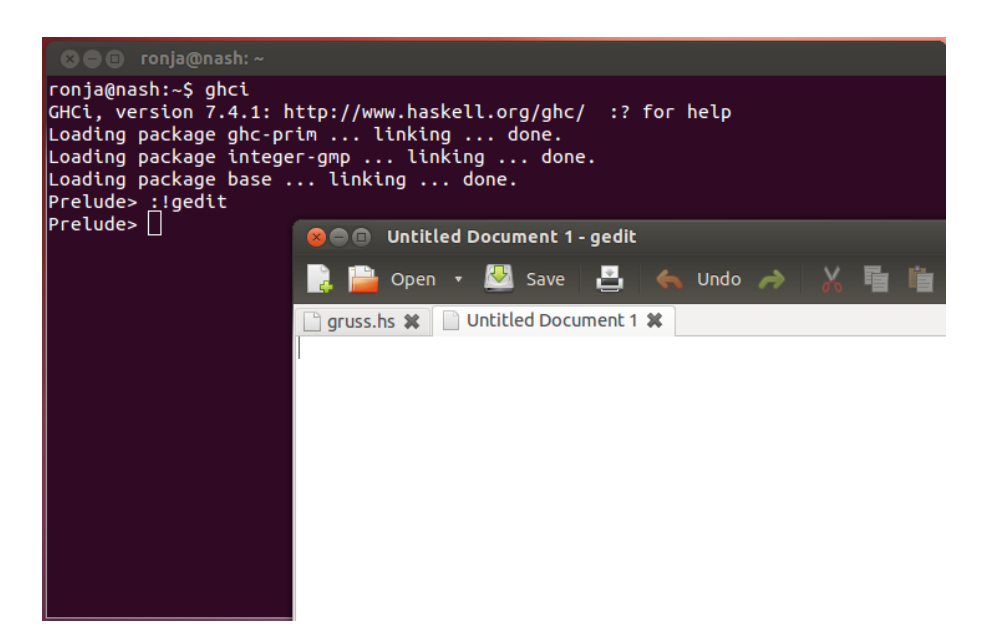

Abbildung A.7.: Offnen eines Editors ¨

<span id="page-80-0"></span>b) Schreiben und Speichern des Programmcodes: Geben Sie in dem neu geöffneten Editor den Text gruss = ''Hallo Welt!'') ein. Speichern Sie, indem Sie mit der Maus im File-Menü den Unterpunkt "Save" wählen. Wählen Sie einen geeigneten Ordner und Phe-Meha den Unterpunkt "Bave" wahren. Wahren Bie einen geeigneten Ordner und<br>Dateinamen. Die Datei muss die Endung .hs haben. Sobald dem Editor durch Speichern mit der Endung .hs signalisiert wurde, dass es sich um einen Haskell-Quelltext handelt, erscheint der Text mehrfarbig. Das nennt man Syntax-Highlighting. Text er- Syntaxscheint in unterschiedlichen Farben, je nachdem zu welcher Kategorie der Term gehört, Highlighting den der Text beschreibt.

c) Programm laden und starten: Geben Sie im GHCiden Befehl :load [Dateipfad/Dateiname] ein und betätigen Sie die Fil-Taste. Im Beispiel ist das Programm im Homeverzeichnis im Ordner Programme unter dem Dateinamen gruss.hs gespeichert. (Abb. [A.8\)](#page-80-1).

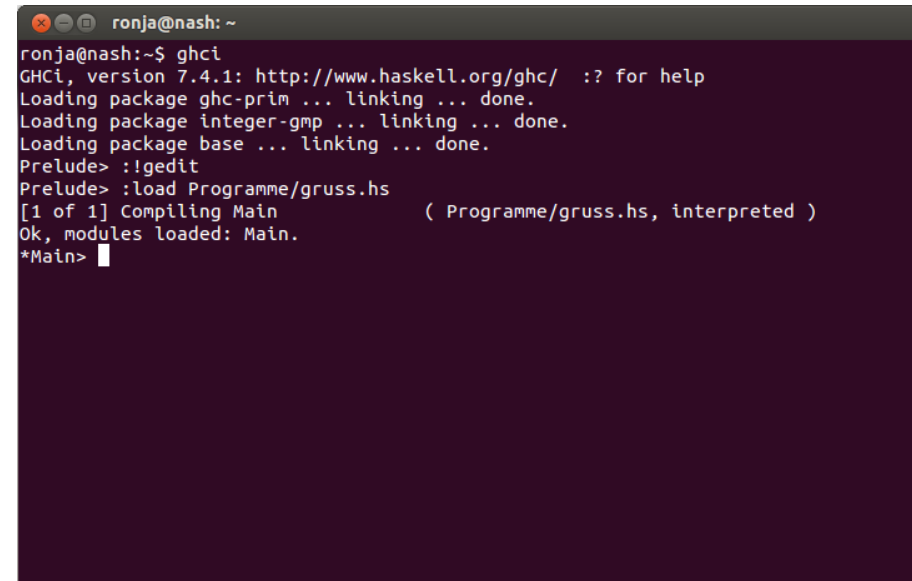

<span id="page-80-1"></span>Abbildung A.8.: Laden des Programms

Das Programm ist nun geladen und kann im GHCi gestartet durch Eingabe von gruss gestartet werden. (Abb. [A.9\)](#page-81-0).

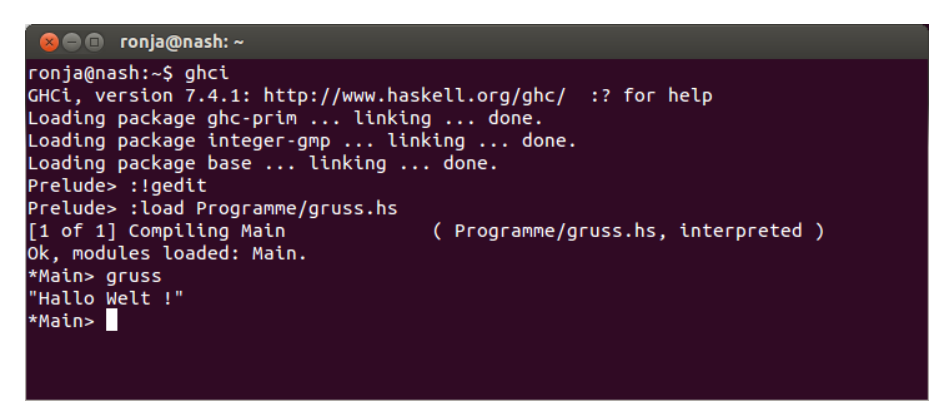

<span id="page-81-0"></span>Abbildung A.9.: Modulaufruf und Bildschirmausgabe des Programms

#### 7. Arbeit beenden

RBI-PC: Die RBI-Rechner bitte niemals ausschalten. Sie brauchen sich lediglich Auszuloggen. Dies geschieht, indem Sie in der linken, unteren Bildschirmecke auf das Startsymbol klicken, dann im sich öffnenden Menü den Punkt "Leave" auswählen und auf "Log out"<br>Historia (Akhan A 10). Dennebauge ist mis den die Laufn Macha auf dem Pildarkinn " klicken (Abb.: [A.10\)](#page-81-1). Danach erscheint wieder die Login-Maske auf dem Bildschirm.

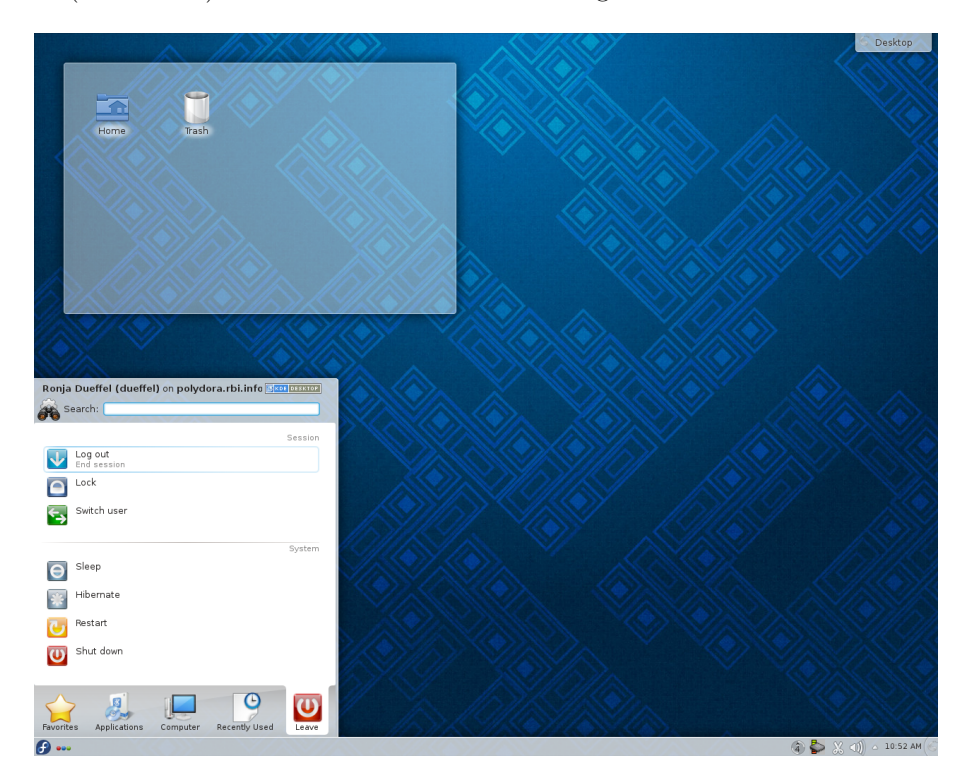

<span id="page-81-1"></span>Abbildung A.10.: Ausloggen

Laptop : Den Laptop können Sie, wie Sie es von ihrem Computer zu Hause gewohnt sind, herunterfahren. Dazu auf das Startmenü (unten links) klicken, und "Abmelden" auswählen (Abb.: [A.11\)](#page-82-0). Es öffnet sich ein Dialog, in dem man unterschiedliche Optionen wählen kann. Bitte klicken Sie auf "Herunterfahren".

<span id="page-82-0"></span>A.2. Remote Login

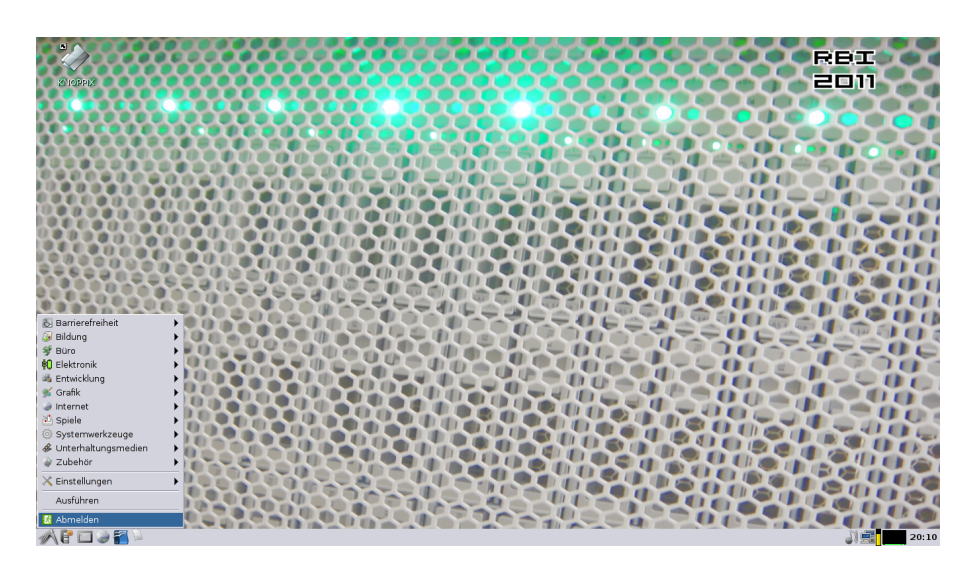

Abbildung A.11.: Herunterfahren

## A.2. Remote Login

Auf die Rechner der RBI kann man sich auch über das Internet von einem anderen Rechner (z.B. von zu Hause) aus einloggen. Das ist nutzlich, wenn man Programme nicht auf dem eigenen ¨ Rechner installieren möchte, oder um Lösungen zu Programmieraufgaben zu testen, denn meist wird gefordert, dass die Programme auf den RBI-Rechnern laufen. Der Rechner, von dem aus man auf einem RBI-Rechner arbeiten möchte, benötigt hierfür ein ssh-Client-Programm. Ferner benötigt man ein scp-Client-Programm, um Dateien zwischen den Rechnern auszutauschen. Außerdem muss man wissen, auf welchem RBI-Rechner man sich einloggen m¨ochte. Eine Liste der Rechnernamen findet man auf der RBI-Webseite<sup>[1](#page-82-1)</sup>.

## A.2.1. Unix-artige Betriebssysteme (Linux, MacOS, etc)

Bei allen UNIX-artigen Betriebssystemen sind ssh- und scp-Client-Programme bereits installiert und können über die Shell gestartet werden.

1. Austausch der Daten Mit folgendem Kommando kann man Daten aus dem aktuellen Verzeichnis seines eigenen Rechners, in sein RBI-Homeverzeichnis kopieren.

> scp [dateiname] [benutzername]@[rechnername].rbi.cs.uni-frankfurt.de:~/ ←-

Um Daten vom RBI-Account in das aktuelle Verzeichnis auf dem eigenen Rechner zu kopieren, benutzt man dieses Kommando:

> scp [benutzername]@[rechnername].rbi.cs.uni-frankfurt.de:~/[dateiname]

Der . steht dabei stellvertretend für das aktuelle Verzeichnis. Es ist auch möglich einen relativen oder absoluten Pfad (siehe Kap. [3\)](#page-26-0) zu einem anderen Verzeichnis anzugeben.

2. Einloggen

<span id="page-82-1"></span><sup>1</sup>http://www.rbi.informatik.uni-frankfurt.de/rbi/informationen-zur-rbi/raumplane/

> ssh [benutzername]@[rechnername].rbi.informatik.uni-frankfurt.de  $\boxed{\leftarrow}$ 

Loggt man sich zum ersten Mal auf diesem Rechner ein, so wir man zunächst gefragt, ob man sich tatsächlich auf diesem unbekannten Rechner einloggen möchte. Bestätigt man dies, so wird man aufgefordert das Passwort einzugeben. Ist das erfolgreich, ist man auf dem RBI-Rechner eingeloggt. Der Name des RBI-Rechners erscheint nun in der Eingabezeile (Abb.: [A.12\)](#page-83-0).

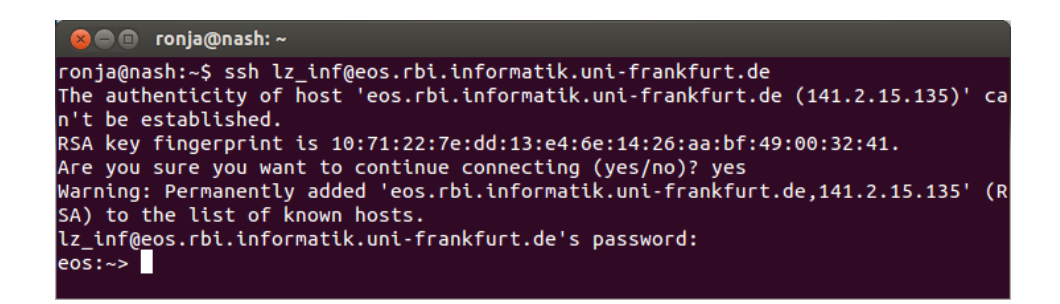

Abbildung A.12.: Auf einem RBI-Rechner einloggen

#### <span id="page-83-0"></span>3. Programm starten

Ist man auf dem RBI-Rechner eingeloggt, kann das Programm mit dem Befehl

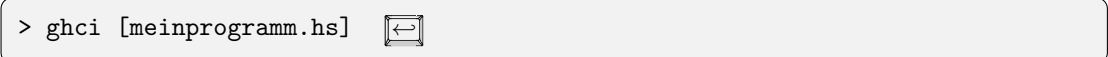

gestartet werden. Bei diesem Aufruf startet der GHCi und läd selbstständig das übergebene Modul.

#### 4. Verbindung beenden

$$
>\mathsf{exit} \quad \boxed{\leftarrow}
$$

Dieser Befehl schließt die Verbindung zu dem RBI-Rechner.

Abbildung [A.13](#page-84-0) zeigt das ganze am Beispiel unseres " Hallo Welt!"-Programms welches unter dem Namen gruss.hs im Verzeichnis /home/ronja/Programme/ gespeichert ist.

<mark>≫</mark> — monja@nash: ~ ronja@nash:~\$ scp /home/ronja/Programme/gruss.hs lz\_inf@eos.rbi.cs.uni-frankfurt  $de:~7$ lz\_inf@eos.rbi.cs.uni-frankfurt.de's password: /home/users3/leitung/lz\_inf/.bashrc: line 20: /bin/ttytype: No such file or dire ctory tset: standard error: Inappropriate ioctl for device 100% 24  $0.0KB/s$  $00:00$ gruss.hs .<br>ronja@nash:~\$ ssh lz inf@eos.rbi.cs.uni-frankfurt.de lz\_inf@eos.rbi.cs.uni-frankfurt.de's password: Last failed login: Wed Dec 11 15:56:00 CET 2013 from nash.rbi.informatik.uni-fra nkfurt.de on ssh:notty There were 8 failed login attempts since the last successful login. eos: ~> ghci gruss.hs GHCi, version 7.4.2: http://www.haskell.org/ghc/ :? for help Loading package ghc-prim ... linking ... done.<br>Loading package integer-gmp ... linking ... done. Loading package base ... linking ... done.<br>[1 of 1] Compiling Main (grus: ( gruss.hs, interpreted ) Ok, modules loaded: Main. \*\*\*, \*\*\*\*\*\*\*\*\*\*\*\*<br>\*Main> gruss<br>"Hallo Welt !" \*Main> :quit Leaving GHCi. eos:~> exit logout Connection to eos.rbi.cs.uni-frankfurt.de closed. ronja@nash:~\$

<span id="page-84-0"></span>Abbildung A.13.: Ein Haskell-Programm vom eigenen Rechner auf einem RBI-Rechner starten

### A.2.2. Windows

1. Austausch der Daten Windows-Nutzer müssen sich zunächst ein scp-Client-Programm herunterladen. Eines der populärsten ist  $WinSCP<sup>2</sup>$  $WinSCP<sup>2</sup>$  $WinSCP<sup>2</sup>$ . Um Daten auszutauschen, muss man sich erst einmal mit dem RBI-Rechner verbinden. Das geschieht über die WinSCP-Login-Maske (Abb.: [A.14\)](#page-85-0).

<span id="page-84-1"></span><sup>2</sup>http://winscp.net/eng/download.php

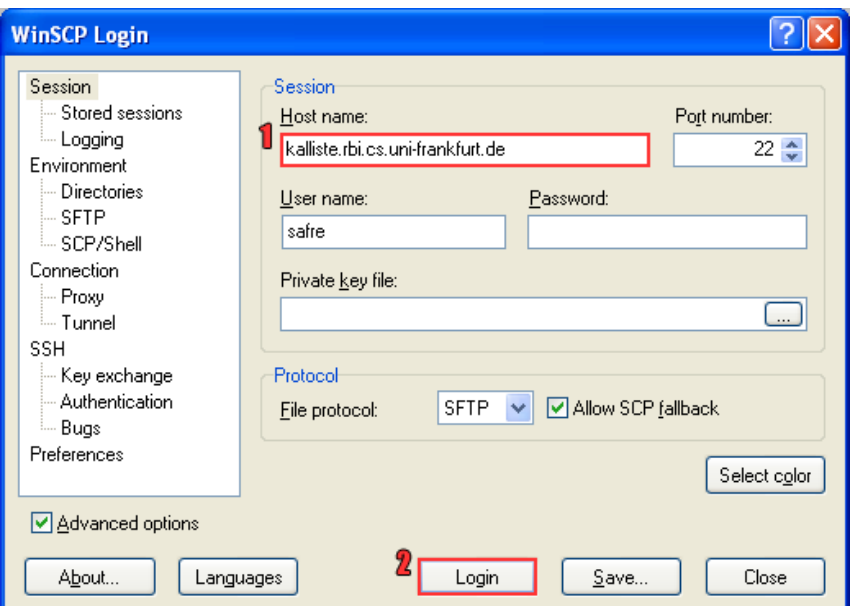

<span id="page-85-0"></span>Abbildung A.14.: Das WinSCP-Login-Fenster

Sind die Rechner verbunden, können Daten wie man es vom Dateimanager gewohnt ist, mit drag-and-drop oder über das Menü ausgetauscht werden (Abb. [A.15\)](#page-85-1).

| $\approx$ dinge - RBI - WinSCP                                                                            |               |                                                                          |                               |                |              |                      |           |
|----------------------------------------------------------------------------------------------------|---------------|--------------------------------------------------------------------------|-------------------------------|----------------|--------------|----------------------|-----------|
| Mark Files Commands Session Options Remote Help<br>Local                                                  |               |                                                                          |                               |                |              |                      |           |
| 动 - 子尾 4 画 5                                                                                              | 富麻<br>$E = E$ | $\emptyset$ $\circ$ Default<br>$ \Delta $ $ \Phi $                       |                               |                |              |                      |           |
| <b>Desktop</b>                                                                                            |               | $\bullet$ $\Rightarrow$ $\bullet$ $\bullet$<br>$\mathbb{Z}$ $\mathbb{C}$ | 뭕<br>団                        | dinge          |              |                      |           |
| C:\Documents and Settings\user\Desktop\vorkurs neu\Skript\Linux                                           |               |                                                                          | /home/users4/oibo/safre/dinge |                |              |                      |           |
| Name $\triangle$<br>Ext                                                                                   |               | Size Type                                                                | Chand $\wedge$                | Name $-$ Ext   |              | Size Changed         | Rights    |
| Ò.                                                                                                    |               | Parent directory                                                         | 08.08.                        | ò.             |              | 03.08.2012 11:       | rwxr-xr-x |
| o delete_crap.bat                                                                                         | 49            | MS-DOS Batch File                                                        | 03.08.                        | dinge1         |              | 03.08.2012 11:       | rwxr-xr-x |
| dedit.jpg                                                                                                 | 91.778        | JPEG Image                                                               | 03.08.                        | dinge2         |              | 03.08.201211         | rwxr-xr-x |
| kate.jpg                                                                                                  | 110.448       | JPEG Image                                                               | 03.08.                        | mytextfile.txt |              | 03.08.2012 19:<br>94 | rw-r--r-- |
| man_mkdir.png                                                                                             | 8.795         | PNG Image                                                                | 03.08.                        |                |              |                      |           |
| nano.png                                                                                                  | 7.879         | PNG Image                                                                | 03.08.                        |                |              |                      |           |
| increpadpp.jpg                                                                                            | 123,283       | JPEG Image                                                               | 03.08.                        |                |              |                      |           |
| part-linux.aux                                                                                            | 4.367         | AUX File                                                                 | 08.08.                        |                |              |                      |           |
| part-linux.log                                                                                            | 38.979        | <b>Text Document</b>                                                     | 08.08.                        |                |              |                      |           |
| part-linux.out                                                                                            | 1.057         | OUT File                                                                 | 08.08.                        |                |              |                      |           |
| part-linux.pdf                                                                                            | 505.141       | Foxit Reader D                                                           | 08.08.                        |                |              |                      |           |
| part-linux.synctex.gz                                                                                     | 62,490        | WinRAR archive                                                           | 08.08.                        |                |              |                      |           |
| p part-linux.tex                                                                                          | 41.668        | TeX Document                                                             | 08.08.                        |                |              |                      |           |
| putty_config.png                                                                                          | 19.581        | PNG Image                                                                | 08.08.                        |                |              |                      |           |
| vim.jpg                                                                                                   | 79.805        | JPEG Image                                                               | 03.08.                        |                |              |                      |           |
| winscp_config.png                                                                                         | 16.297        | PNG Image                                                                | 08.08. $\sim$                 |                |              |                      |           |
| <b>TILE</b>                                                                                               |               |                                                                          | $\rightarrow$                 |                | <b>TITLE</b> |                      |           |
| 0 B of 1.176 KiB in 0 of 16<br>0.B of 94.B in 0.of 3                                                      |               |                                                                          |                               |                |              |                      |           |
| p F2 Rename T F4 Edit L F5 Copy L F6 Move C F7 Create Directory X F8 Delete Par F9 Properties In F10 Quit |               |                                                                          |                               |                |              |                      |           |
|                                                                                                    |               |                                                                          |                               |                | А            | SFTP-3               | 0:01:55   |

<span id="page-85-1"></span>Abbildung A.15.: Das WinSCP-Hauptfenster. Links die Dateien des Windows-Rechners, rechts die Dateien im RBI-Verzeichnis

2. Einloggen Um sich von einem Windows-Rechner auf einem RBI-Rechner einzuloggen, benötigt man ein ssh-Client-Programm. Putty<sup>[3](#page-85-2)</sup> ist solch ein Programm. Bei der Einstellung des Programms, muss die Adresse des RBI-Rechners angegeben werden, auf dem man sich einloggen möchte (Abb.: [A.16\)](#page-86-0).

<span id="page-85-2"></span><sup>3</sup>http://www.chiark.greenend.org.uk/∼ sgtatham/putty/download.html

#### A.2. Remote Login

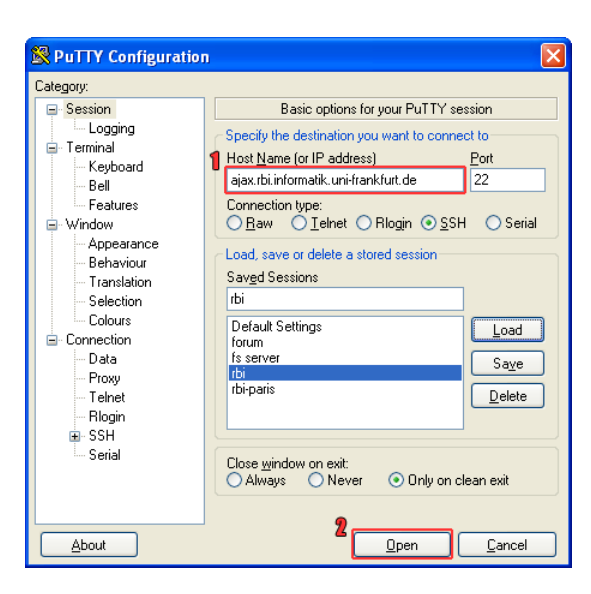

Abbildung A.16.: Einstellung von Putty

<span id="page-86-0"></span>Anschließend kann man sich auf dem RBI-Rechner einloggen. Ist der Vorgang erfolgreich, so öffnet sich eine Shell, über die man auf dem RBI-Rechner Kommandos ausführen kann.

#### 3. Programm starten

In der Putty-Shell kann man nun mit folgendem Kommando das Haskell-Programm starten.

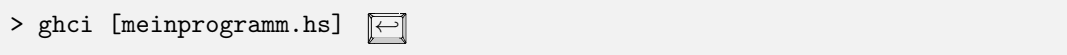

4. Verbindung beenden Der Befehl exit schließt die Verbindung zum RBI-Rechner. Wenn die Trennung erfolgreich war, sollte sich das Putty-Fenster selbstständig schießen.

# B. Zum Lösen von Übungsaufgaben

## B.1. Neu im Studium

Das Studium geht los. Alles funktioniert irgendwie anders als gewohnt und neben den ganzen organisatorischen Fragen rund ums Studium sollen gleichzeitig noch die Vorlesungsthemen gelernt werden. Im Folgenden sollen einige (hoffentlich nutzliche) Hinweise zur Bearbeitung der ¨ Ubungsaufgaben den Start ins Informatik-Studium erleichtern. ¨

Zu jeder Vorlesung gibt es dazugehörige Übungstermine, sogenannte Tutorien. Dort werden die wöchentlich oder zweiwöchentlich fälligen Übungsblätter zusammen mit einem Tutor (meist ein Student aus einem höheren Semester) besprochen und von den Teilnehmern oder dem Tutor vorgerechnet. Dort können auch Fragen zum Vorlesungsstoff oder zum nächsten Übungsblatt gestellt werden.

Die Lösungen werden also in den Tutorien vorgestellt. Dann kann ich also einfach abwarten, ins Tutorium gehen und dort zugucken, wie die richtige Lösung zur Aufgabe auf dem Übungsblatt vorgerechnet wird. Das ist völlig legitim. In fast allen Vorlesungen sind die Übungen freiwillig und keine Zulassungsvoraussetzung zur Klausur. Auch die von den Professoren gehaltenen Vorlesungen sind nur ein freiwilliges Angebot, um letztlich die Klausur erfolgreich bestehen zu können. Es gibt keine Anwesenheitspflichten.

## B.1.1. Wozu soll ich die Übungsaufgaben überhaupt (selbst) machen?

Stellt Euch vor, Ihr müsstet die praktische Führerscheinprüfung machen ohne vorher je am Steuer gesessen zu haben. Stattdessen habt Ihr von der Rückbank aus zugeschaut und konntet sehen, wie das Auto fährt.

Warum würdet Ihr trotzdem aller Wahrscheinlichkeit nach durch die Prüfung fallen?

- 1. " Der Fahrlehrer hatte keine Ahnung!" oder
- 2. "Ihr habt nur gesehen, dass das Auto fährt, aber Ihr habt nicht selber an den Pedalen, dem Lenkrad, den Spiegeln und der Gangschaltung geübt." oder
- 3. "Es waren einfach zu wenige Fahrstunden. Wenn ich nur oft genug zuschaue, dann schaffe<br>ich die Präfanz kerkati ich die Prüfung locker!".

Zwei Antworten waren Quatsch und Ihr wisst sicherlich, welche beiden das waren. Ihr musst in ¨ Fahrstunden selbst am Steuer sitzen, weil Ihr sonst das Autofahren nicht lernt. Und aus dem gleichen Grund solltet Ihr auch die Übungsaufgaben machen. Nur so könnt Ihr die nötigen Fähigkeiten und Kenntnisse erwerben, die für das Bestehen der Prüfung nötig sind. Wenn Ihr von den Tutoren Eure bearbeiteten Übungsaufgaben korrigiert zurück erhaltet, habt Ihr außerdem ein zeitnahes Feedback über Euren Wissenstand. Könnt Ihr den Stoff anwenden und auch Transferaufgaben lösen? Wo liegen Eure Fehler? Was habt Ihr gut gemacht? Welche Schritte waren nötig bis Ihr auf Eure Lösung gekommen seid, welche Fehlversuche habt Ihr unternommen und was habt Ihr aus den Fehlern gelernt? All dies entgeht Euch, wenn Ihr die Ubungsaufgaben nicht oder nur halb- ¨ herzig bearbeitet. Außerdem werdet Ihr nicht nur dadurch belohnt, dass Ihr viel bessere Chancen habt, den Vorlesungsstoff zu verstehen und eine gute Note in der Klausur zu erzielen. Eure Note wird sogar noch besser ausfallen, weil es in vielen Vorlesungen Bonuspunkte für das Lösen und

#### B. Zum Lösen von Übungsaufgaben

Vorrechnen der Aufgaben in den Tutorien gibt. So könnt Ihr teilweise bis zu 20% der Klausurpunkte schon vor dem tats¨achlichen Klausurtermin sicher haben und braucht am Prufungstag nur ¨ noch weitere 30% der Klausur lösen, um sie zu bestehen. Die genauen Bonuspunkte-Regelungen hängen von der jeweiligen Vorlesung ab und werden vom Dozenten festgelegt. Manchmal werden die Bonuspunkte erst auf eine bestandene Prufung angerechnet, z. B. indem sich die Note 4.0 um ¨ eine Notenstufe auf 3.7 verbessert oder die 1.3 auf eine 1.0.

### B.1.2. Was halten wir fest?

Das Lösen der Übungsblätter lohnt sich und ist ein wichtiger Bestandteil eines erfolgreichen Studiums! Hier investierte Zeit ist sehr gut angelegt.

## B.1.3. Konkrete Tipps

Betrachtet das folgende Szenario: Pro Woche gibt es zwei Vorlesungstermine, zu denen ein Dozent die Vorlesungsinhalte vorträgt. In der Regel wird kurz ein allgemeines Konzept erläutert, ein Beispiel dazu gebracht und dann mit dem nächsten Konzept fortgefahren. Ihr seid die meiste Zeit in der Zuhörerrolle. Aktiv werdet Ihr erst, wenn es an das Bearbeiten des Übungsblattes geht, das den Stoff aus der aktuellen Vorlesungswoche behandelt. Dafur habt Ihr meistens eine Woche ¨ Zeit. Wie solltet Ihr vorgehen, damit Ihr am Ende der Woche alle Aufgaben gelöst habt und Eure Bonuspunkte sammeln könnt?

- Frühzeitig anfangen! Gute Lösungen brauchen Zeit. Im Idealfall habt Ihr Euch das Ubungsblatt schon vor der Vorlesung angeschaut. Dann könnt Ihr nämlich ganz gezielt nach den Informationen Ausschau halten, die Ihr für die Aufgaben des Ubungsblattes benötigt.
- In der Vorlesung zuhören und Fragen stellen.
- Die Aufgaben vollständig lesen. Nicht bekannte Begriffe nachschlagen.
- $\bullet$  zusätzliche Materialien benutzen (Skript, Folien etc.)
- Die Übungsaufgaben gemeinsam in einer Gruppe besprechen und verschiedene Lösungsalternativen vergleichen; am Ende sollte jeder, unabhängig von den anderen, seine eigene L¨osung aufschreiben. Insgesamt kann man den Wert einer guten Arbeitsgruppe gar nicht genug betonen.
- Nicht abschreiben! Es klingt besserwisserisch, aber damit betrügt Ihr Euch selbst und lernt nichts. Außerdem setzt Ihr damit Eure Bonuspunkte aufs Spiel.
- Schreibt Eure Lösungen ordentlich auf. Falls Ihr eine unleserliche Handschrift habt, dann arbeitet daran. Wenn die Korrektur Eurer Lösung für den Tutor zu reiner Dechiffrierung verkommt, dann heißt es im Zweifelsfall, dass Ihr darauf keine Punkte erhaltet. Spätestens in der Klausur wäre das sehr ärgerlich. Und auch wenn Eure Handschrift einem Kunstwerk gleicht und Ihr in der Schule immer ein Sternchen für das Schönschreiben erhalten habt solltet Ihr am Ende trotzdem noch einmal alle Eure Lösungsnotizen auf frischen DIN-A4-Blättern als endgültige Version aufschreiben.

Wenn Ihr Eure Lösungen am Computer verfassen wollt, dann bietet sich insbesondere in Vor-lesungen mit einem großen Anteil an mathematischer Notation das Textsatzsystem L<sup>AT</sup>FX<sup>[1](#page-89-0)</sup> an. Die meisten Skripte und Übungsblätter werden auf diese Weise verfasst und spätestens für Seminar- oder Abschlussarbeiten sind L<sup>A</sup>TFX-Kenntnisse von großem Vorteil. Für die gängigen Betriebssysteme gibt es komfortable Entwicklungsumgebungen, die Ihr nutzen könnt, aber nicht müsst. Es gibt auch Menschen, die es lieber einfach halten und nur mit dem Texteditor ihrer Wahl arbeiten.

<span id="page-89-0"></span> $1$ <http://de.wikipedia.org/wiki/LaTeX>

#### B.2. Wie geht man an eine Aufgabe in theoretischer Informatik heran?

• Und zu guter Letzt: Habt Geduld und Durchhaltevermögen! Gerade am Anfang erscheint manches viel schwieriger als es später im Rückblick eigentlich ist. Weitere Tipps zum Thema Ubungsaufgaben findet Ihr im folgenden Text von Prof. Dr. Manfred Lehn ¨ von der Universität Mainz: [http://www.mathematik.uni-mainz.de/Members/lehn/le/](http://www.mathematik.uni-mainz.de/Members/lehn/le/uebungsblatt) [uebungsblatt](http://www.mathematik.uni-mainz.de/Members/lehn/le/uebungsblatt). Er spricht dort zwar von "Mathematik", aber der Text ist genauso auf "In-<br>famuatik" summulkan formatik" anwendbar.

Mit der Zeit werdet Ihr Euch an die universitäre Arbeitsweise gewöhnen und Techniken entwickeln, mit denen Ihr effektiv und effizient arbeiten könnt. Nicht alles funktioniert für jeden. Das hängt von vielen Faktoren ab, beispielsweise von Eurem Lerntyp.[2](#page-90-0) Die meisten Menschen sind vorwiegend visuelle Lerntypen, aber es gibt auch Personen, die am besten durch reines Zuhören lernen und wieder andere müssen etwas im wahrsten Sinne des Wortes "begreifen", um es zu verstehen. Seid wieder andere mussen etwas im wannsten sinne des wortes "begrenen", um es zu verstehen. Beid auf Eure Lernpartner ein. Verbindet dabei ruhig auch verschiedene Eingangskanäle, beispielsweise indem Ihr Euch uber eine bestimmte Aufgabe unterhaltet, gleichzeitig auf einem Blatt Papier oder ¨ an der Tafel das Gesprochene festhaltet und dabei selbst aktiv seid. So bringt Ihr das Gehirn auf Trab und sorgt dafür, dass möglichst viel hängenbleibt.

## B.2. Wie geht man an eine Aufgabe in theoretischer Informatik heran?

Wer ein Informatik-Studium an der Goethe-Universität aufnimmt, wird im ersten Semester neben den Programmier- und Mathematik-Vorlesungen auch auf eine Vorlesung aus dem Bereich Theoretische Informatik treffen. Für diejenigen, die im Wintersemester beginnen, ist das die Diskrete Modellierung und im Sommersemester sind es die Datenstrukturen. Auch hier gibt es Ubungsaufgaben ¨ zu lösen, um insbesondere mathematische Methoden angewandt auf informatische Aufgabenstellungen zu erlernen. Gerade am Anfang stellt die mathematische Genauigkeit für viele eine Hürde da, die es zu meistern gilt. Auch hier ist die Devise: Üben, üben, üben! Doch was ist hier anders als bei den Programmierübungsaufgaben?

Zunächst das Offensichtliche: Es handelt sich um Theorie-Aufgaben. Es muss also nichts programmiert werden in dem Sinne, dass Programmcode uber die Tastatur in den Computer eingegeben ¨ werden muss und am Ende ein syntaktisch korrektes Programm rauskommt. Stattdessen geht es um theoretische Ideen, die man später für die eigentliche Programmierarbeit verwenden kann. Diese Ideen können mal mehr und mal weniger offensichtlich mit der Programmierung zu tun haben und manchmal geht es auch nur darum, die analytisch-logische Denkweise zu trainieren und fur sich selbst Techniken zu entwickeln, wie man am Besten an komplexe Aufgabenstellungen ¨ herangeht.

## B.2.1. Die Ausgangssituation

Das neue Übungsblatt wurde auf der Vorlesungshomepage veröffentlicht oder in der Vorlesung verteilt.

Welche Ziele wollen wir erreichen?

- Alle Aufgaben richtig lösen.
- Innerhalb der Abgabefrist.
- Dadurch den Vorlesungsstoff so gut verstehen, dass wir ihn auch selbst erklären können.

Was brauchen wir dafür?

<span id="page-90-0"></span><sup>2</sup><http://www.philognosie.net/index.php/article/articleview/163/>

#### B. Zum Lösen von Übungsaufgaben

• Papier, Stift, Mülleimer und Gehirn

Zunächst ist kein Unterschied zu den Praxis-Aufgaben erkennbar. Dort haben wir dieselben Ziele und verwenden ebenfalls Papier und Stift, um Lösungsansätze zu skizzieren, den Mülleimer, da nicht jeder Lösungsansatz zum Erfolg führt und sowieso ist es ein sehr guter Rat, das Gehirn zu benutzen.

Was ist nun der große Unterschied? Wir können nicht mithilfe eines Compilers oder Interpreters am Computer testen, ob unsere Lösung korrekt ist. Davon müssen wir uns selbst überzeugen oder wir müssen warten bis wir vom Tutor unser korrigiertes Übungsblatt zurück erhalten. Wir können daher nicht wie beim Programmieren "einfach mal probieren und gucken, was passiert",<br>da der direkte Feedback Kanal fakk. Akan genou dies ist der Sinn der Theorie Aufgeben. Bei da der direkte Feedback-Kanal fehlt. Aber genau dies ist der Sinn der Theorie-Aufgaben. Bei größeren Software-Projekten können wir nicht einfach auf gut Glück programmieren, um dann beim Test festzustellen, dass unser Ansatz schon grundlegend ungeeignet war. Wir müssen vorher nachdenken, analysieren und Lösungen mittels mathematischer Notationen zu Papier bringen.

## B.2.2. Konkret: Wie legen wir los?

Wir können grundsätzlich die gleichen Tipps befolgen, die auch schon in dem allgemeinen Abschnitt über die Bearbeitung der Übungsaufgaben dargestellt werden. Da uns der direkte Computer-Feedback-Kanal fehlt, mussen wir von den Folien und Skripten Gebrauch machen. Das ¨ ist keine Option, sondern in den allermeisten Fällen dringend erforderlich. In der Theoretischen Informatik haben wir es mit exakten Definitionen und Schreibweisen zu tun, an die wir uns halten mussen. Trotzdem haben wir ebenso viele Freiheiten beim Aufschreiben wie das z. B. beim ¨ Programmieren der Fall ist. Es gibt jedoch eine ganze Reihe von typischen Anfängerfehlern, die wir im Folgenden kennenlernen werden.

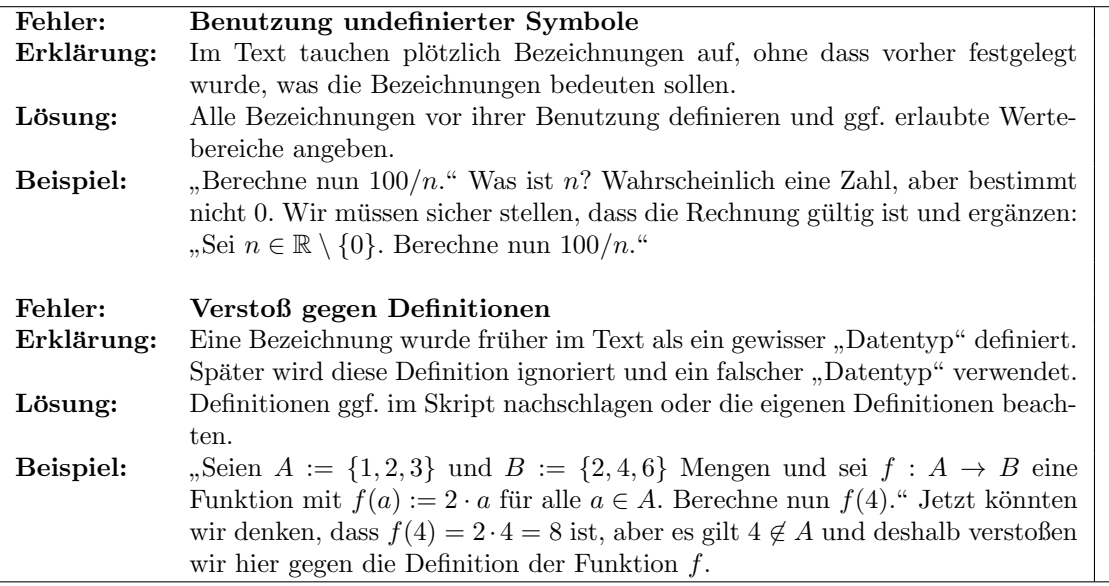

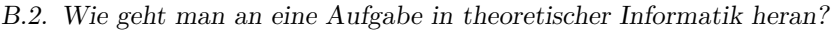

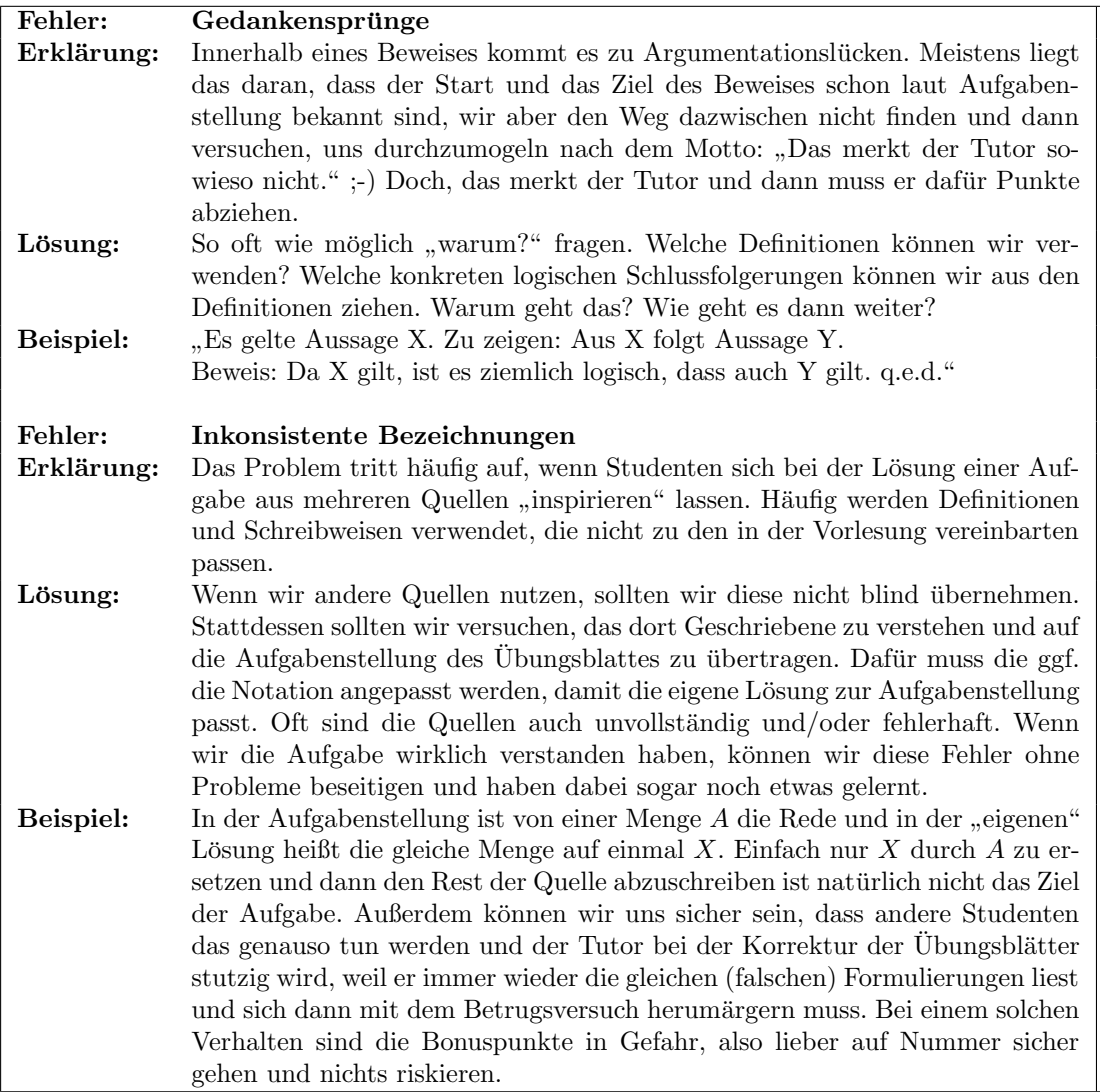

#### B.2.3. Wann können wir zufrieden sein?

Die obige Liste mit Fehlern ist keineswegs vollständig. Es können jede Menge Kleinigkeiten schiefgehen, an die wir im ersten Augenblick nicht unbedingt denken. Um diesen Fehlern vorzubeugen, ist es ratsam, wenn wir versuchen, unsere Lösung aus der Sicht einer dritten Person zu betrachten. Alternativ lassen wir unsere Lösung von einer hilfsbereiten dritten Person selbständig durchlesen. Eine gut aufgeschriebene Lösung sollte diese Person mit wenig Aufwand lesen und verstehen können. Um zu kontrollieren, ob unsere Lösung gut aufgeschrieben ist, können wir uns an den folgenden Leitfragen orientieren.

- Können wir die aufgeschriebene Lösung auch ohne Kenntnis der Aufgabenstellung nachvollziehen?
- Ist uns wirklich jeder Schritt klar?
- Lassen die Formulierungen Interpretationsspielraum zu? Was könnten wir absichtlich falsch verstehen? Wie können wir präziser formulieren?
- Haben wir die Korrekturanmerkungen des Tutors von den vorherigen Aufgabenblättern beachtet? Tauchen die alten Fehler noch auf?
- B. Zum Lösen von Übungsaufgaben
	- Benutzen wir die Sprache des Professors? Ist die Lösung so aufgeschrieben, dass sie auch Teil des Skriptes sein könnte?

Falls wir bei der Beantwortung der Fragen Ergänzungen unserer Lösung vornehmen müssen und so viel frischen Text in unsere bisher aufgeschriebene Lösung quetschen, dass es unübersichtlich wird, sollten wir die neue Version der Lösung noch einmal sauber aufschreiben. Jede schöne Lösung kann auch schön aufgeschrieben werden.